Université Abou Bekr Belkaid جامعة آبي بكر بلقايد تلمسان في الجزائر

République algérienne Démocratique et Populaire

Université Abou BekrBelkaid, Tlemcen

Faculté de Technologie

Département de génie électrique et électronique

Filière national génie industriel

# Mémoire de fin d'étude

Pour l'obtention du diplôme de Masteren Génie industriel Spécialité Ingénierie des Systèmes

Thème

# Etude, simulation et réalisation d'un système anti incendie à ondes sonores

Réalisé par :

FEZAZI Chaimaa

#### Présenté devant le jury :

M<sup>me</sup>. GHOMRI Latefa Présidente MCA-Université de Tlemcen

M<sup>me</sup>. HOUBAD Yamina Examinatrice MAA-Université de Tlemcen

M. GUEZZEN Amine Hakim Encadrant MCB-Université de Tlemcen

Année universitaire 2019-2020

## *Dédicace*

#### *Ames très chers parents*

Quoi que je fasse ou que je dise, je ne saurai point les remercier comme il se doit. Votre affections me couvre,votrebienveillances me guide et votre présence à mes côtés a toujours été ma source de force pour affronter les différents obstacles.Aucun hommage ne pourrait être à la hauteur de l'amour Dont ils ne cessent de me combler. Que dieu vous procure bonne santé et longue vie.

#### A ma force « monfrère TAREK »

A celui que j'aime beaucoup et qui m'a soutenue tout au long ma vie, Puisse Dieu te donne santé, bonheur, courage et surtoutréussite.

#### A mon adorable sœur « AMEL »

Je te remercie pour ton soutien, tes conseils et d'être toujours pour moi, que dieu te donne le courage, la force et la bonne santé.

#### A ma princesse « WISSAL»

Qui sait toujours comment procurer la joie et le bonheur pour toute la famille. Puisse dieu te protège etvous fasse réussir.

#### A mes famille « FEZAZI »et « BENACHOUR »

Mes proches et à ceux qui me donnent de l'amour et de la vivacité.

#### A mon chère ami « MOUADH»

je te remercie infiniment pour ton soutien moral et l'assistance que tu m'as apporté pour la réussite dés l'idée jusqu'a la réalisation, que dieu te protège et te fasse réussite.

#### A mes très chères amies

#### KHADIDJA, CHERIFA, NOUR EL HOUDA, ZOUAOUIA, HAFSA

Vous êtes pour moi des sœurs, non seulement des amies, je vous remercie pour vos soutiens, vos encouragements, que dieu vous réussir dans vos vie.

#### Et A tous ceux que j'aime. Merci !

#### *Remerciements*

je remercie avant tout ALLAH le tout puissant, de m'avoir guidée pendant toutes mes années d'étude et de m'avoir donné la volonté, la patience et le courage pour terminer mon travail

Je veux exprimer par ces quelques lignes de remerciements mes gratitudes envers tout d'abord à mon encadreur, monsieur GUEZZEN Amine Hakim pour ses conseils et son encadrement.

Après à tous ceux en qui par leur présence, leur soutien, leur disponibilité et leurs conseils j'ai trouvé courage afin d'accomplir ce projet.

Nous voulons aussi remercier les membres de jury, madame GHOMRI et madame HOUBAD aussi, Pour étudier et évaluer notre travail.

En fin, je ne peux achever ce projet sans exprimer mes gratitudes à tous les enseignants de l'Université Abou BakrBelkaid de Tlemcen, pour leur dévouement et leur assistance tout au long de mes années d'études universitaires.

# Table des matières

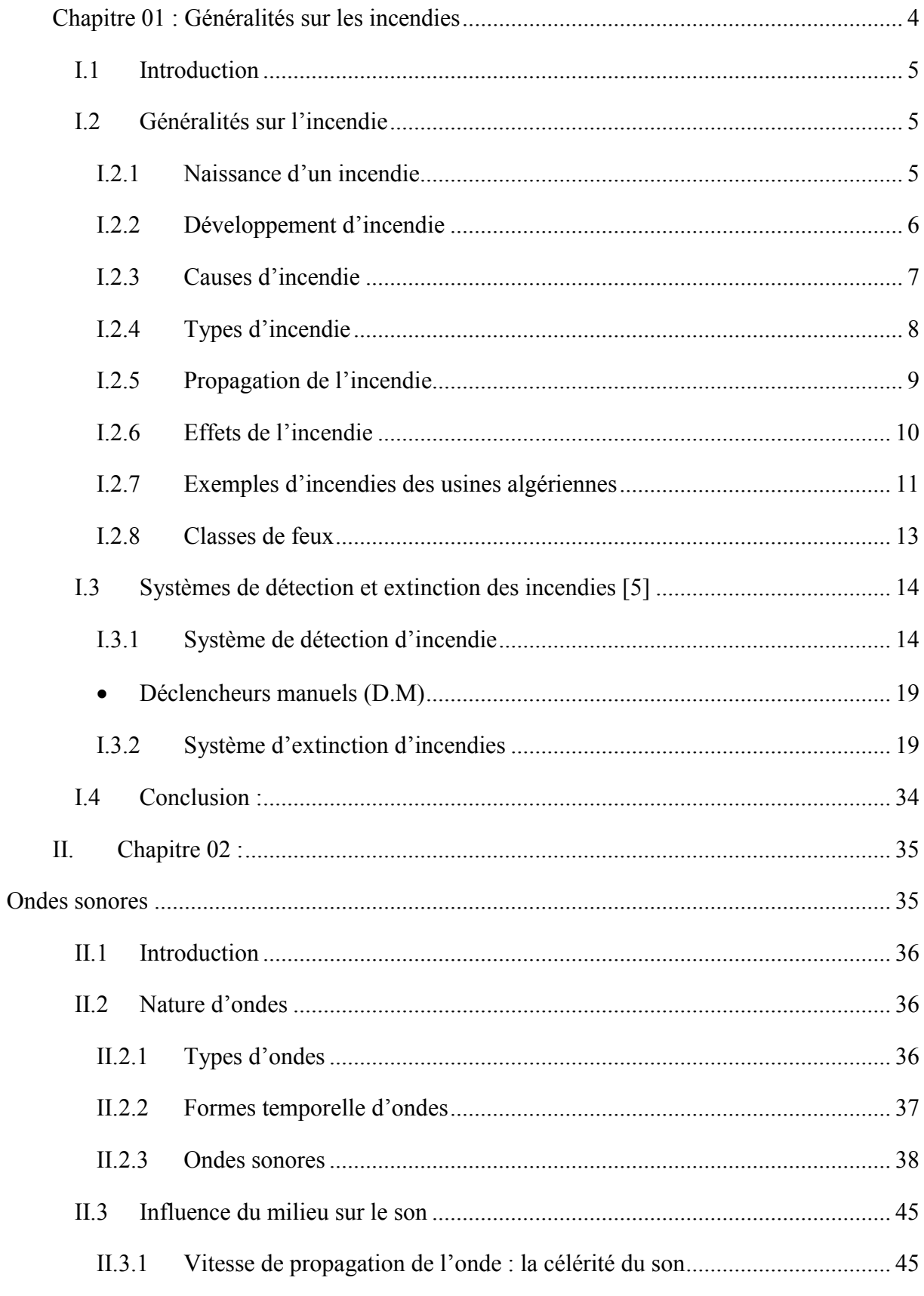

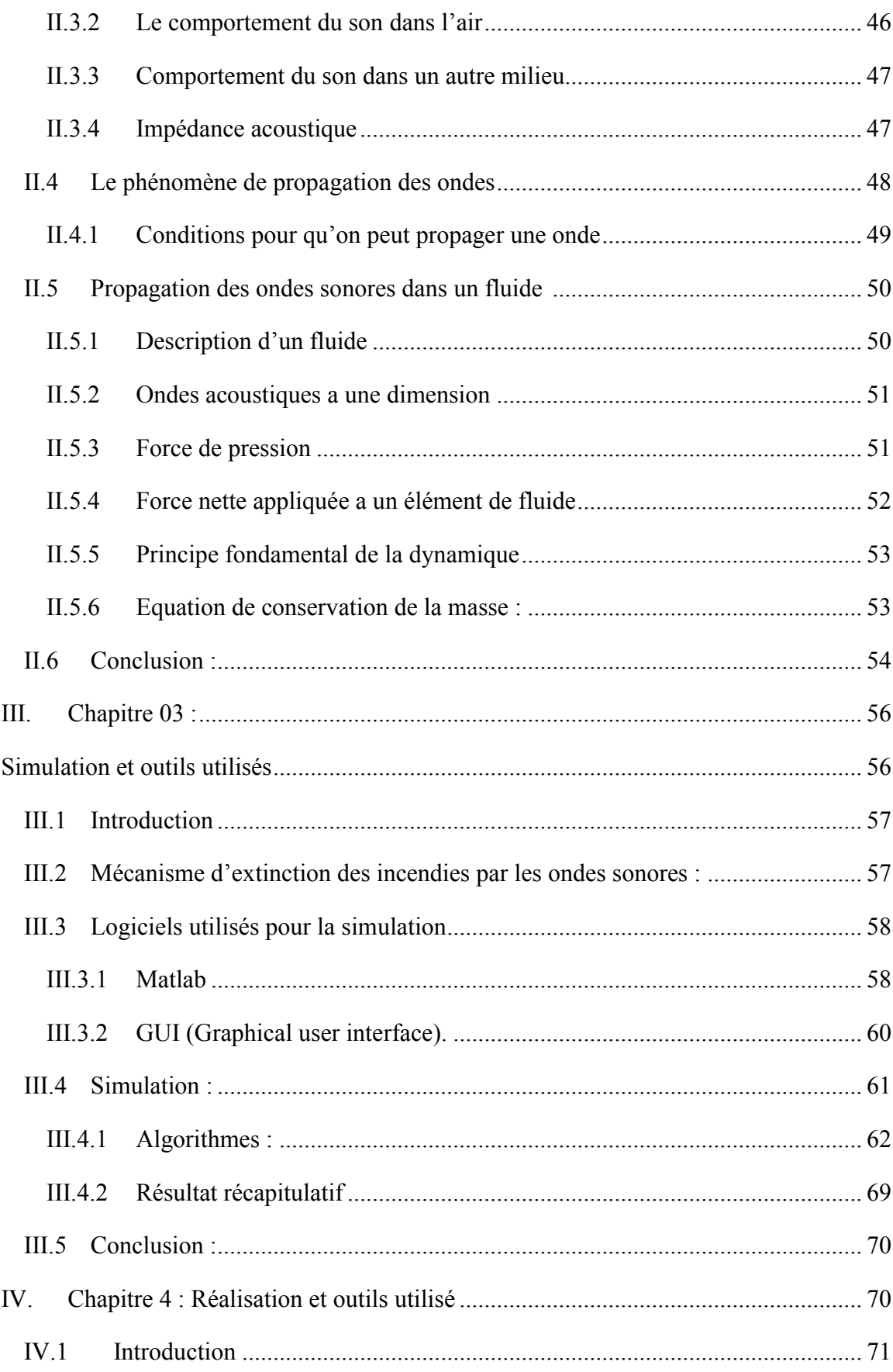

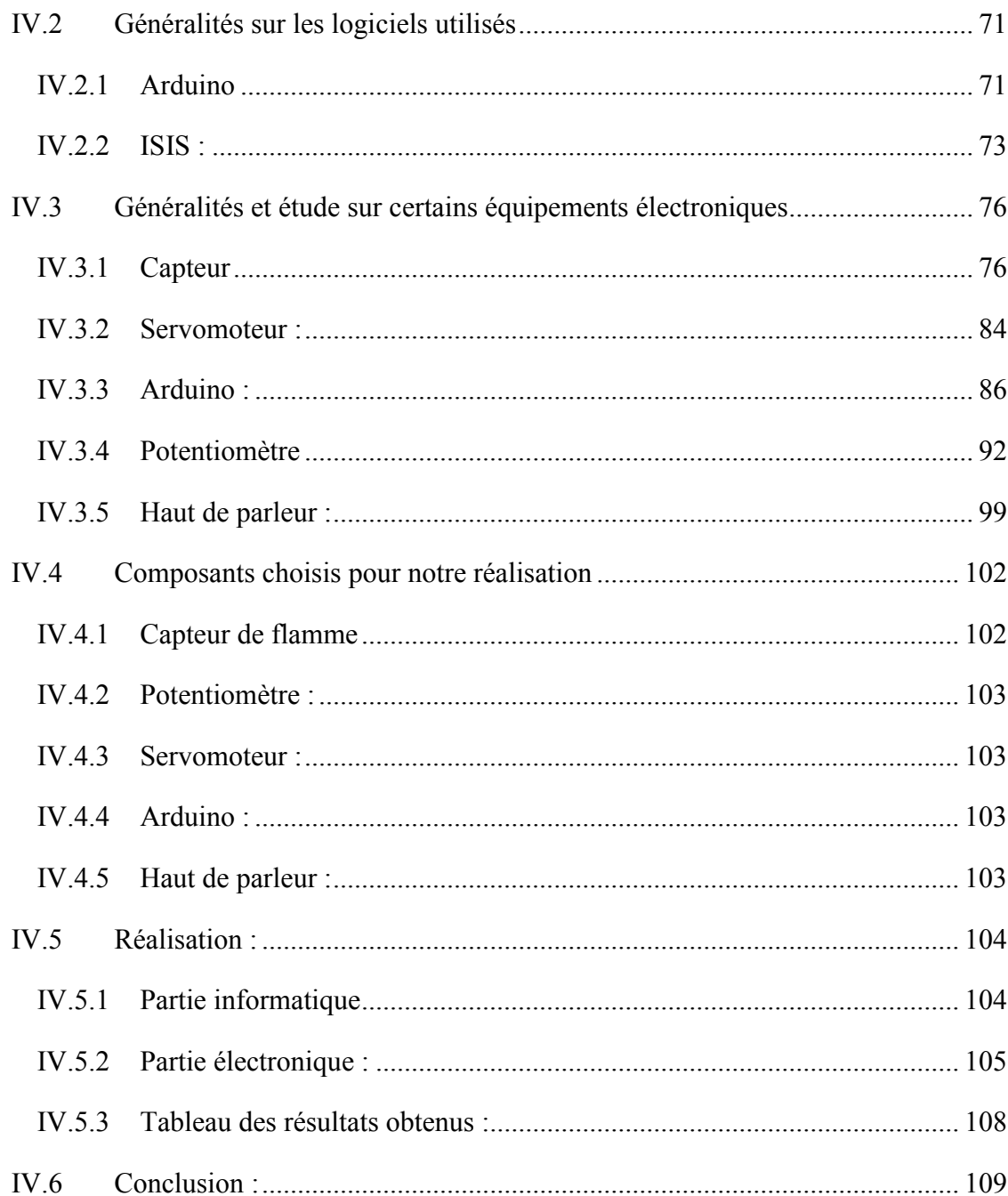

# Liste de figures

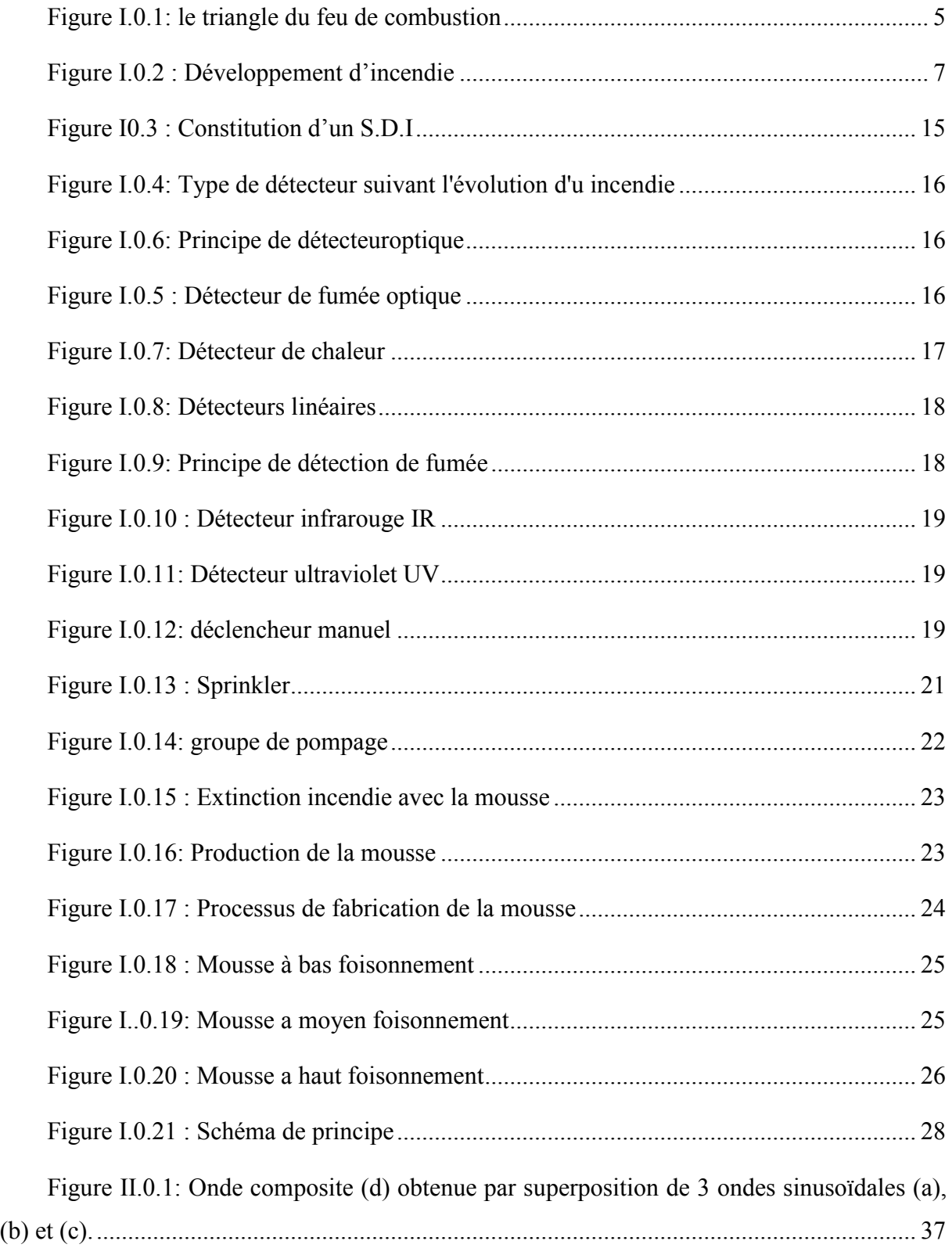

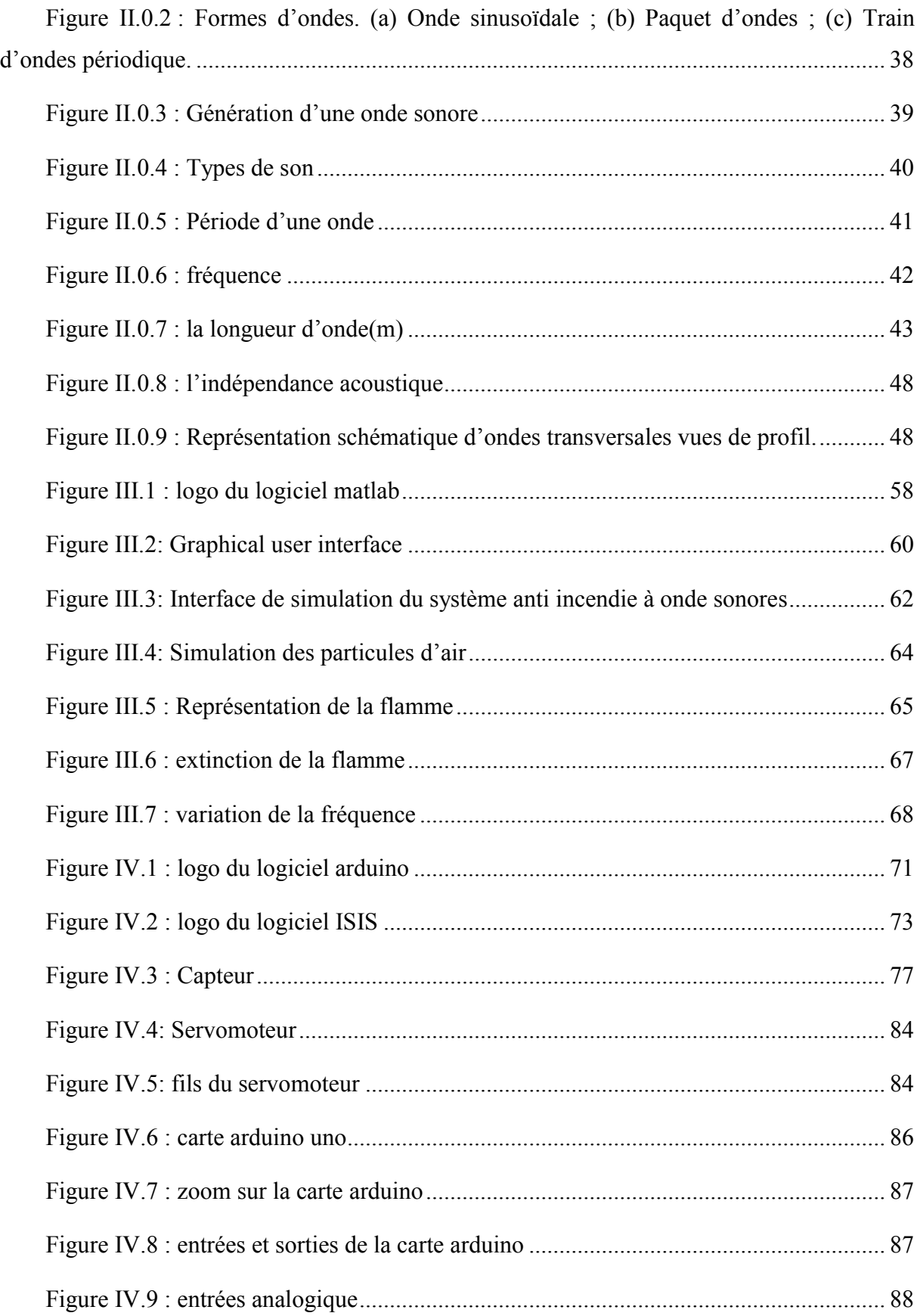

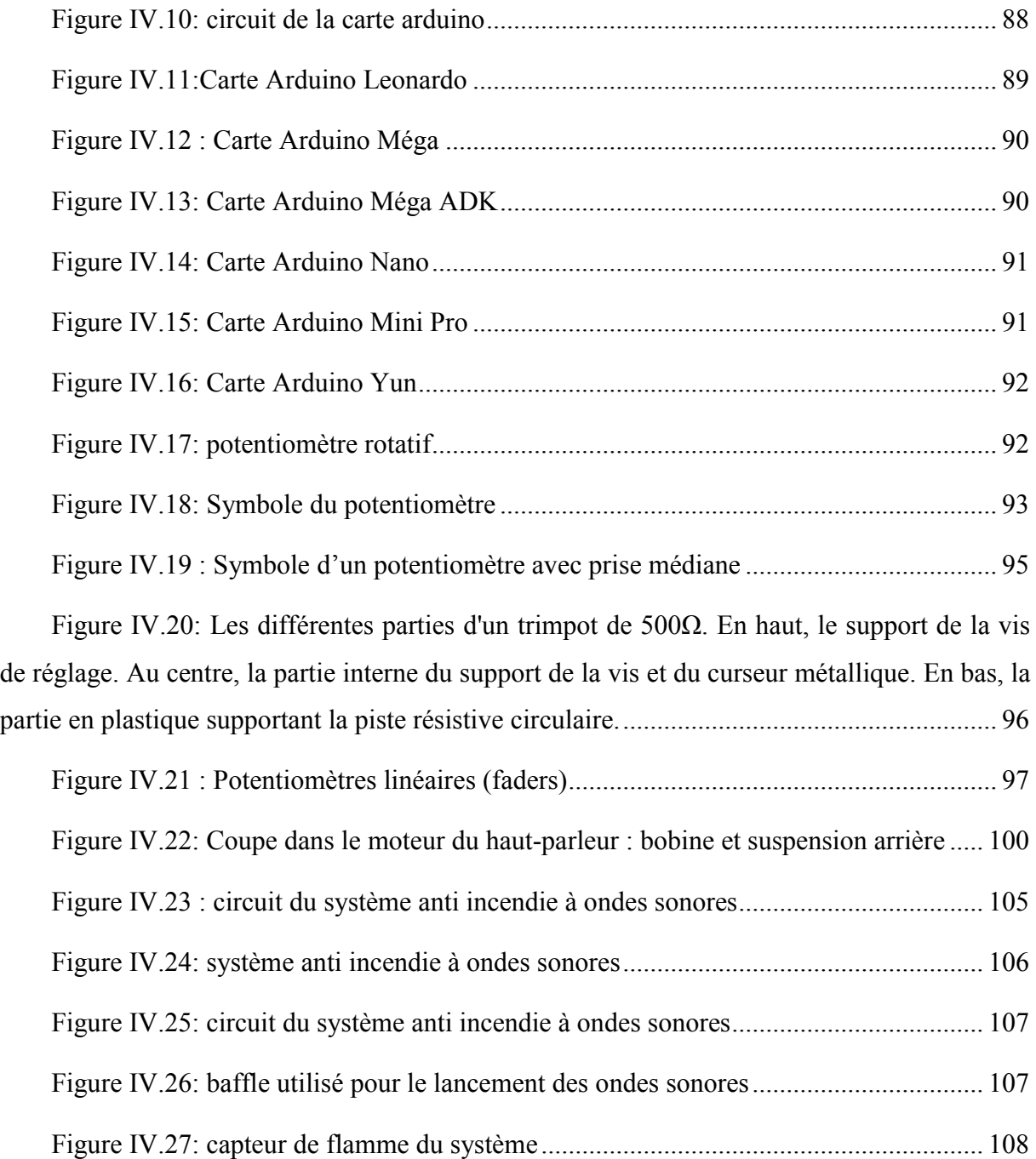

### Liste des tableaux

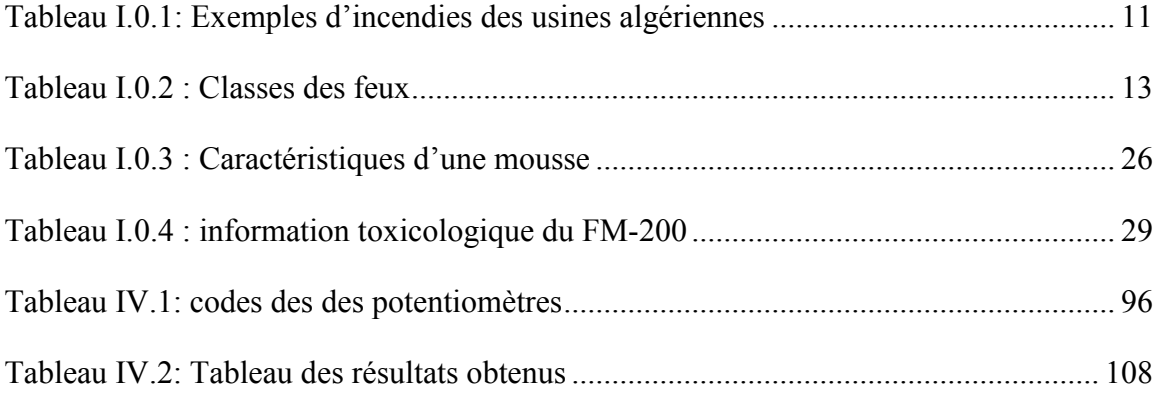

#### Nomenclature

- $O<sub>2</sub>$ :oxygéne
- $N_2$ : diazote
- CO2 Dioxyde de carbone
- λ : e[st la longueur d'onde en mètre](https://fr.wikipedia.org/wiki/Dioxyde_de_carbone) (m) ;
- c : la célérité de propagation de l'onde en mètre par seconde  $(m.s^{-1})$  ;
- f : la fréquence (Hz) ;
- T : la période (s) ;
- P : est la puissance acoustique en Watt (W) ;
- E : l'énergie acoustique en joules (J);
- Δt : un intervalle de temps (s).
- I : est l'intensité acoustique  $(W.m^{-2})$ ;
- W : la puissance acoustique (W) ;
- r : la distance entre la source et un point de mesure (m).
- I : est l'intensité (W.m<sup>-2</sup>);
- p :la pression acoustique en un point exprimée en Pascal (Pa) ;
- $\rho$  : la masse volumique du milieu (kg.m<sup>-3</sup>),
- c : la célérité de propagation de l'onde  $(m.s^{-1})$ ;
- q : la température en degré Celsius ;
- Z : est l'impédance acoustique caractéristique du milieu (kg.m<sup>-2</sup>.s<sup>-1</sup>);
- $\rho(\vec{x},t)$ : le champ de densité
- $T(\vec{x},t)$ : le champ de température
- $P(\vec{x},t)$ : le champ de pression
- $\vec{v}(\vec{x},t)$ :le champ de vitesse

 $\vec{x}$ : point x

t : instant

#### $\vec{\psi}(\vec{x},t)$ : Déplacement de fluide

- $\vec{k}$  : vecteur d'onde
- $F(x, t)$ : laforce (algébrique) au point  $x$  et `à l' instant  $t$
- : Section d'un tuyau
- $dx$ : Épaisseur infinitésimale d'un fluide
- A : Amplitude
- k : Constante de raideur du ressort
- m :Masse d'un système
- : Nombre de particules d'oxygène
- :Nombre de particules de diazote
- : coordonné des particules de diazote
- $X_1$ :coordonné des particules d'oxygène
- V: vitesse des particules de diazote
- $V_1$ : vitesse des particules d'oxygène
- :Le rayon des particules d'oxygène
- R :le rayon des particules de diazote
- $L:$  Largeur
- $M$ : Masse de particules de diazote
- $M_1$ : Masse de particules d'oxygène
- nstep : Nombre de pas du temps
- pit :Nombre d'interaction entre les particules

# Introduction générale

#### Introduction générale

Les incendies ont tendance à se multiplier et à s'aggraver ces dernières années, ou elles représentent un risque majeur pour toutes les entreprises car ils affectent leur avenir économique (fermeture des sites, destruction des locaux, dégradation de matériels, pertes d'exploitation, perte de clientèle…), la sécurité des personnes et son environnement. Chaque entreprise doit être en mesure de prévenir et d'anticiper ces risques et de mettre en place les systèmes indispensables de prévention et de protection adaptés à leur établissement. L'incendie sur les lieux de travail est un sujet très préoccupant et d'actualité permanente. Les risques sont à limite. [1]

Tant que les salariés se trouvent sur le lieu de travail, leur sécurisation relève de la responsabilité de leur employeur. À ce titre, la sécurité incendie figure parmi les mesures à mettre en œuvre pourprotéger les biens et les personnes sur les sites et les locaux professionnels. Les conséquences d'un tel incident étant souvent catastrophiques, il est essentiel d'apporter un soin particulier à la stratégie anti-incendie d'entreprise. Pour cela plusieurs systèmes d'extinction d'incendie ont mise en place pour diminuer ces conséquences catastrophe.

Au plus de ces systèmes d'extinction des incendies, nous proposons de simuler et réaliser un nouveau système anti incendie à base ondes sonores qui va augmenter la sécurité des salariés et la lutte contre les incendies.

Les premières études sur les interactions entre le son et la flamme est fait par johnleconte en 1858,qui a noté que les célébrités dans une salle d'orchestre réagissent aux rythmes de la musique.

La notion de son n'est pas attachée uniquement aux phénomènes aériens responsables de la sensation auditive, mais aussi à tous les autres phénomènes qui sont gouvernés par des principes physiques analogues. C'est ainsi que les perturbations trop « graves » (infrasons) ou trop « aiguës » (ultrasons) pour être perçues par l'oreille humaine sont elles aussi appelées « sons » et que l'on parle de propagation acoustique sous-marine, de propagation acoustique dans les solides (vibrations), etc. L'acoustique, science du son, se distingue de l'optique et des ondes radioélectriques parce que le son est un mouvement ondulatoire mécanique et non une onde électromagnétique.[2]

Le travail présenté dans ce mémoire vise à améliorer la sécurité des employés, faciliter la lutte contre les incendies, diminuer les dégâts causés par les incendies, et éliminer certain inconvénients des systèmes d'extinction des incendies. Le projet que nous proposons, à la fois théorique, par simulation, et réalisation est développée à travers quatre chapitres :

- Généralités sur les incendies
- Ondes sonores
- Simulation et outils utilisés
- Réalisation et outils utilisés

Le premier chapitre reprend sur les généralités des incendies ou nous introduisons ses origines, ses causes, son mode de propagation, etc. Par la suite nous exposons les systèmes de détection et d'extinction des incendies, enfin. Enfin nous présentons les moyens automatiques et manuels pour l'extinction d'incendies.

Le second chapitre est dédié à la présentation des ondes sonores, dans ce chapitre nous avons commencé par l'exposition de la nature d'onde (types, formes, etc.), ensuite les ondes sonores (sa définition, ses classification, ses caractéristique, etc.), puis l'influence des différents milieux sur les ondes sonores, et dans la dernière partie la présentation de son phénomène de propagation.

Le troisième chapitre est consacré à la simulation et les outils que nous avons utilisés dans cette phase. Dans ce chapitre nous présentons dans un premier temps les logiciels utilisés. La deuxième section est consacrée à l'explication du mécanisme pour que les ondes sonores puissent éteindre une flamme, ensuite nous présentons les algorithmes de simulation du notre système et les résultats de cette simulation.

Le quatrième chapitre de ce manuscrit est dédié à la présentation du fruit de notre travail qui est la réalisation de système anti incendie a ondes sonores ou nous avons commencé par la présentation des outils utilisés ainsi les composants électroniques que nous avons choisis et ensuite nous exposons la partie informatique et électronique de notre réalisation du système et nous terminons par les résultats obtenus.

Finalement, la conclusion générale fait la synthèse des quatre chapitres présentés dans ce mémoire et revient sur les résultats obtenu

# <span id="page-15-0"></span>Chapitre 01 : Généralités sur les incendies

#### I.1 Introduction

<span id="page-16-0"></span>Les incendies représentent un défi économique, climatique et un danger qui menace la sécurité des employés aux lieux de travail. Chaque entreprise doit avoir des mesures pour qu'elle faire face aux défis et dangers des incendies.

Dans ce premier chapitre nous allons présenter dans la première partie des généralités sur les incendies (ses origines, ses causes, son mode de propagation …etc.), ensuite nous présentons dans la deuxième partie les systèmes de détection et d'extinction des incendies (les détecteurs, les moyens automatique et manuelles pour l'extinction d'incendies….etc.)

#### I.2 Généralités sur l'incendie

#### I.2.1 Naissance d'un incendie

Un incendie est un grand feu non maitrisé ni dans le temps, ni dans l'espace qui, en se propageant rapidement et de façon incontrôlée, cause des dégâts très importants sur le côté matériel et humaine. Le processus de combustion est une réaction chimique d'oxydation d'un combustible par un comburant.

Pour qu'un incendie puisse prendre naissance, il faut la présence conjuguée de 3

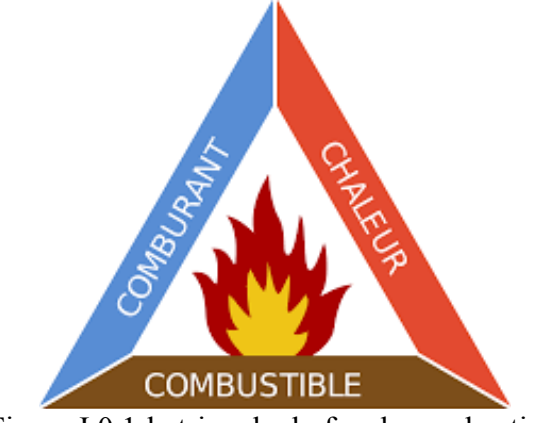

Figure I.0.1:le triangle du feu de combustion

éléments : Une source de chaleur, un matériau combustible, et du comburant (oxygène) ;

 Source de chaleur : dans un bâtiment, cette source peut être constituée, par exemple, par un appareil de chauffage (chaudière, cuisinière, ou autres corps de

chauffe), un appareil électrique, les agissements des occupants (fumeurs,…), des sources extérieures (bâtiments voisins, conduites de gaz, véhicules,...)

- <span id="page-17-0"></span> Matériaux combustibles : constitués, soit par le bâtiment en lui-même (contenant) soit par le contenu (qui peut être apporté par le locataire par son mobilier, tentures, …). Lorsque le local n'a pas ou peu de contenu (cage d'escalier, hall,…), seule la structure du bâtiment et surtout les revêtements des parois peuvent apporter des matériaux combustibles. Dans ce cas, la réaction au feu des matériaux de construction est déterminante. Par contre, dans les locaux d'habitations, il y a inévitablement des objets combustibles et souvent rapidement inflammables.
- Comburant (Oxygène) : pour qu'un matériau combustible puisse brûler, il faut de l'oxygène, oxygène qui est présent dans l'air. Lorsqu'une porte est ouverte ou lorsqu'une vitre casse, le feu est réactivé. [3]

#### I.2.2 Développement d'incendie

Pendant une première phase qui suit la naissance d'un incendie, la température s'élève lentement dans le local.

Lorsque cette température atteint un certain niveau (200°C) et que les vitres cassent provoquant un important apport d'oxygène, on observe une deuxième phase où il y a une élévation rapide de la température, jusqu'à environ 800°C, conduisant à un embrasement général.

A ce moment, le contenu du local est perdu et on assiste à une troisième phase, durant laquelle il faut éviter que le feu se propage aux locaux voisins.[3]

<span id="page-18-0"></span>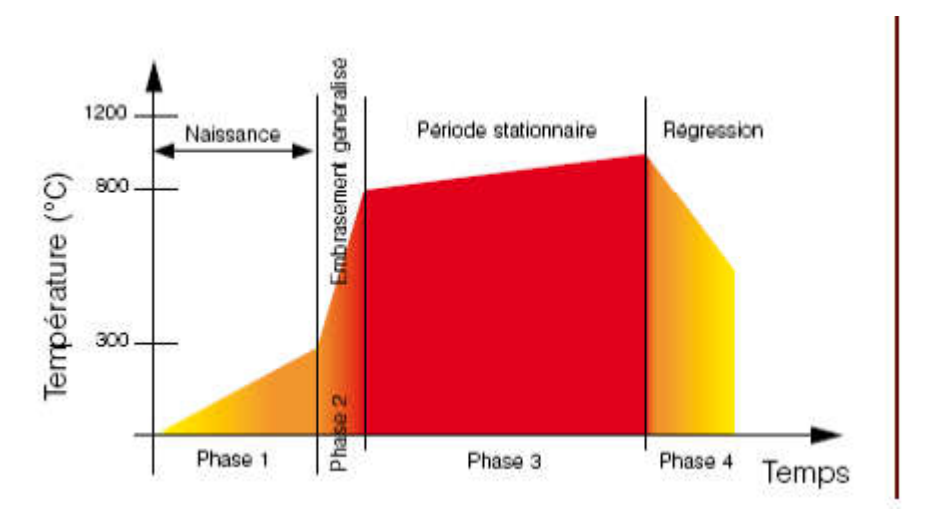

Figure I.0.2 : Développement d'incendie

#### I.2.3 Causes d'incendie

Le comburant est le plus souvent l'oxygène de l'air (certains produits chimiques sont aussi des comburants: symbole de danger O), il est donc difficile de jouer sur cet élément pour casser le triangle du feu. De plus l'ensemble des établissements industriels utilise des matières combustibles (emballages cartons, papiers, produits chimiques inflammables).

Il apparaît ainsi que pour éviter de réunir les 3 éléments du triangle du feu, il faudra pallier l'apparition de l'énergie d'activation.

Celle-ci peut se matérialiser sous différentes formes :

#### a Origines techniques

- Thermiques (sources de chaleur) ;
- Mécaniques (Disfonctionnement, frottement);
- Chimiques (réaction de produits);
- Biologiques (fermentation);
- Electriques (court-circuit);
- Emploid'énergie.

#### b Origines humaine

- <span id="page-19-0"></span>• Imprudence;
- Erreur;
- Ignorance;
- Oubli;
- Male surveillance;
- Négligence.

#### c Origines naturels

- Soleil;
- Foudre:
- Combustionspontanée.

#### d Origines accidentelles

- Cigarette mal éteinte;
- Mauvaise utilisation d'unchalumeau [4]

#### I.2.4 Types d'incendie

Il existe plusieurs types d'incendies qui se varient selon les conditions possibles.

Les types d'incendie d'hydrocarbures comprennent :

- Incendies deJet
- Incendies de nuage de vapeur ouflammèches
- Incendies debassin
- Incendie de liquide qui s'écoule (par exemple, impliquant un équipement en hauteur, incendies d'un écoulement ou fuites depression)
- Liquidebouillantdégageantdesvapeursexplosives(BLEVE)et/oudes boulesde feu.

<span id="page-20-0"></span>D'autres incendies peuvent se produire dans des zones particulières de l'installation du procédé, tels que :

Incendies de matières solides (bois, papiers, cartons, plastiques,chiffons…). [4]

#### I.2.5 Propagation de l'incendie

En l'absence de détections et d'alarmeetencasd'insuffisance demoyensdeluttecontrel'incendie, un foyer d'incendie,souvent peu important à l'origine, peut engendrerunincendiedegrande envergure en fonction des différents facteurs de propagation.

#### aFacteurs de propagation

Les principaux paramètres de la phase de développement du feu sont liés :

- à la quantité de combustibles présents qu'elle va détermine la quantité d'énergiedisponible ;
- au pouvoir calorifique du combustible ;
- à la forme physique desmatériaux
- aux produits de décomposition : certains matériaux engendrent des gaz combustibles propageant l'incendie à d e grandes distances comme les plastiques,
- au degré hygrométrique : la sécheresse augmente les possibilitésd'inflammation,
- à la ventilation et à la circulation des gaz.
- à la nature du local en feu.[4]

#### b.Modes de propagation

L'extension du feu s'effectue par transport d'énergie dû :

- au rayonnement : apport de chaleur aux matériaux voisins dufoyer
- à la convection : transfert de chaleur par mouvement ascendant d'airréchauffé
- à la conduction : transfert de chaleur au sein d'un mêmematériau

• au déplacement de substances déjà en combustion (exemple : transmission dufeu dans les systèmes de ventilation). [4]

#### <span id="page-21-0"></span>I.2.6 Effets de l'incendie

L'incendie des établissementsa des impacts, directs et indirects, sur l'homme, l'entreprise et l'environnement.

#### a.Conséquences sur l'Homme

Le cout d'effets des incendies sur l'humain est très important, ces effetssont surtout dus à deux phénomènes :

le gaz - fumées et la chaleur.

Les gaz et fumées présentent les dangers suivants :

- Température élevée (brûlureinterne par inhalationdes gaz chauds) ;
- opacité gênant l'évacuation.
- La diminution de la teneur d'oxygène dans le milieu
- Toxicité (les gazpurs, les gaz toxiques, les gaz à effets corrosifs)
- Les flammes et la chaleur:

La température des flammes est du 600 à 1 200°C. Les brûlures sont immédiatesa partir le contact avec une flamme, ces dernières dépendront de la température, le temps et la nature de la surface touchée. Des lésions peuvent apparaître lors de l'exposition de la peau pendant plusieurs secondes ayant une température de l'ordre de 60°C.

Il existe trois catégories de brûlures :

- le premier degré : atteinte superficielle
- le second degré : destruction de l'épiderme
- letroisièmedegré:destructiondudermeetdel'épiderme[3]

#### b.Conséquences liée à l'effondrement des structures

<span id="page-22-0"></span>La destruction partielle ou totale des locaux ou l'effondrement peutconcerner du personnel n'ayant pasencore évacuéouleséquipesdesecours lorsdeleurintervention.[4]

#### c.Conséquences économiques et sociales

Ladestructionparlefeud'un établissement industrielentraîne trèssouventsafermeturetemporaireoudéfinitive provoquantles problèmesd'angoisseetdestresseliésauchômageinduit. [3]

#### I.2.7 Exemples d'incendies des usines algériennes

Voici quelques exemples des usines qui ont vécu des incendies durant la période 2006-  $2018$ 

| Année | Nom d'entreprise                                                                                                    |
|-------|----------------------------------------------------------------------------------------------------|
| 2006  | • CimenterieBenisaf                                                                                                    |
| 2008  | Usine de fabrication des chaussures Oran<br>Explosion au complexe pétrochimique Skikda<br>Mittal Arcelor el hadjar Annaba<br>Huilerie Annaba                                        |
| 2012  | Usine de raffinerie Skikda<br>Sucrerie Mostaganem<br>Hangar de la laiterie ex-orlacdraa ben khedda<br>Incendie au centre de production de hassirmel                                 |
| 2013  | · Explosion de l'unité 11 de la raffinerie Skikda                                                                                                    |
| 2014  | Incendie dans une boulangerie Médéa<br>Usine de récupération Skikda<br>Usine condor bordj bouarréridj<br>Incendie dans un dépôt de produits alimentaire oran<br>Usine Samsung Sétif |

Tableau I.0.1: Exemples d'incendies des usines algériennes

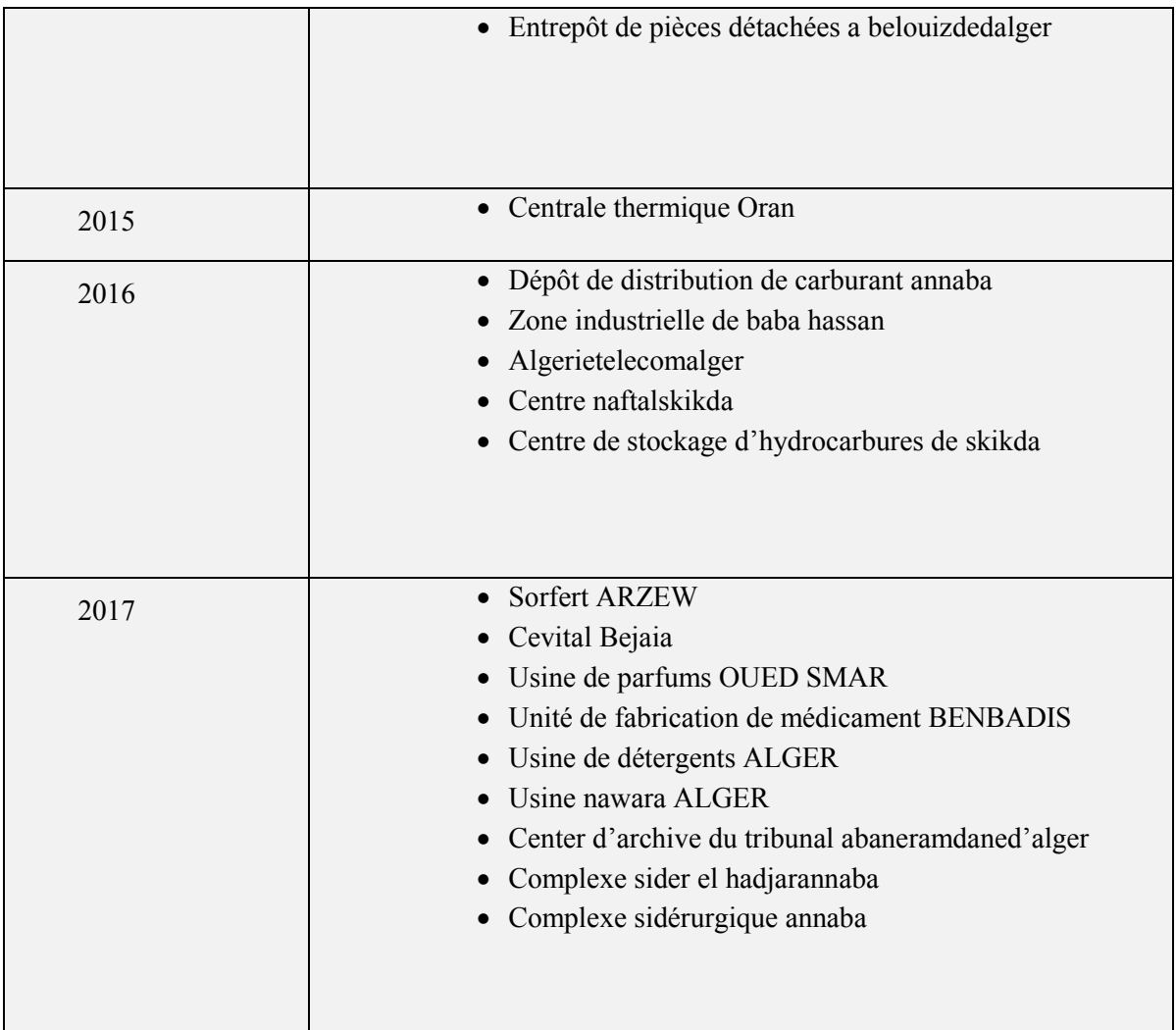

<span id="page-24-0"></span>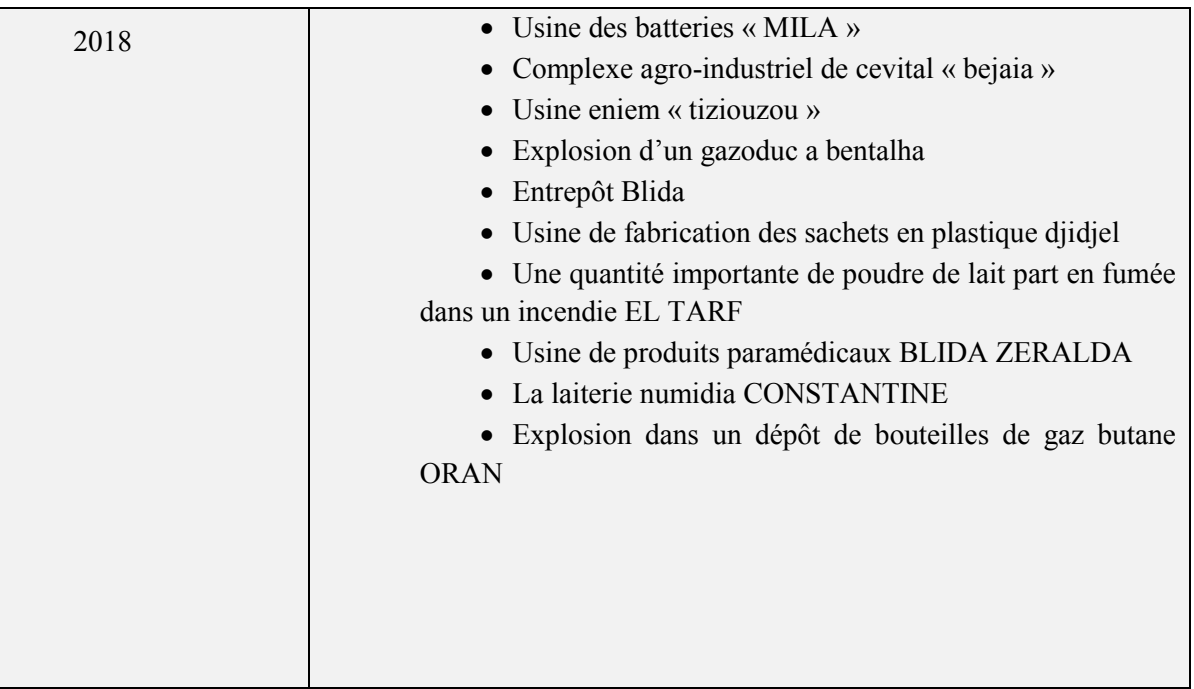

#### I.2.8 Classes de feux

Tous les feux ne sont pas identiques. La course et la vitesse de propagation dépendent des conditions environnementales et de l'état des matériaux inflammables. Les classes des feux sont réparties en quatre classes :

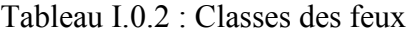

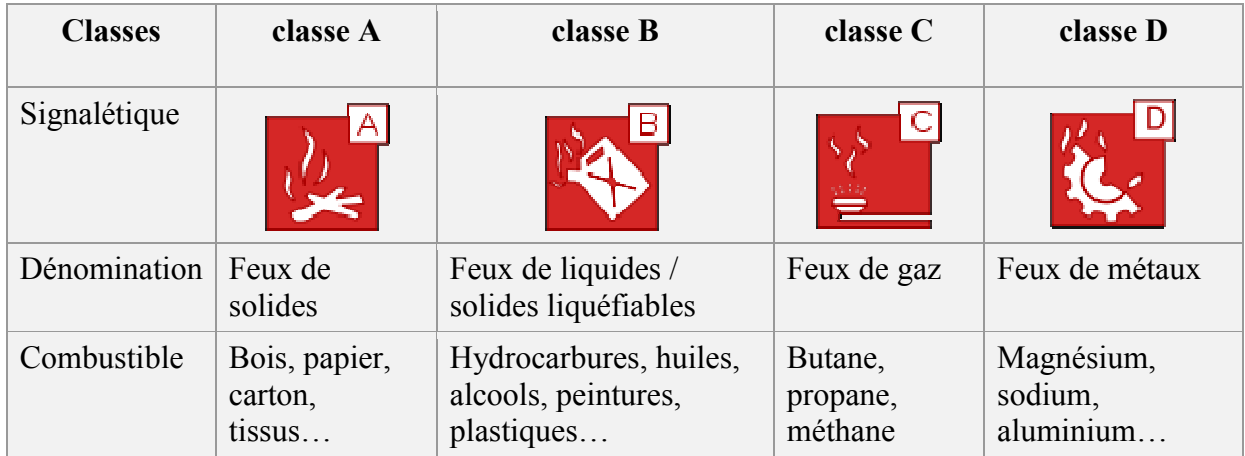

#### I.3 Systèmes de détection et extinction des incendies [5]

<span id="page-25-0"></span>Ils représentent une unité faisant partie du système de sécurité incendie, dont l'objectif est de déceler de façon aussi précoce que possible la naissance d'un feu.

Le rôle principal de toute mesure de lutte contre l'incendie est d'assurer la sécurité. C'est pour cette raison que, dans la plupart des pays, les prescriptions légales de sécurité incendie se fondent sur la sauvegarde de la vie humaine. Les caractéristiques de protection des biens sont destinées à limiter les dommages matériels. Dans beaucoup de cas, les deux objectifs sont complémentaires.

En effet, la connaissance des causes et du principe de développement d'un incendie a permis la création de plusieurs systèmes de lutte contre l'incendie. Afin de connaître l'objectif à atteindre, il est impératif de savoir quel risque de feu est présent dans l'environnement à protéger et quel système d'extinction automatique est à adopter.

#### I.3.1 Système de détection d'incendie

Un système de détection incendie a pour objectif de déceler de façon aussi précoce que possible les prémices d'un incendie. Dans cette optique, il permet de réduire le délai de mise en œuvre des mesures de lutte contre l'incendie et d'en limiter ainsi l'impact. Il comprend des organes de détection incendie (déclencheurs manuels, détecteurs automatiques...) et un Équipement de Contrôle et de Signalisation (ECS), également dénommé « tableau de signalisation » ou « tableau de contrôle », qui alerte de toute sollicitation du système, en cas de dérangement ou d'alarme feu. Les organes sont disposés sur des boucles ou lignes, reliées à l'ECS.

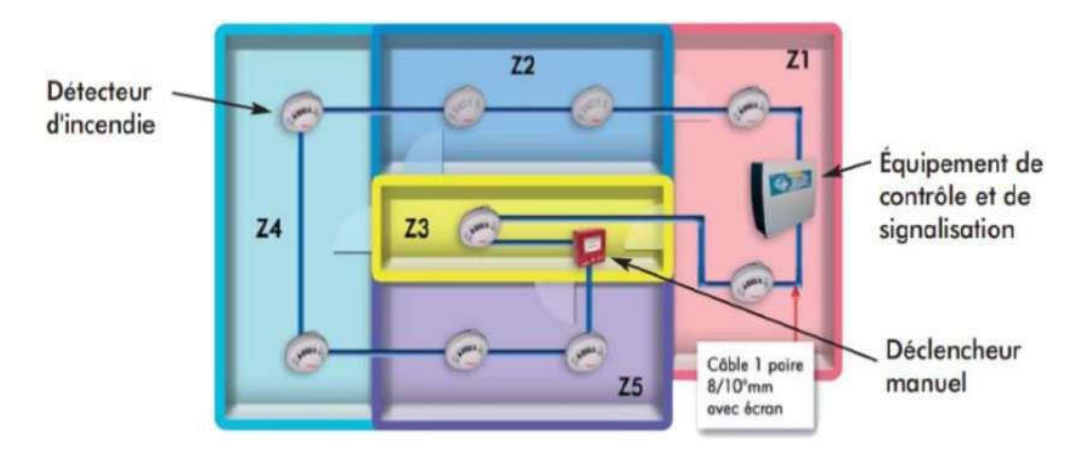

Figure I0.3 : Constitution d'un S.D.I

#### Principe de fonctionnement

L'objectif de détecter un incendie de manière précoce se fait par l'intermédiaire de capteurs Ces derniers sont appelés détecteurs automatiques d'incendie. Ils utilisent différentes technologies qui permettent de chercher les phénomènes liés à l'incendie : chaleur, fumée, flamme, gaz de combustion etc.…

Lors d'un incendie, le détecteur est activé, il envoie un signal à la centrale incendie. Ce signal est traduit d'une part en une information claire pour l'utilisateur et d'autre part, dans le cadre d'un Système de Sécurité Incendie (SSI), il met en œuvre les automatismes à commander pour protéger les personnes et les biens.

#### aLes détecteurs d'incendie

Un détecteur est un appareil conçu à fonctionner lorsqu'il est influencé par certains phénomènes physiques et/ou chimiques précédant ou accompagnant un début d'incendie, provoquant ainsi la signalisation immédiate de celui-ci.

En fonction du phénomène physique à détecter, on trouvera plusieurs technologies de détecteur :

- Détecteurs defumée,
- Détecteurs deChaleur,
- Détecteurs deflammes.

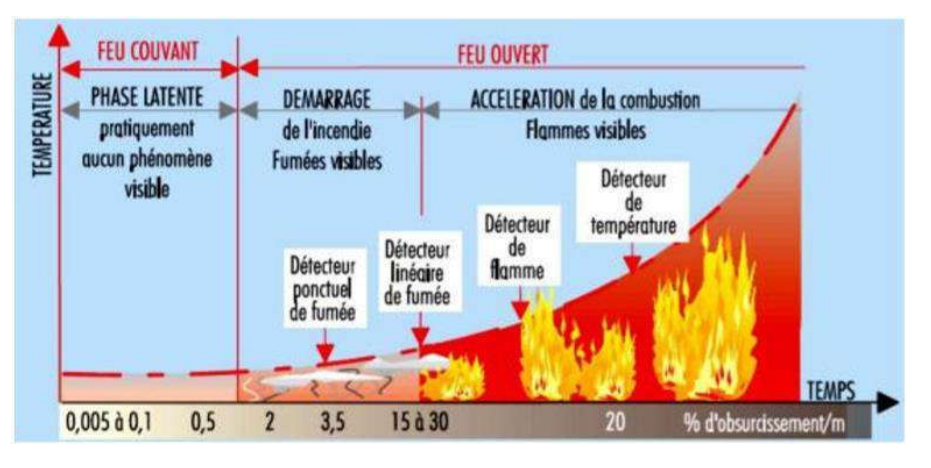

Figure I.0.4:Type de détecteur suivant l'évolution d'u incendie

#### Détecteurs optique defumée

Ces détecteurs sont particulièrement adaptés pour les feux couvant qui mettent longtemps à se déclarer et qui sont les plus courants. Ils fonctionnement selon le principe de l'effet Tyndall(lumière diffusée). Ils sont formés d'une chambre de détection contenant une source de lumière et une cellule photoélectrique qui transforme la lumière en un faible courant électrique. Lorsque les particules de fumée pénètrent dans cette chambre de détection, la lumière est réfléchie sur la surface des particules de fumée et entre en contact avec la cellule, ce qui déclenche l'alarme.

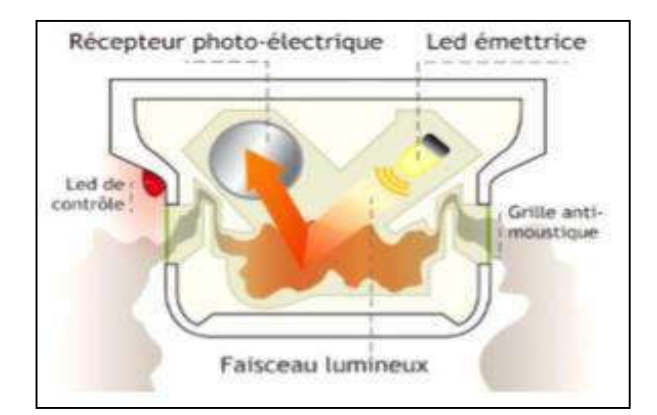

Figure I.0.5:Principe de détecteuroptique Figure I.0.6 *:*Détecteur de fumée optique

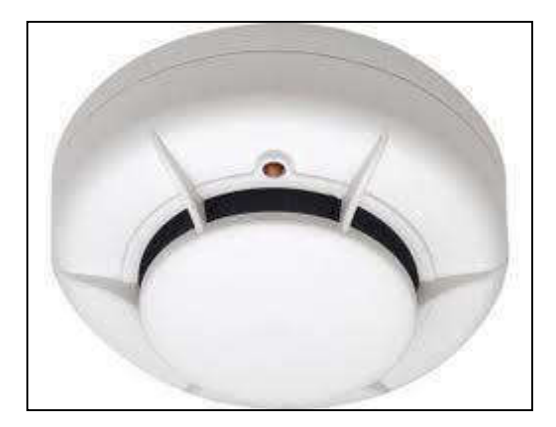

#### **Avantages**

- La bonne détection des incendies ;
- La rapidité de la détection des premières manifestations.

#### **Inconvénients**

- Sensibilité aux courants d'air, aux variations d'hygrométrie et de température, à des échappements de gaz de non combustion et à la poussière.
- Ces types de détecteurs étant susceptible d'avoir une micro charge radioactive ;cela pourrait aboutir à leur disparition.

#### Détecteurs de chaleur

Ils réagissent à une élévation de degré de la température. On distinguedeux types :

- Détecteurs thermostatique : Ces détecteurs sont particulièrement adaptés pour la détection de feux à évolution rapide et à foyer ouvert. Ils contrôlent la température a deux niveaux :
	- Différentiel : lorsque la température dépasse le degré des paramètres programmé il déclenche la larme.
	- Thermique:s'il ya une augmentation lente de la température qui ne peut pas être détecté par le système différentiel la larme se déclenche,

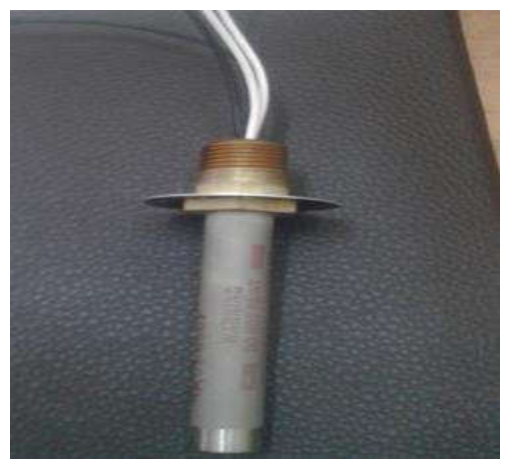

Figure I.0.7: Détecteur de chaleur

#### - Détecteurs thermo-vélocimétriques

Ils réagissent lorsque la vitesse d'augmentation de la température excède une certaine valeur ; ce sont des détecteurs ponctuels (surveillance d'une aire de 18 à 25 m² avec une hauteur maximale de 6m).

- Avantage :
- Ils sont plus sensibles que lesdétecteurs thermostatiques simples.
- Son action ne doit pas avoir un seuil de température élevé.
- Inconvénients :
- le fonctionnement des détecteurs thermo vélocimétriques dépend de l'apparition d'un échauffement ;on doit donc s'assurer au préalable que le risque à surveiller est générateur de chaleur en cas de sinistre.

#### Détecteurslinéaires

Le détecteur linéaire de fumée contient un émetteur et un récepteur qui fonctionne selon le principe de l'atténuation de lumière par la fumée. L'émetteur envoie un faisceau lumineux infrarouge très concentré sous forme d'impulsion au réflecteur. Quand il n'y a pas de fumée, une grande partie du rayon infrarouge atteint le réflecteur et est renvoyée vers le récepteur. La lumière qui arrive génère un signal électrique sur la photodiode du récepteur.

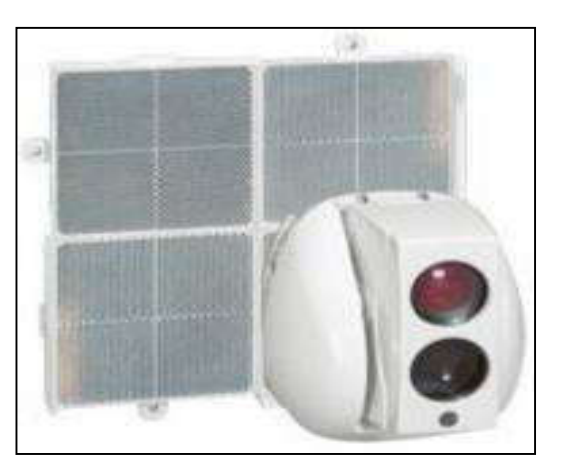

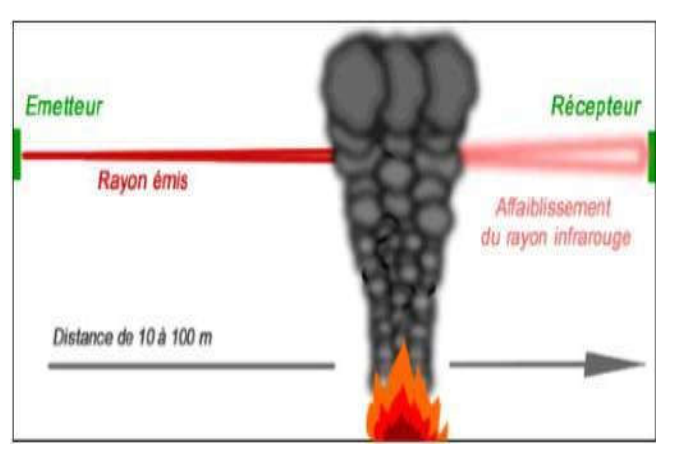

Figure I.0.8: Détecteurs linéaires Figure I.0.9: Principe de détection de fumée

#### Détecteurs deflamme

Détecteur Sensibles à l'énergie dépensée par les flammes : réaction aux infrarouges et ultraviolets (IF/UV).

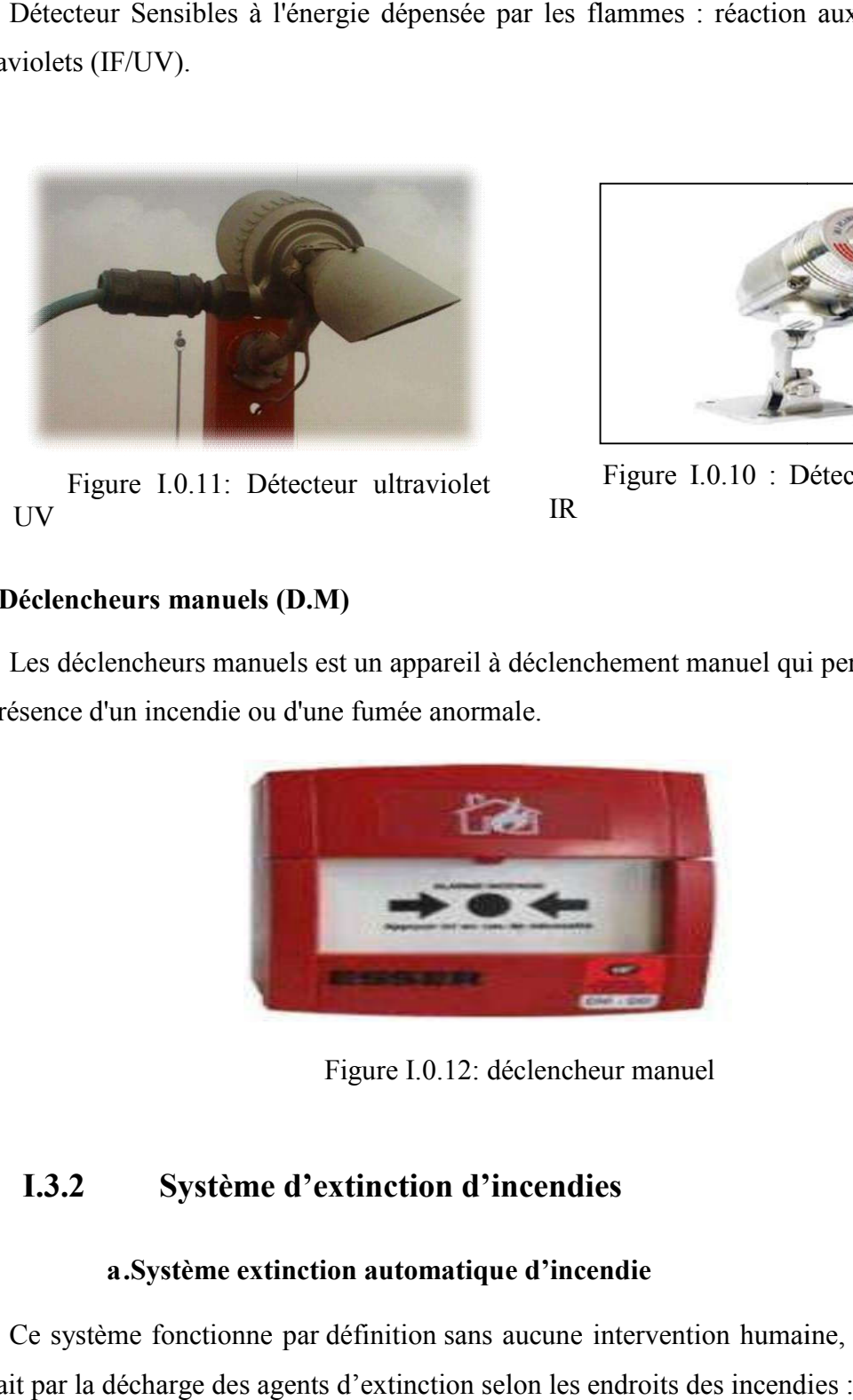

Figure I.0.11: Détecteur ultraviolet UV

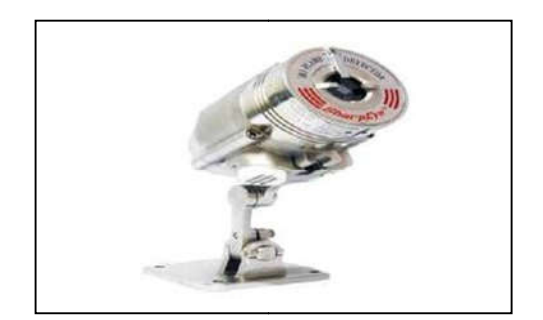

: Détecteur ultraviolet Figure I.0.10 : Détecteur infrarouge IR

#### <span id="page-30-0"></span>Déclencheurs manuels (D.M) éclencheurs

Les déclencheurs manuels est un appareil à déclenchement manuel qui permet de signaler la présence d'un incendie ou d'une fumée anormale anormale.

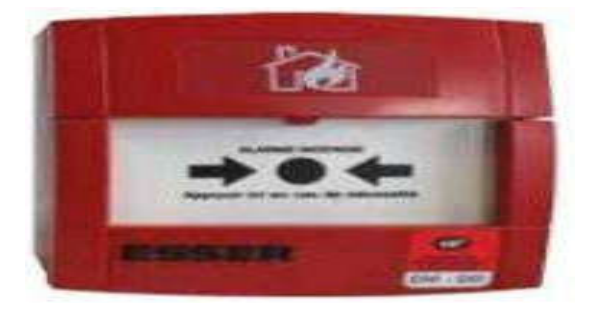

Figure I.0.12: déclencheur manuel

#### I.3.2 Système d'extinction d'incendies

#### a.Système extinction automatique d'incendie Système

Ce système fonctionne par définition sans aucune intervention humaine, cette extinction se fait par la décharge des agents d'extinction selon les endroits des incendies

- CO<sub>2</sub> pour les endroitsconfinés.
- La mousse et la poudre pour les endroitsouverte.
- L'eau pour isolé l'espace brulé aux autres (rideau d'eau).

#### Modes d'extinctiond'incendie

Rappelons qu'à chaque classe de feux correspond un ou plusieurs types d'agents et de procédés d'extinction que l'on peut retrouver, par exemple, sur les étiquettes informatives des extincteurs ou dans le nom de certains produits.

Pour maîtriser un incendie, il faut rompre l'association des trois éléments du triangle du feu ; cette rupture peut être réalisée selon quatre modes :

- Le refroidissement, cette technique agit surtout en se volatilisantqui consiste à absorber l'énergie calorifique émise par le foyer, a pour objectif d'abaisser la température du combustible au-dessous de la température d'inflammation afin de bloquer la distillation des gaz inflammables ,Le meilleur agent extincteur pour refroidir un foyer d'incendie est l'eau.
- L'étouffement : L'oxygène étant indispensable à la combustion, cette technique permet d'abaisser la teneur en oxygène aux alentours du foyer afin de rendre l'atmosphère incomburante. En fonction de la nature du combustible et s'il s'agit d'un feu profond (sans braise), il peut être nécessaire de réduire cette teneur au- dessous de 8% (15 %suffisent pour la plupart des combustibles).
- L'isolement, mode d'action proche du précédent, sépare « physiquement » les gaz de distillation par rapport à l'oxygène de l'air. L'agent extincteur forme donc une couche isolant le combustible même après l'extinction.
- L'inhibition a pour rôle de bloquer la réaction chimique du feu. Une fois on ajoute à des gaz inflammables certains produits, on diminue considérablement leur affinité pour l'oxygène de l'air, et on arrête la formation de flammes car elle est le siège d'une multitude de réactions au sein desquelles des produits éphémères apparaissent et disparaissent rapidement. Ces produits, les radicaux libres, sont « piégés » par les

inhibiteurs qui les empêchent de passer à la séquence suivante. La réaction de la flamme est alors bloquée.

- <span id="page-32-0"></span>- Par soufflage L'extinction est réalisée grâce à un souffle puissant. Ce procédé est utilisé dans l'extinction des feux de puits de pétrole, de forage, au moyen d'explosifs. En outre, son emploi n'ajoute aucun risque d'altération aux destructions opérées par le feu.
- En réduisant la part du feuou on sépare la partie qui brule de la partie intacte
- En coupant le «courant électrique»
- Par l'obstruction d'une conduite ou la fermeture d'un robinet
- Lesprinkler

Une installation de sprinkler ou extinction automatique d'incendie à l'eau consiste à technique d'arrosage d'eau automatiqueau sinistre redouté sur une zone ou un incendie est détecté. Elle assure un refroidissement de cette zone et limite le développement de fumées toxiques.

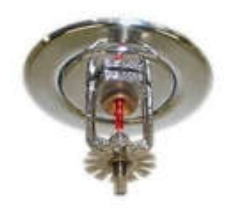

Figure I.0.13:Sprinkler

- Principe defonctionnement

Son fonctionnement est dû à l'élévation de la température. La chaleur dégagée par le feu s'élève jusqu'au plafond. Sous l'effet de la chaleur, l'ampoule ou le fusible qui maintient la tête fermée se rompt.

La pression permanente de la canalisation sur laquelle est posée la tête se libère au travers de la tête arrosant ainsi la zone enflammée. La chute de pression provoquée par l'ouverture de la tête va conduire la ou les pompes à entrer en action pour maintenir la pression et l'alimentation en eau de la tête. Cette baisse de pression actionne un gong hydraulique qui donne l'alarme (avec un renvoi sur une centrale d'alarme incendie). Si l'incendie n'est à ce stade pas maîtrisé, l'accroissement du dégagement de chaleur entraîne l'ouverture de têtes supplémentaires.

#### - Têtes sprinklers

Il existe plusieurs types de sprinklers : à ampoules et à fusibles. Les modèles diffèrent par la forme et la position du déflecteur, par le diamètre de l'ouverture et par la température de fonctionnement. Les plus utilisés sont les sprinklers qui déclenchent à 68°C et à 93°C.

#### Le groupe depompage

Le groupe de pompage est la solution technique la plus courante permettant de délivrer le débit et la pression requise dans le réseau.Et représente l'efficacité maximale dans la circulation du fluide dans les systèmes de refroidissement ou de thermorégulation.

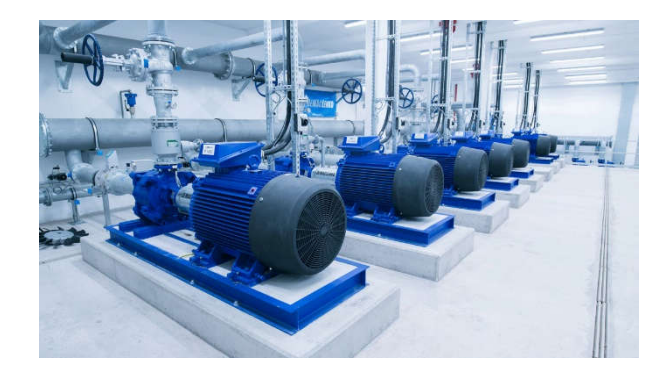

Figure I.0.14: groupe de pompage

#### Extinction d'incendie avec lamousse

Une mousse est composée d'une solution moussante (de l'eau et un émulseur à un certain ratio) mélangée à de l'air. Ce mélange est non toxique, non agressif vis-à-vis des matériaux et plus léger que les liquides, est envoyé sur la surface des incendies afin de l'éteindre.

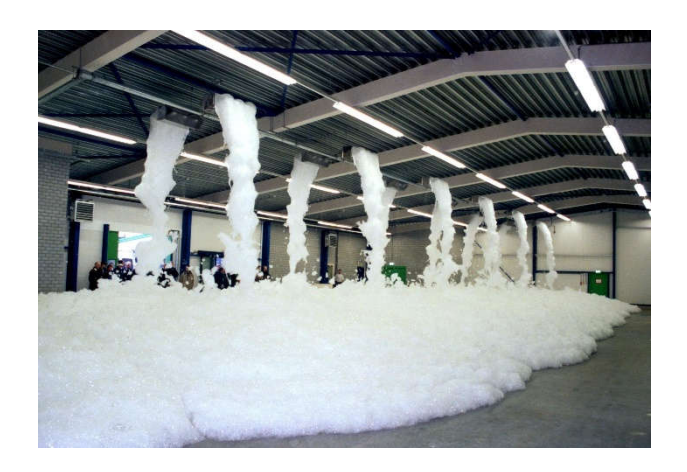

Figure I.0.15 :Extinction incendie avec la mousse

Pour produire de la mousse, il est nécessaire de mélanger, grâce à un brassage énergique, les trois composants suivants:

- Eau souspression.
- Emulseur.
- Gaz (CO2 pour les mousses chimiques et l'air ambiant pour les moussesphysiques).

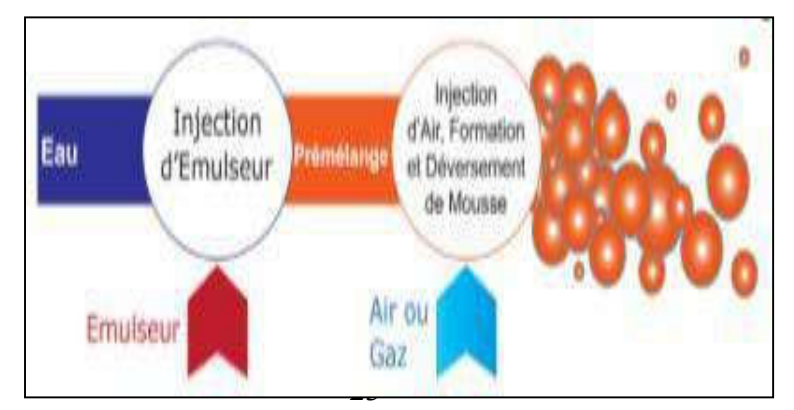

Figure I.0.16:Production de la mousse

<span id="page-35-0"></span>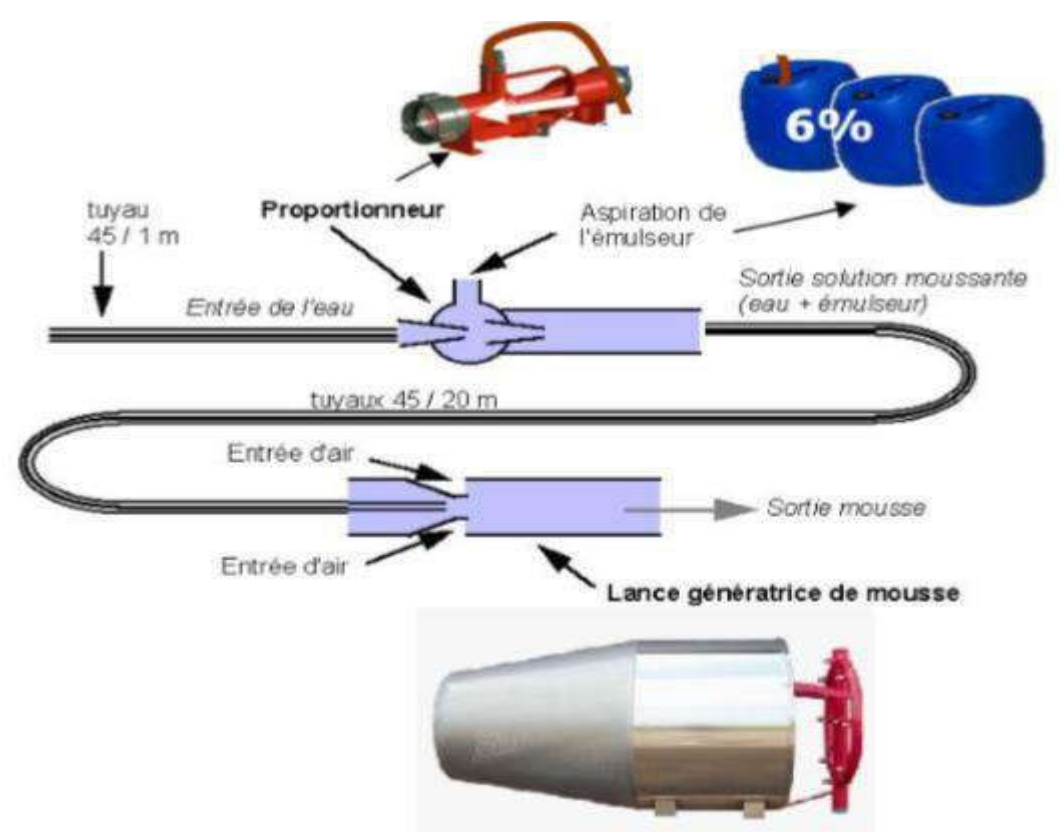

Figure I.0.17 :Processus de fabrication de la mousse

#### Principe d'extinction de lamousse

La mousse fait barrière à l'apport d'oxygène vers le combustible en feu, forme écran à l'émission de vapeurs inflammables, et refroidit grâce à l'eau qu'elle contient.

Compte tenu de son efficacité et de sa rapidité d'extinction, la mousse est particulièrement bien adaptée à la protection de risques spéciaux caractérisés par l'apparition rapide de flammes et un développement violent de l'incendie.

Les mousses sont définies par leur « foisonnement » ; Ce dernier dépend du volume d'air introduit dans le mélange. C'est le rapport volume de mousse produit / volume de solution moussante.
#### ■ Le basfoisonnement

Produit par des lances ou des canons, permet de projeter la mousse à longue distance. La mousse bas foisonnement est peu sensible aux conditions atmosphériques, vent ou pluie : elle est stable et assure une couverture résistante.

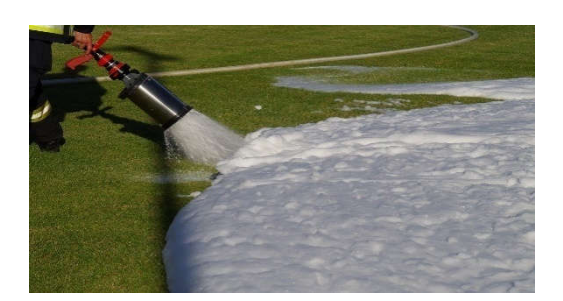

Figure I.0.18 :Mousse à bas foisonnement

#### **Le moyenfoisonnement**

La mousse en moyen foisonnement peut être projetée jusqu'à une dizaine de mètres. Elle est plus sensible aux intempéries et sa résistance à la ré-inflammation est inférieure à celle de la mousse bas foisonnement. Le moyen foisonnement est utilisé dans les cas où des quantités importantes de mousse sont nécessaires alors que les moyens en eau sont limités. Il est également adapté à la rétention des fuites ou épandages de gaz liquéfiés et de produits toxiques.

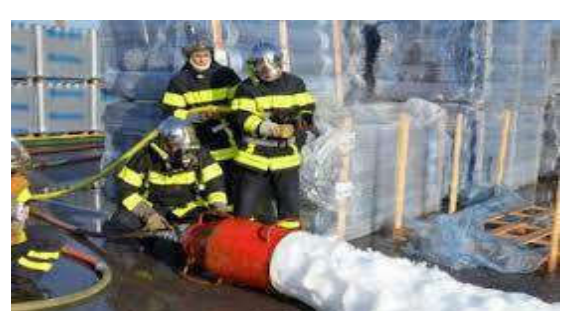

Figure I..0.19:Mousse a moyen foisonnement

# mousse a haut foisonnement

La mousse haut foisonnement est déversée à la sortie même de l'appareil de mis en œuvre.

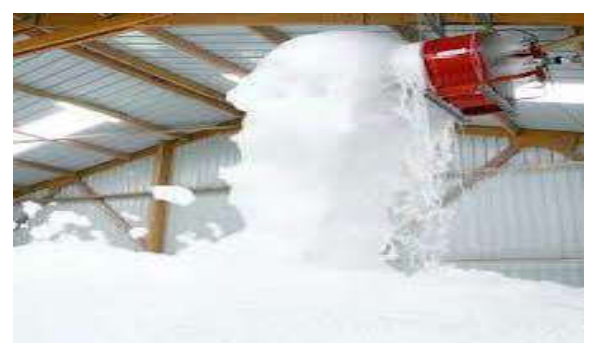

Figure I.0.20 :Mousse a haut foisonnement

Elle est essentiellement destinée au remplissage de volumes important.

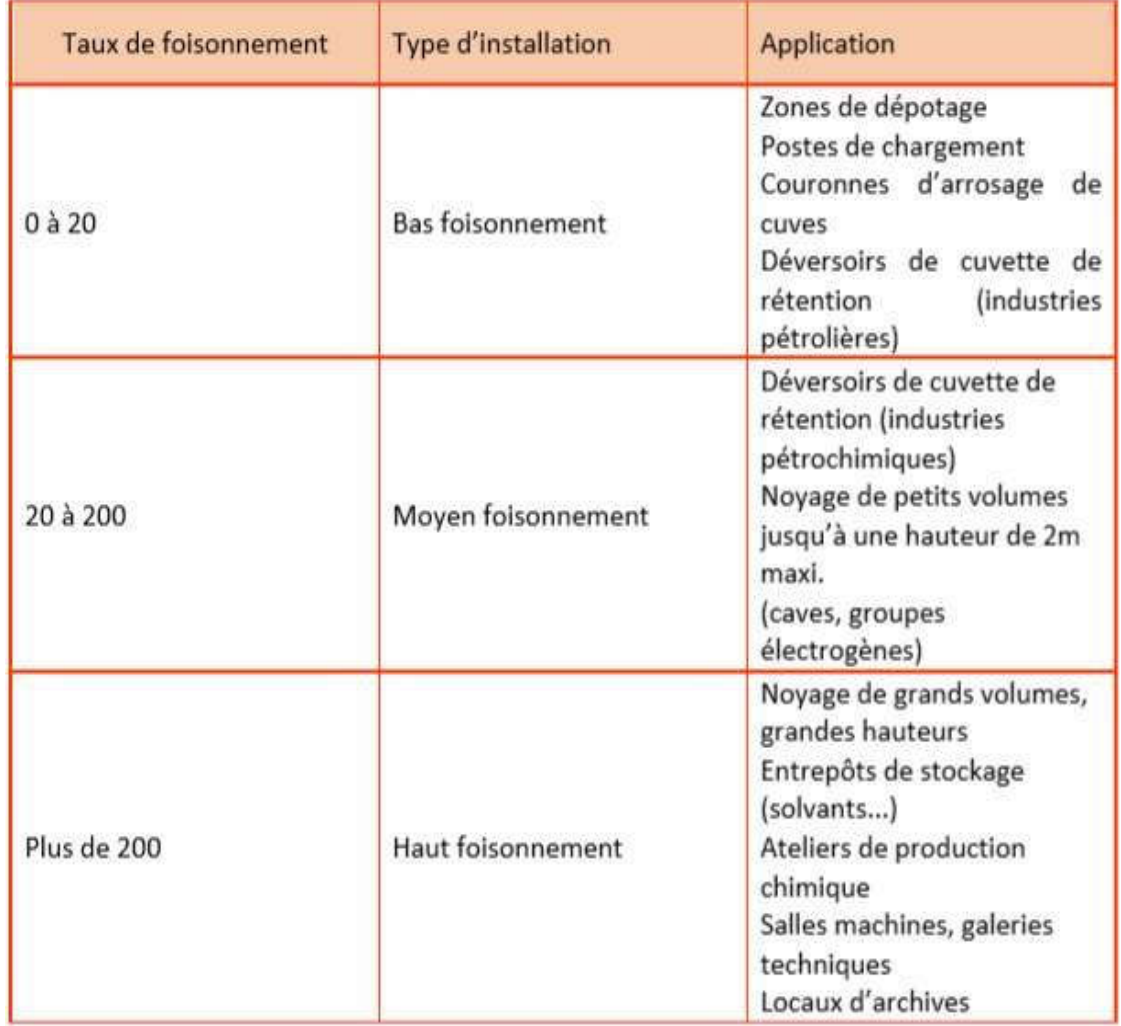

Tableau I.0.3 :Caractéristiques d'une mousse

#### Extinction d'incendie àpoudre

Les poudres d'extinction sont composées pour l'essentiel de sels non toxiques inorganiques, mélangés à des agents hydrofugeant et antiagglomérants (pour éviter l'absorption d'eau et la prise en masse à l'intérieur de l'appareil extincteur) ainsi qu'à des additifs divers (stéarates, silicones, amidon, minéraux inertes...) pour faciliter leur écoulement.

Les poudres pour feux de classes B (feux de liquide inflammable) et C (feux de gaz), sont à base de bicarbonate de sodium ou depotassium.

Les poudres pour feux de classes A (feux de solides), B et C, dites polyvalentes, sont à base de phosphate et de sulfated'ammonium.

Les poudres BC ou ABC ne peuvent pas être utilisées sur les feux de métaux. La réactivité des métaux dans les conditions d'un feu avec la plupart des substances utilisées dans ces poudres les rend inefficaces, voire dangereuses.

#### Principe de Fonctionnement

Les poudres d'extinction sont des agents extincteurs très efficaces et rapides. L'effet extincteur brutal tridimensionnel du nuage de poudre découle de l'effet d'inhibition puis de l'effet d'étouffement.

La formation de couches fondant sur les combustibles incandescents empêche la diffusion d'oxygène atmosphérique dans le foyer de l'incendie, le réchauffement de ses environs et les retours de flammes.

Sur les feux de classe B, il faut éviter de se rapprocher pour éviter de chasser les liquides enflammés. Dans ce cas, les poudres peuvent être propulsées à très basses pressions afin de réaliser une « application douce ».

#### **Applications**

- Feux de liquides en nappes
- Feux de solides liquéfiables Réservoirs d'hydrocarbures
- Locaux où une explosion est à craindre.

#### **LaComposition**

- des réservoirs contenant lapoudre,
- des bouteilles de C02 ou d'azote comprimé nécessaire à l'expulsion de lapoudre,
- descanalisations,
- desdiffuseurs,
- un système de déclenchement automatique ou manuel.

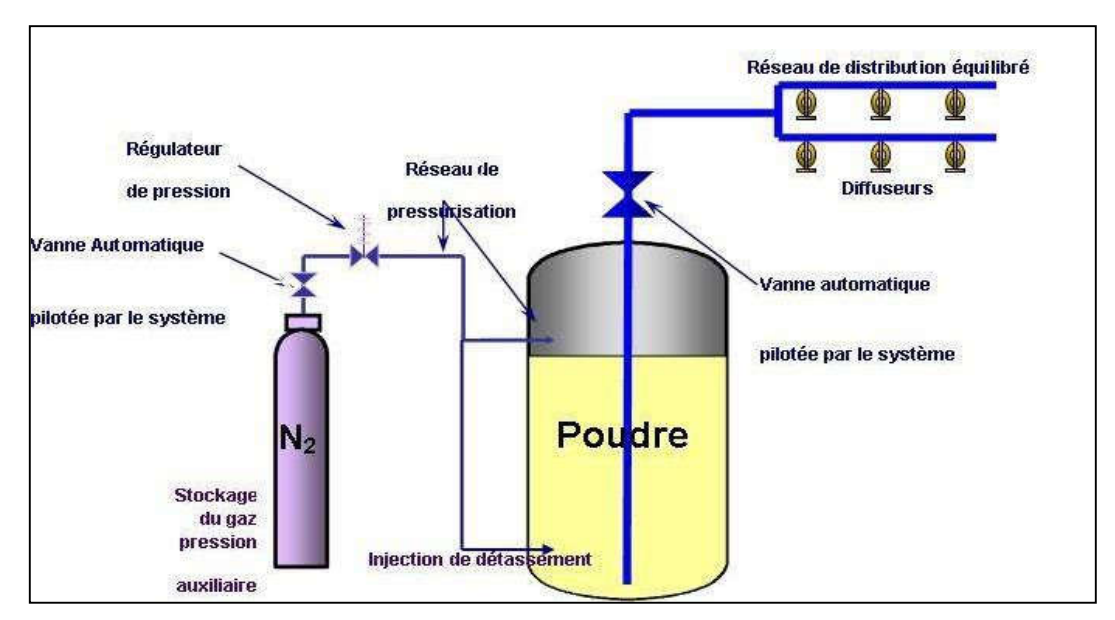

Figure I.0.21 :Schéma de principe

#### Extinction d'incendie avec leFM-200

Le FM-200 est le nom commercial de l'Heptafluoropropane (HFC-227ea) qui est un gaz a une structure semblable à gaz halon mais n'est pas chimique comme ce gaz. Il agit principalement par le mécanisme physique de l'absorption de la chaleur et par l'inhibition de la réaction en chaîne responsable de la combustion, sans pour autant abaisser de manière significative la teneur en oxygène de l'air. Le FM-200 est le gaz le plus efficace à propos d'extinction avec sa performance de l'air environ 7%.

Il est caractérisé par :

- c'est un gaz incolore.
- Il donne l'odeur
- Il n'y a pas conductivité.
- Il ne nuit pas la couche d'ozone.
- Parce qu'il n'est pas un gaz chimique; il ne contient pas d'éléments de violence ou une menace pour la santé humaine.
- Etant un gaz physique, le gaz FM200; s'il est utilisé correctement, il ne donne pas de dommage sur la surface inflammable que les autres extincteurs donnent.
- Propagation de l'environnement dans une courte période de temps.
- Il est économiquement plus profitable par rapport à d'autres extincteurs.

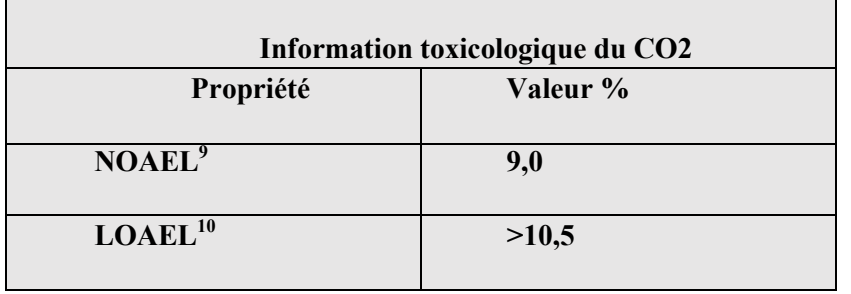

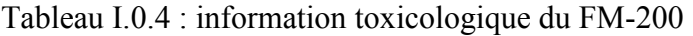

#### Domaine d'application

Le système FM-200 est utilisé dans les locaux où l'utilisation de l'eau peut conditionner la destruction du matérielle ; on peut citer :

- Les salles informatiques et chambresélectriques.
- Les turbines àgaz
- L'Exploration pétrolière et installation de productionoffshore
- Les centres detélécommunications
- Les générateursd'électricité
- Les Musées, archives et stockage des données.<sup>[10]</sup>

#### b.Les moyens Système extinction manuelle d'incendie

Les R.I.A.

Les Robinets d'Incendie Armés RIA,est un équipement de première intervention, alimenté en eau, pour la lutte contre les débuts d'incendie.constituent des moyens de secours de première intervention. Ils sont implantés à l'intérieur des bâtiments, le plus près possible des risques à protéger. Et dit armé car il est alimenté en permanence par une source d'eau, et est prêt à l'emploi.

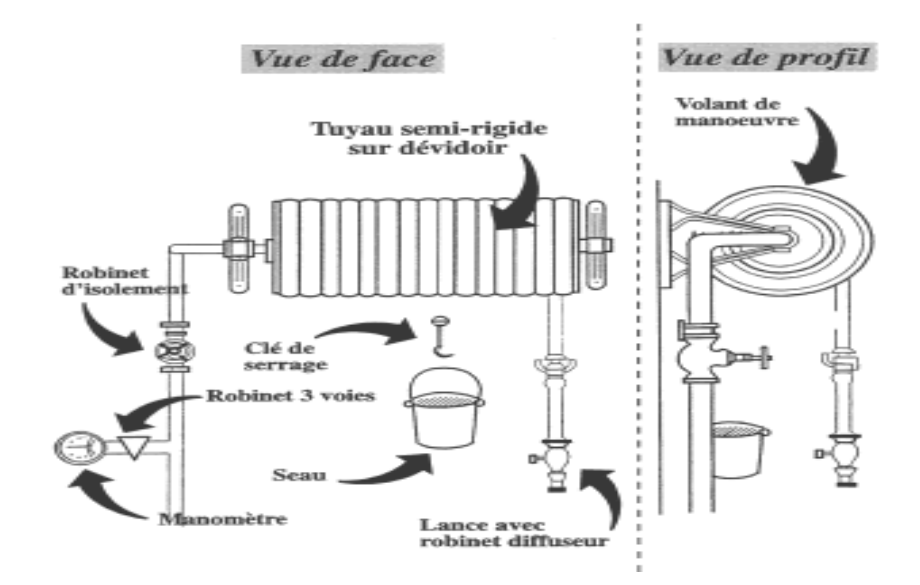

Figure I.22 :Extincteur et robinet d'incendie armé (RIA) dans une entreprise

#### • Extincteurs

 Un extincteur est un appareil contenant un produit extincteur (eau, CO2, poudre) qui peut être projeté et dirigé sur un feu par l'action d'une pression (permanente ou auxiliaire), ceci ayant pour but d'éteindre un début d'incendie.

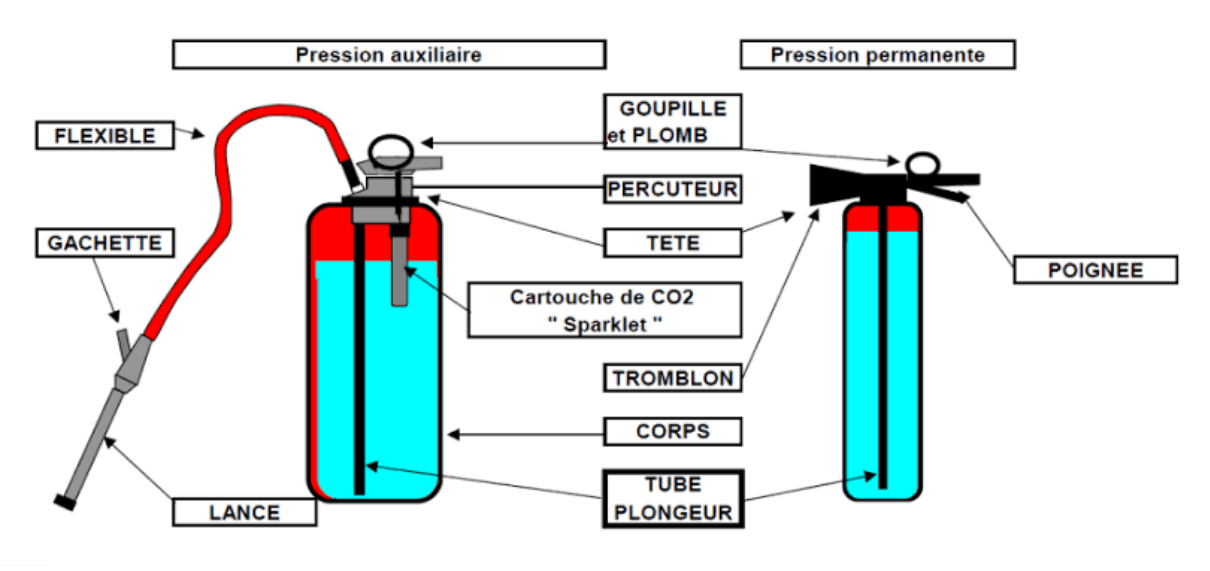

Figure I.23 : Extincteurs

La nature de l'agent extincteur retenu est fonction de la classe de feu la plus probable dans la zone d'utilisation de l'appareil.

Nous distinguons quatre classes de feux :

- les feux de matériaux solides (bois, papier, tissu, plastiques...), dits de classe A ;
- les feux de liquides ou de solides liquéfiables, ou «feux gras » (essence, alcool, solvants, paraffine...), dits de classe B ;
- les feux de gaz et d'électricité, dits de classe C;
- les feux de métaux (magnésium, sodium), dits de classe D.

 Les principaux agents extincteurs utilisés sur le matériel portable sont les suivants. Entre parenthèse, les classes sur lesquelles ils sont utilisables :

Tableau I.4 : Principaux agents extincteurs préconisés en fonction de la nature du feu

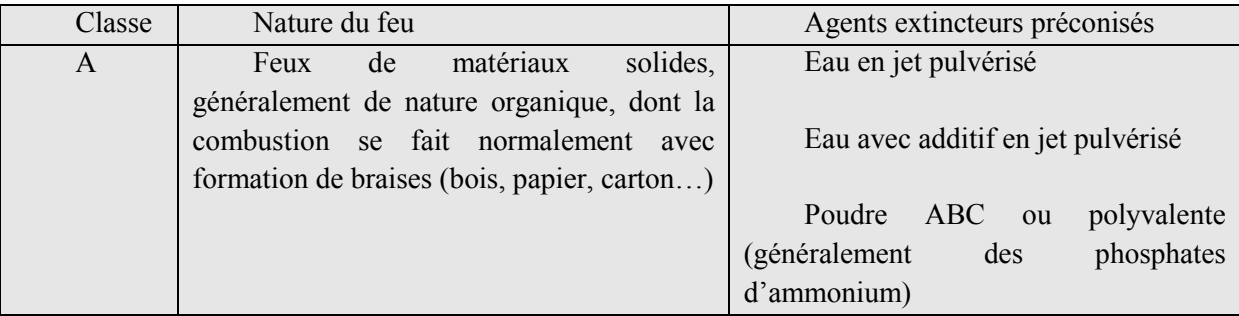

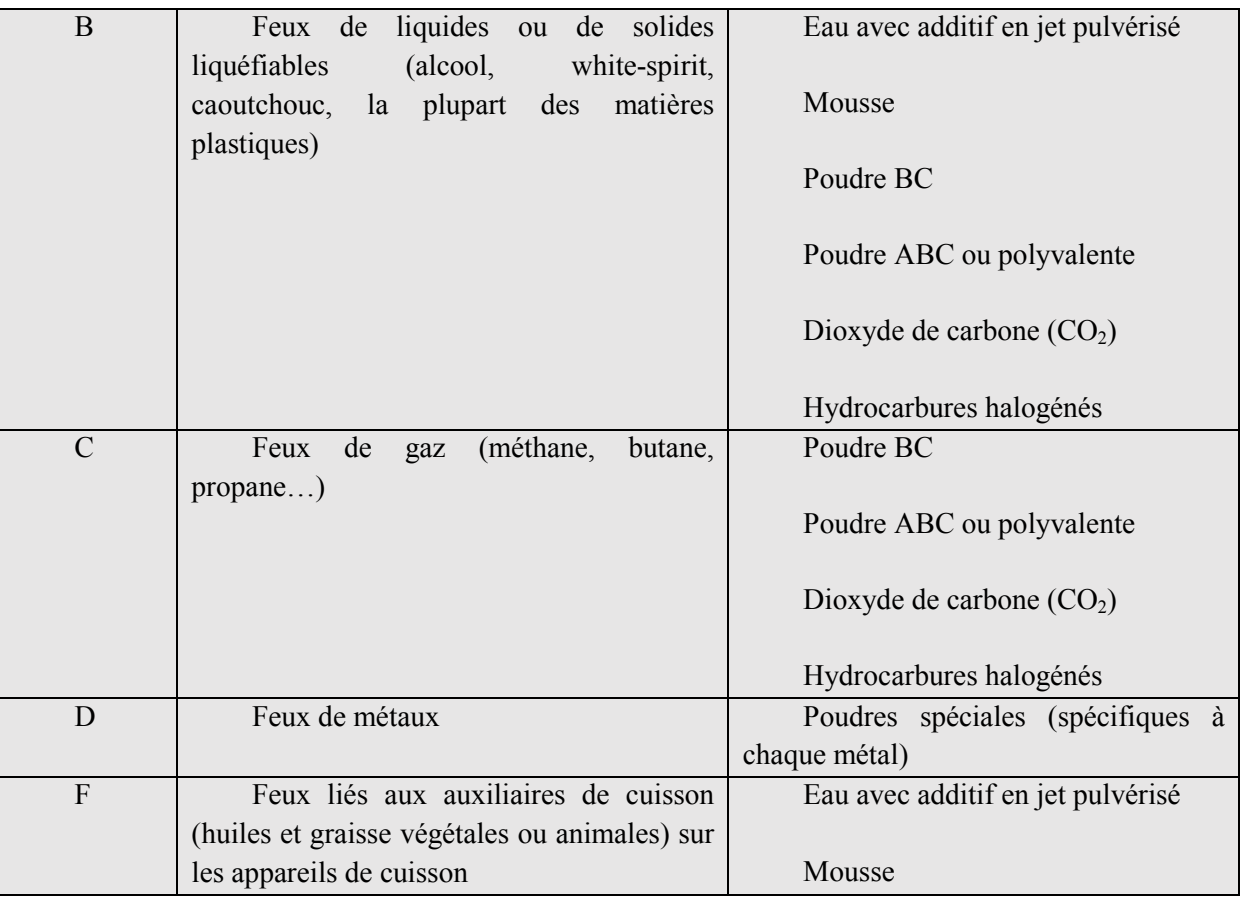

# Extincteur a ondes sonores

Deux étudiants de l'Université George Mason ont mis au point un extincteur portable qui utilise, non pas de la mousse, mais des ondes sonores pour éteindre un incendie. Encore à l'état de prototype, le dispositif doit subir une batterie d'essais pour tester son efficacité dans différentes conditions.

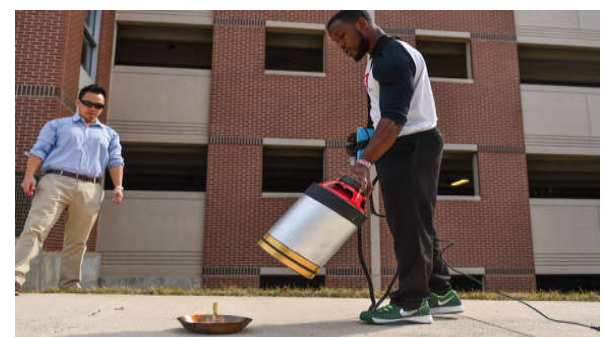

Figure I.24 : extincteur a ondes sonores

# cAvantages et les désavantages de certains types d'extincteurs [5] :

Nous comparons ici les avantages et les désavantages des extincteurs à poudre, des extincteurs à mousse, des extincteurs à CO2 et des extincteurs à eau.

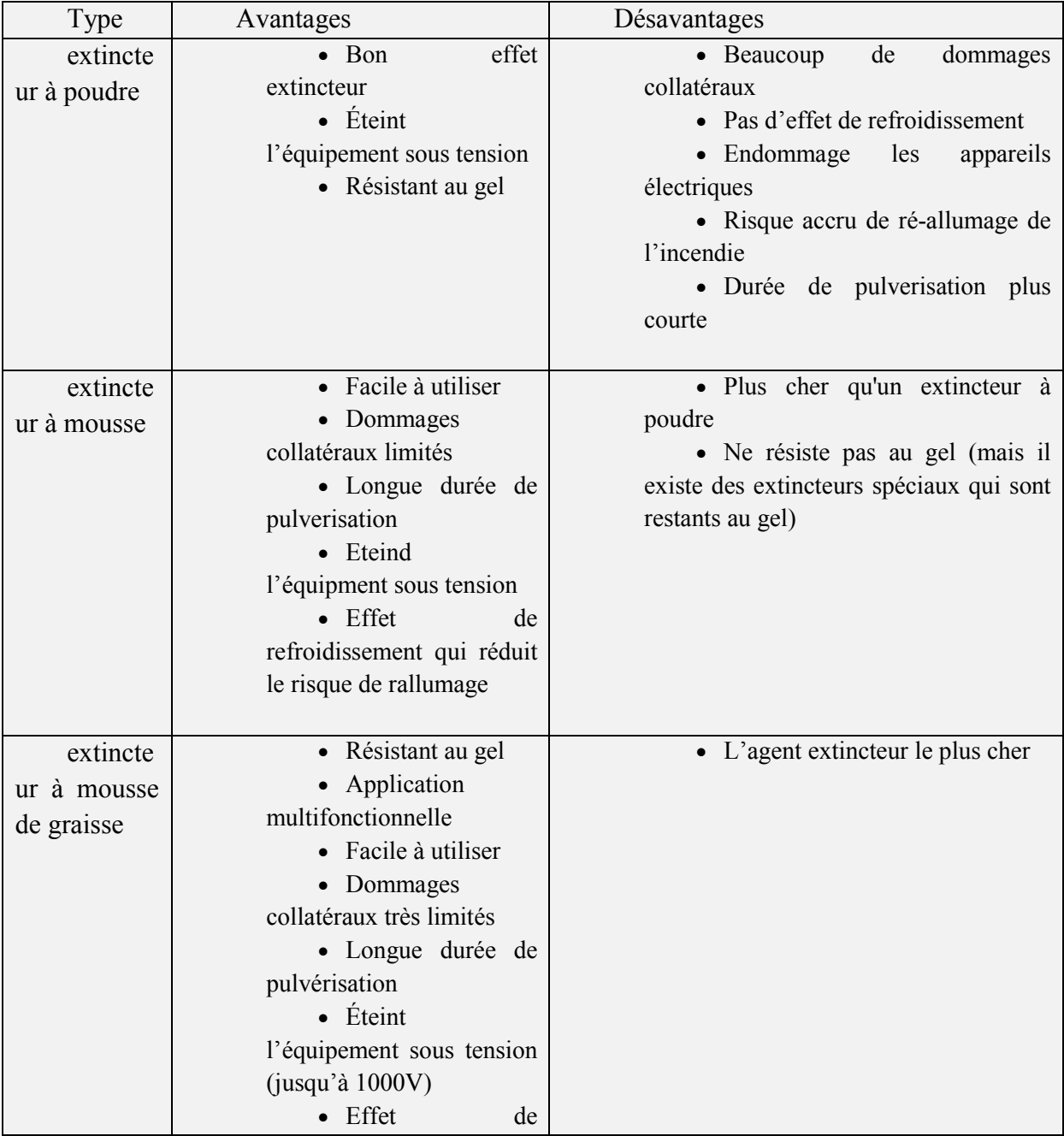

Tableau I.5 : Avantages et les désavantages de certains types d'extincteurs

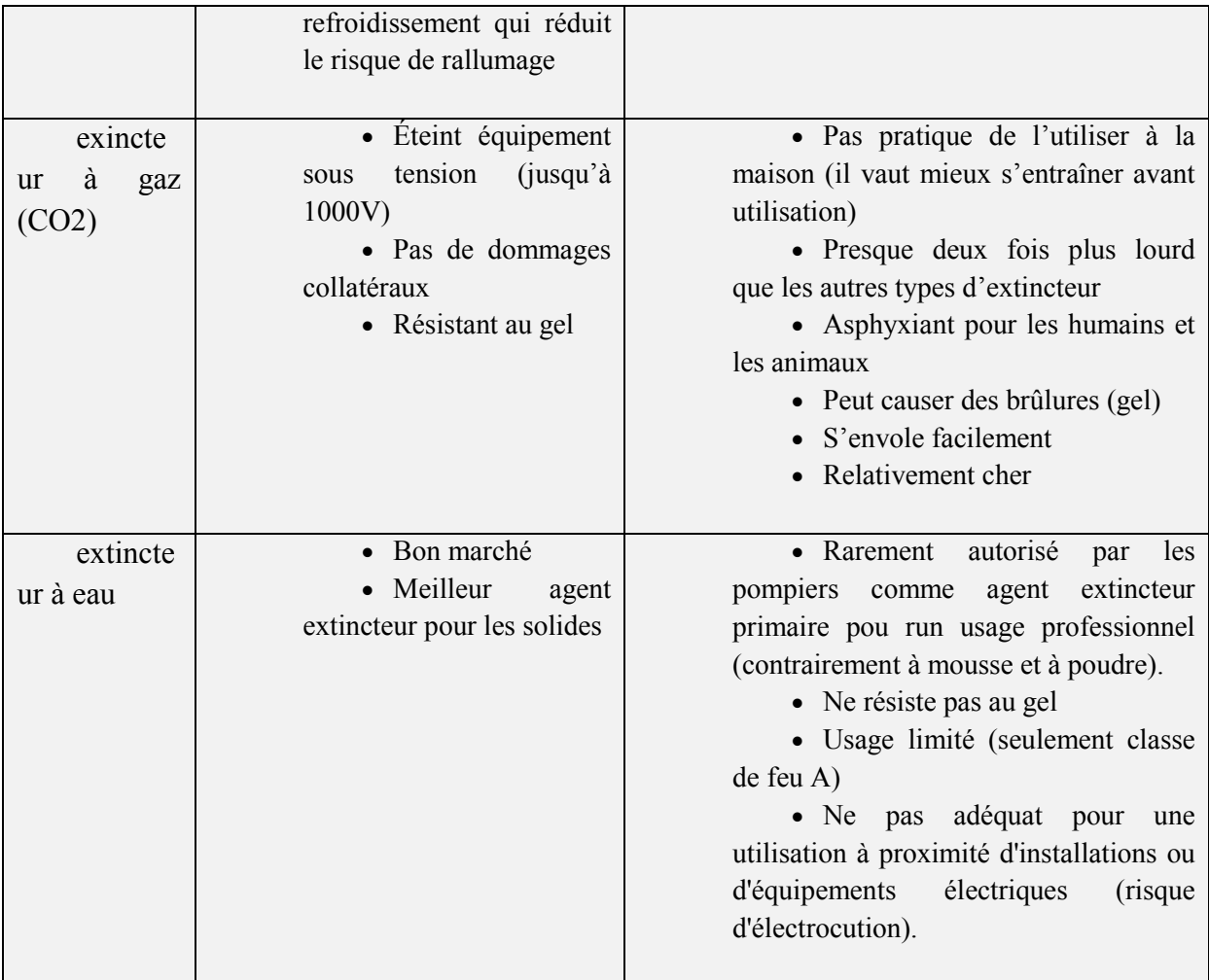

# I.4 Conclusion :

Malgré toutes les mesures de prévention prises, il est toujours possible qu'un incendie survienne. Le risque « zéro » n'existe pas ; La lutte contre le risque d'incendie impose de mettre en place des mesures techniques et organisationnelles visant à supprimer tout départ de feu ainsi qu'à limiter la propagation et les effets d'un incendie. Pour cela nous avons essayé de réaliser un système anti-incendie à base ondes sonores qui vise à éliminer certains inconvénients des extincteurs cités au-dessus. Le chapitre suivant est consacré aux présentations de ces ondes sonores et son domaine d'application.

# Chapitre 02 :

# Ondes sonores

# II.1 Introduction

Les premières recherches concernant les phénomènes sonores datent du VI<sup>e</sup> siècle avant l'ère chrétienne, époque à laquelle l'école pythagoricienne se pencha sur le fonctionnement des cordes vibrantes et construisit une échelle musicale. Par la suite, des réflexions et des observations visant à découvrir la nature du phénomène sonore se sont déroulées sur plusieurs siècles.

Ce chapitre est consacré dans la première partie à la présentation de la nature d'onde (types, formes, etc.), ensuite la présentation des ondes sonores (sa définition, ses classification, ses caractéristique, etc.), puis l'influence des différents milieux sur les ondes sonores, et dans la dernière partie la présentation de son phénomène de propagation.

# II.2 Nature d'ondes

#### II.2.1 Types d'ondes

 Une onde correspond à un déplacement d'énergie qui se manifeste par des oscillations corrélées entre elles,produisant sur son passage une variation réversible des propriétés physiques locales du milieutraversé. Une première classification permet de distinguer des ondes mécaniques et des ondes électromagnétiques.

- Les ondes mécaniques sont celles pour lesquelles l'énergie se manifeste dans les mouvements de matière etil n'y a pas de déplacement de matière mais un transport d'énergie. C'est le cas des ondes sur une corde élastique, ou dans un milieu étendu, dans un solide ou un fluide

- Les ondes électromagnétiques se manifestent sous la forme de variations des champs (électriques et magnétiques) générés par des charges électriques en mouvement. La propagation des signaux électriques dans les circuits et les câbles sont un cas particulier d'ondes électromagnétiques qu'on qualifiera d'ondes électriques. Le développement de la physique quantique au XXème siècle a mis en évidence les propriétés ondulatoires de la matière elle-même. Enfin le champ gravitationnel pourrait être le support d'ondes particulières. Ces ondes gravitationnelles n'ont pas pu encore être observées directement malgré le déploiement de moyens expérimentaux très importants. [7]

# II.2.2 Formes temporelle d'ondes

#### aOnde sinusoïdale

L'onde sinusoïdale est l'onde la plus simple qui se propageant dans un milieu à une dimension ou les variations de la perturbation se font en suivant la fonction mathématiques sinus.

$$
u(x,t) = Asin(\omega t - k)
$$
 (eq1)

#### b.Onde composite

Représente la superposition de plusieurs ondes sinusoïdales à des fréquences et des vitesses différentes qui se propagent dans un même milieu et au même temps

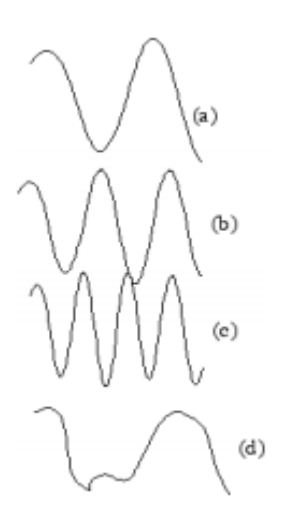

Figure II.0.1:Onde composite (d) obtenue par superposition de 3 ondes sinusoïdales (a), (b) et (c).

#### cPaquet d'onde ou impulsion

C'est la représentation quantique d'une particule libre, n principe, et c'est une onde localisée dans le temps (et dans l'espace).

#### d.Train d'ondes périodique

Lorsque l'excitation brève se répète, il se forme un train d'impulsions.

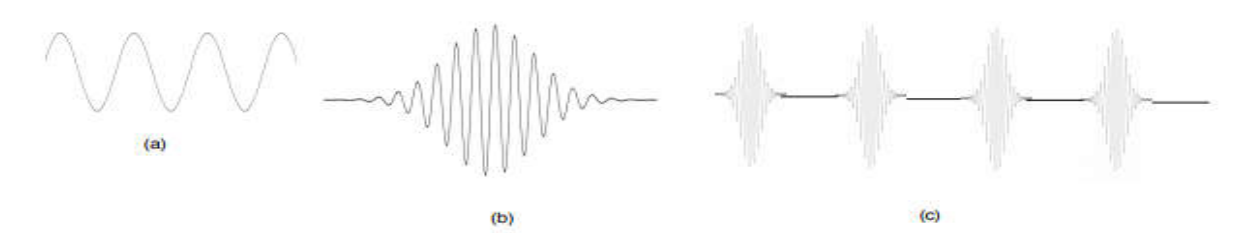

Figure II.0.2 :Formes d'ondes. (a) Onde sinusoïdale ; (b) Paquet d'ondes ; (c) Train d'ondes périodique.

#### II.2.3 Ondes sonores

#### aDéfinition d'une onde

 Une onde est la [propagation](https://fr.wikipedia.org/wiki/Propagation_des_ondes) d'une [perturbation](https://fr.wikipedia.org/wiki/Th%C3%A9orie_des_perturbations) produisant sur son passage une variation réversible des propriétés physiques locales du milieu. Elle se déplace avec une vitesse déterminée qui d[épend des cara](https://fr.wikipedia.org/wiki/Propri%C3%A9t%C3%A9)[ctéristiques](https://fr.wikipedia.org/wiki/Physique) du milieu de propagation. [8]

#### b.Définition du son

Un son est une sensation auditive provoquée par une onde acoustique et qui est ainsi perçu par l'oreille. Sous forme de propagation des vibrations dans l'air, de molécules à molécules, d'une manière un peu analogue à ce qui se passe dans un ressort dont on frappe brutalement une extrémité.

#### c .Définition d'une onde sonore

 Une onde sonore correspond à la propagation de perturbations mécaniques dans un milieu élastique. Ces perturbations sont perçues, entre autres, par l'[oreille humaine](https://www.futura-sciences.com/sante/dossiers/medecine-troubles-audition-969/page/3/) qui les interprète comme des [sons. L](https://www.futura-sciences.com/sante/questions-reponses/audition-son-arrive-t-il-jusqua-notre-cerveau-3708/)a science qui étudie ces ondes s'appelle l'acoustique.

 Les ondes sonores peuvent subir des réflexions, lorsque l'on entend un écho, par exemple. Elles peuvent aussi subir des [réfractions, lor](https://www.futura-sciences.com/sciences/definitions/physique-refraction-880/)squ'elles traversent une paroi. Elles peuvent enfin subir des [interférences.](https://www.futura-sciences.com/sciences/definitions/physique-interference-1012/)

Les ondes sonores, contrairement aux ondes lumineuses, ne se propagent pas dans le vide. Elles s'appuient nécessairement sur un milieu matériel. [9]

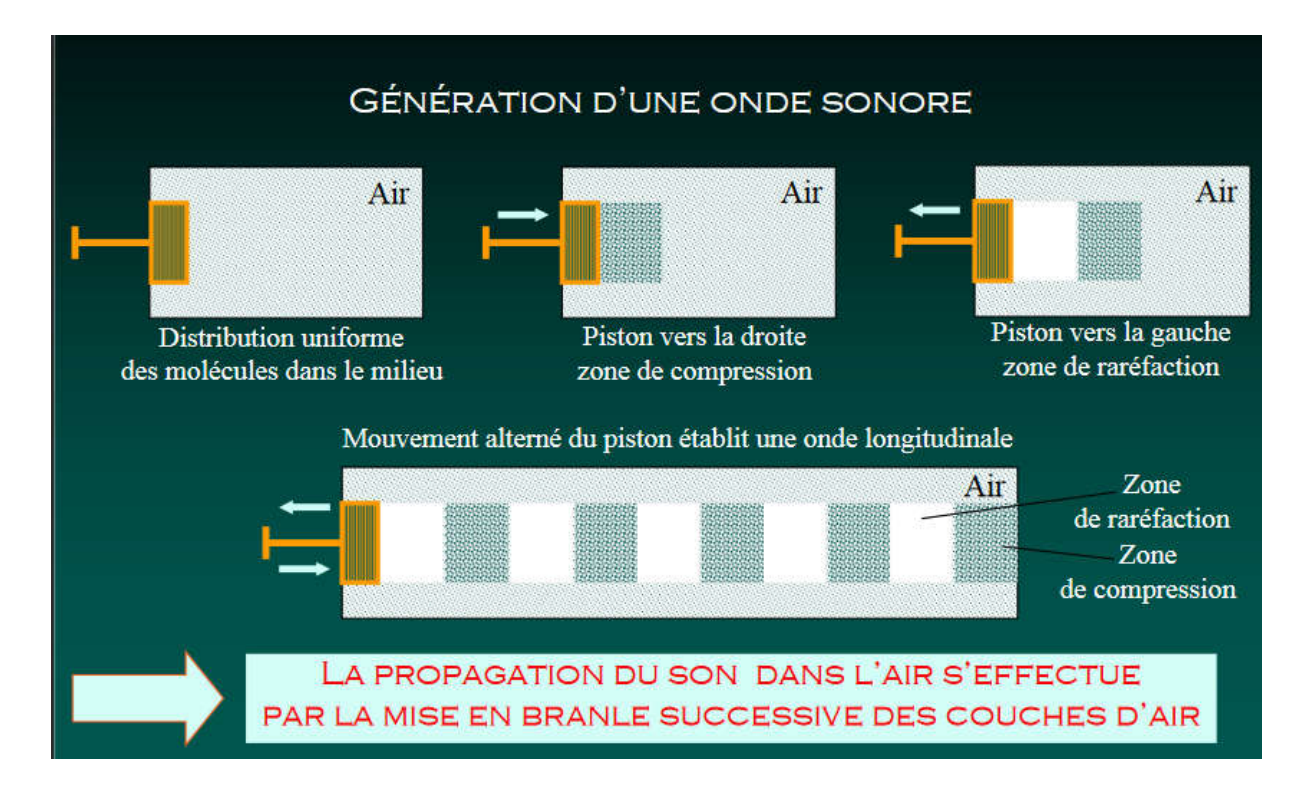

Figure II.0.3 : Génération d'une onde sonore

#### d.Natures des ondes .Natures

#### Onde transversale

Une onde mécanique est transversale lorsque la direction de la perturbation est perpendiculaire à la direction de propagation d'onde.[10] Une onde mécanique est transversale lorsque la direction de la perturbation est<br>
endiculaire à la direction de propagation d'onde.[10]<br>
• **Onde longitudinale**<br>
Une onde mécanique est longitudinale lorsque la perturbation s

#### • Onde longitudinale

direction que la propagation.[10 [10]

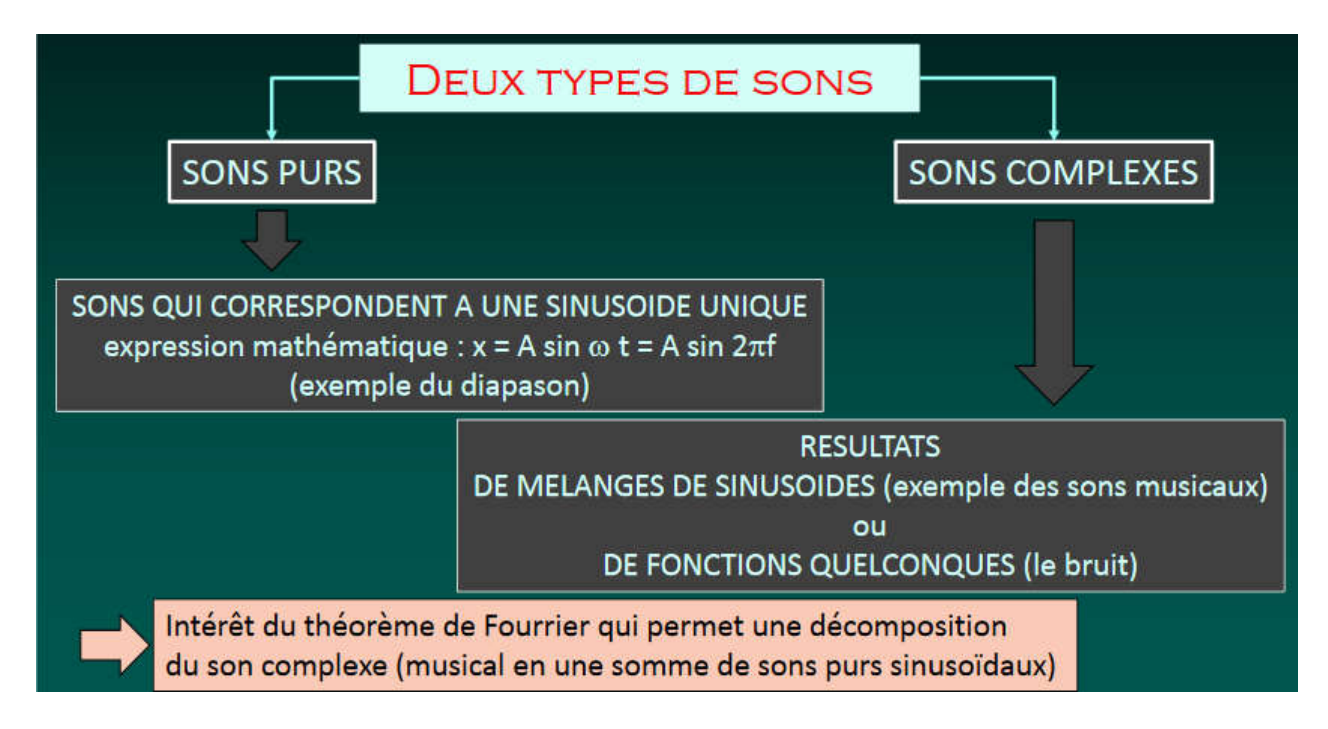

e. Classifications des ondes sonores

Figure II.0.4 : Types de son

Elles sont caractérisées par leur fréquence. Elles se répartissent en 3 classes :

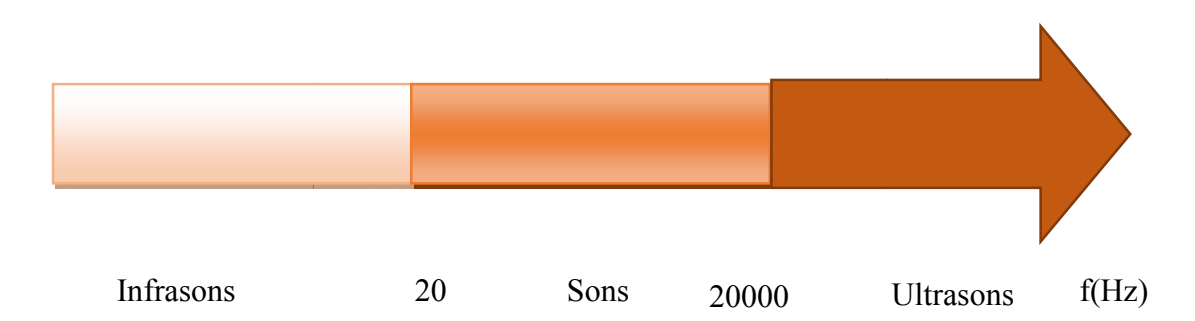

- Les infrasons ont une fréquence inférieure à 20 Hz. Ils sont audibles par certains animaux comme les éléphants qui leur permettent de communiquer. 20 Sons 20000 Ultrasons f(Hz)<br> **EXECUTE:** Sons 20000 Ultrasons f(Hz)<br> **EXECUTE:** Sons ont une fréquence inférieure à 20 Hz. Ils sont audibles par certains<br>
comme les éléphants qui leur permettent de communiquer.<br>
audibles
- Les sons audibles par l'oreille humaine sont compris entre 20 Hz et 20 000 Hz. Les sons de basse fréquence sont les sons graves, les sons aigus sont des sons de haute fréquence.
- Les ultrasons ont des fréquences supérieures à 20 000 Hz. Ils sont audibles par les chauvesouris, les chats, les dauphins. [8]

#### f .Caractéristiques générales des ondes sonores [11]

Une onde sonore est le plus souvent une onde mécanique longitudinale, car les molécules se déplacent parallèlement au sens de propagation de l'onde. Dans les solides, il peut également exister des composantes transversales.

De plus, lorsqu'elle évolue dans un milieu homogène, isotrope et sans obstacle, l'onde d'une source idéale se propage de manière identique dans toutes les directions, elle est dite sphérique. Cependant, à une distance importante de la source, l'onde sonore peut être assimilée à une onde plane car le front d'onde (ensemble des molécules qui oscillent dans le même état vibratoire) tend à être rectiligne. A titre de comparaison, la planète Terre est ronde mais à l'échelle humaine, elle est plane.

#### Période

La période, notée T, est l'intervalle de temps séparant deux états vibratoires identiques et successifs d'un point du milieu dans lequel l'onde se propage.

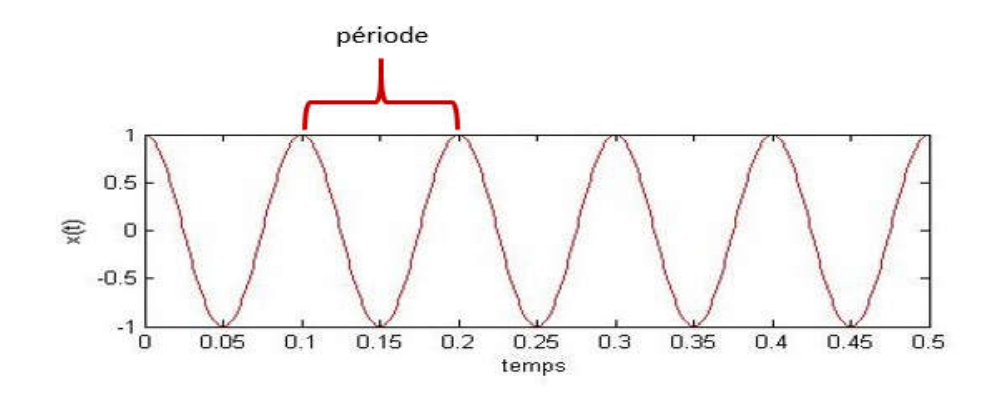

Figure II.0.5 : Période d'une onde

Cette courbe représente les variations de pression acoustique d'une onde pour une durée d'une seconde. La période est l'intervalle de temps entre deux points successifs ayant la même amplitude : par exemple, sur le graphe entre le 3ème et le 4ème maximum la période est de 0,1 seconde.

#### • Fréquence

La fréquence est le nombre de périodes par unité de temps ce qui correspond à l'inverse de la période :

$$
f = 1/T \qquad (eq2)
$$

Ou f est la fréquence en Hertz (Hz ou s<sup>-1</sup>) et T la période en seconde (s).

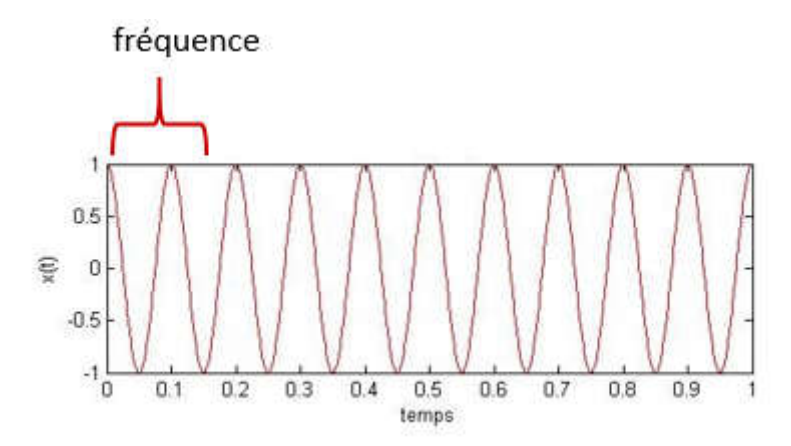

Figure II.0.6 :fréquence

Dans l'exemple choisi, la sinusoïde possède une période de 0,1 seconde. La fréquence correspond au nombre de période par seconde, c'est à dire le nombre de fois que le motif se répète, soit 10 fois. La fréquence est donc de 10 Hz. En appliquant l'inverse de la période on obtient également cette valeur : f=1/0,1=10 Hz.

#### Longueur d'onde

La longueur d'onde est la distance séparant deux molécules successives dans le même état vibratoire (même pression et vitesse acoustique) ou encore la distance parcourue par l'onde pendant une période).

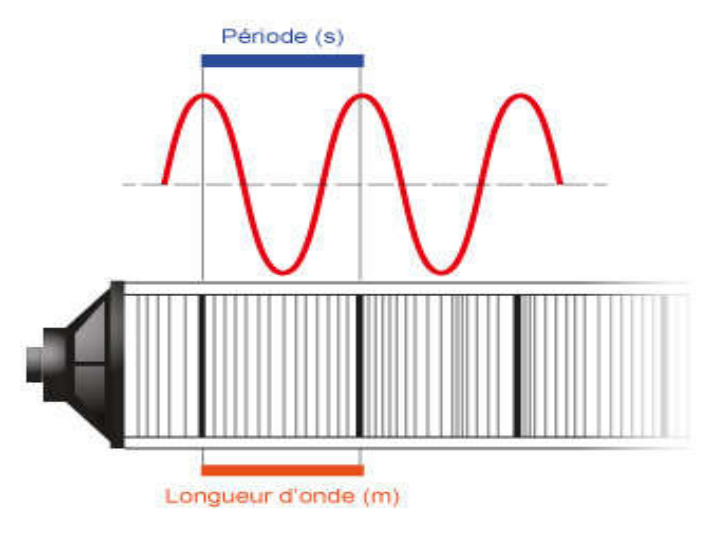

Figure II.0.7 : la longueur d'onde(m)

Dans l'exemple choisi ici, la longueur d'onde peut être représentée comme la distance séparant deux maximums de compression (traits gras successifs) ; à cet instant t, chaque molécule séparée de la longueur d'onde est soumise à une pression et une vitesse acoustiques identiques.

Dans un milieu donné, la fréquence et la longueur d'onde sont liées par la formule :

$$
\lambda = \frac{c}{f} = c * T \qquad (eq3)
$$

Ou

λ : est la longueur d'onde en mètre (m) ;

c : la célérité de propagation de l'onde en mètre par seconde  $(m.s^{-1})$  ;

f : la fréquence (Hz) ;

T : la période (s) ;

Pour une sinusoïde de fréquence 10 Hz et une célérité de propagation de l'onde égale à 340  $m.s^{-1}$ . la longueur d'onde vaut 34 mètres. Plus la longueur d'onde est grande, plus la fréquence est faible. A l'inverse, plus elle est faible, plus la fréquence est élevée.

#### Puissance acoustique

Exprimée en watt, la puissance acoustique est l'énergie délivrée par une source sonore pendant un intervalle de temps donné. Elle peut être définie par la formule :

$$
P = \frac{E}{\Delta t} \quad \text{(eq4)}
$$

Ou :

P : est la puissance acoustique en Watt (W) ;

E : l'énergie acoustique en joules (J);

 $\Delta t$  : un intervalle de temps (s).

Cette variable dépend uniquement des caractéristiques de la source.

#### Intensité acoustique (ou puissance surfacique)

Exprimée en Watt par mètre carré,  $(W.m^{-2})$ , l'intensité acoustique correspond à l'énergie qui traverse chaque seconde une surface unitaire perpendiculaire à la direction des ondes sonores. Dans le cas d'une source d'ondes sphériques, elle est liée à la puissance par la formule :

$$
I = \frac{W}{4 \times \pi \times r^2} \left( \text{eq5} \right)
$$

Ou

I : est l'intensité acoustique  $(W.m^{-2})$ ;

W : la puissance acoustique (W) ;

r : la distance entre la source et un point de mesure (m).

Ainsi, l'intensité dépend non seulement des caractéristiques de la source par le biais de la puissance mais également de la distance du point de mesure par rapport à la source.

Si la distance du point de mesure par rapport à la source double, l'intensité sera divisée par 4.

#### • Pression acoustique

La pression p est une contrainte appliquée à la surface d'un corps. Elle correspond à une force par unité de surface. Au repos, les molécules sont soumises à la pression atmosphérique. Lorsque le milieu est perturbé, le mouvement des molécules engendre des variations locales de la pression ; c'est la pression acoustique. La pression et l'intensité acoustique sont liées par la formule :

$$
I = \frac{p^2}{\rho * c} (eq6)
$$

Ou

I : est l'intensité (W.m<sup>-2</sup>);

p :la pression acoustique en un point exprimée en Pascal (Pa) ;

 $\rho$  : la masse volumique du milieu (kg.m<sup>-3</sup>),

c: la célérité de propagation de l'onde  $(m.s^{-1})$  ; Ainsi lorsque la pression est deux fois plus forte, l'intensité acoustique multipliée par 4.

Durée

Elle dépend du temps pendant lequel le milieu est perturbé. L'unité utilisée est la seconde (s).

# II.3 Influence du milieu sur le son

#### II.3.1 Vitesse de propagation de l'onde : la célérité du son

Les réactions d'un fluide (milieu) soumis à des pressions et des dilatations sont étroitement dépendantes des états du fluide et de ses propriétés élastiques. L'onde acoustique se propage donc à des vitesses différentes en fonction de certaines caractéristiques intrinsèques du milieu qu'elle traverse : la compressibilité (c'est-à-dire l'aptitude à reprendre la forme originale après déformation) et la masse volumique. Ces deux composantes sont influencées par plusieurs paramètres tels que la température, la pression et d'éventuelles modifications du milieu. Plus ces deux composantes seront faibles, plus la vitesse de

propagation de l'onde qu'on appelle célérité sera importante. La masse volumique est, par exemple, influencée par la température, la pression et d'éventuelles modifications du milieu.[11]

#### II.3.2 Le comportement du son dans l'air

#### a.Température

Dans l'air, la célérité du son peut être approximée par la formule

$$
c = (333.35 + 0.607 * q)(eq7)
$$

Ou

c :est la célérité du son dans l'air (m.s<sup>-1</sup>) ;

q : la température en degré Celsius ;

Plus la température augmente, plus la vitesse de propagation augmente.

En effet, plus la température augmente, plus la masse volumique diminue car pour une masse donnée, l'air est plus volumineux. Ex. à 0°C, la masse volumique de l'air est de 1,293 kg.m<sup>-3</sup>, et à 20°C de 1,204 kg.m<sup>-3</sup>.[11]

#### b.Pression

Pour une température donnée, la pression à laquelle est soumis l'air modifie sa masse volumique. Moins la pression est forte, moins la masse volumique est importante car l'air se dilate. Par extension, la célérité du son augmente.[11]

#### c .Modification du milieu

Pour une pression et une température donnée, la vapeur d'eau qui peut se mélanger à l'air à un impact sur la masse volumique de ce dernier. Moins l'humidité relative sera importante, moins la masse volumique de « l'air » le sera. Ainsi, le son se propagera plus rapidement dans l'air sec qu'humide.[11]

#### II.3.3 Comportement du son dans un autre milieu

Pour une température de 20°C, une pression de 1013 hPa et une humidité relative nulle, la vitesse de propagation de l'onde sonore dans l'air est d'environ 343m.s<sup>-1</sup>.

Dans un milieu tel que l'eau, à une température ambiante de 20°C, une onde sonore se propage à 1500 m.s-1 et à des vitesses encore supérieures dans les matériaux plus denses (3500 m.s-1 dans l'os et jusqu'à 6000 m.s-1 dans l'acier !). En effet, même si ces matériaux ont une masse volumique plus importante que l'air, leur coefficient de compressibilité est très faible. Ainsi, l'onde sonore s'y propage rapidement. Dans le vide, dépourvu de matière, aucune onde sonore ne se propage (le milieu doit être constitué de matière), à l'inverse des ondes électromagnétiques qui peuvent s'y propager.

Exemple : si on met une source sonore sous une cloche, on entend le son. En revanche, si on fait le vide sous la cloche, le son disparait puisqu'il n'y a plus de molécules d'air.[11]

# II.3.4 Impédance acoustique

Chaque milieu est caractérisé par une résistance au passage du son appelée impédance acoustique. Dans le cas général, elle correspond au rapport entre la pression acoustique en un point donnée et la vitesse de vibration des molécules en ce point

Dans le cas d'une onde plane, il est possible d'estimer une valeur de l'impédance par la formule :

$$
Z = \rho * c(\text{eq}8)
$$

ou

Z : est l'impédance acoustique caractéristique du milieu (kg.m<sup>-2</sup>.s<sup>-1</sup>);

ρ: la masse volumique du milieu (kg.m<sup>-3</sup>) et c la célérité du son (m.s<sup>-1</sup>).

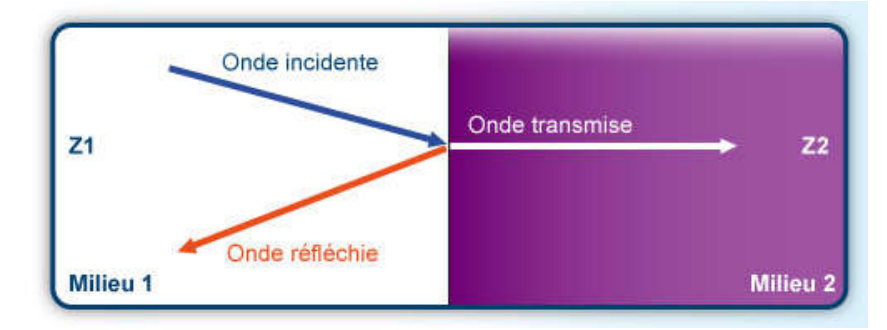

Figure II.0.8 :l'indépendance acoustique

Ainsi, l'impédance de l'air est d'environ 444 kg. m<sup>-2</sup>.s<sup>-1</sup> et celle de l'eau de  $1,5*106$  kg.  $m<sup>2</sup>.s<sup>-1</sup>$  soit un rapport de 3,4\*10<sup>3</sup>. Cette notion est importante pour comprendre la réaction d'une onde sonore se propageant d'un milieu aérien vers un milieu liquidien. Au contact du milieu d'impédance élevée une partie importante de l'onde sera réfléchie.[11]

# II.4 Le phénomène de propagation des ondes

 Est généralement produite par la déformation localisée d'un milieu continu ; celle-ci, après sa création, se déplace dans le milieu. Ce phénomène de déplacement est appelé propagation. Les exemples les plus visibles d'ondes sont les vagues à la surface de la mer et les excitations créées sur une corde tendue. On peut caractériser une onde par son amplitude, qui représente la "hauteur" de la déformation par rapport au milieu, par sa position moyenne à l' instant d'observation, par sa taille autour de sa position moyenne, et par sa vitesse de propagation ou célérité. La figure II.9 représente schématiquement des ondes unidimensionnelles transversales (corde vibrante, vague à la surface de l'eau, etc.).

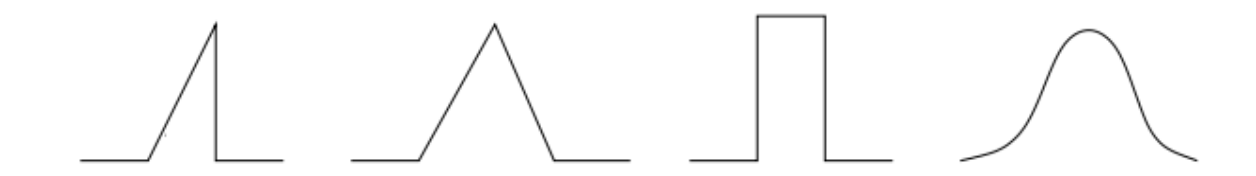

Figure II.0.9 *:*Représentation schématique d'ondes transversales vues de profil.

Pour décrire avec précision les propriétés physiques d'une onde, il est nécessaire de la représenter par une fonction  $u$  décrivant la déformation du milieu en chacun de ses points ; dans les exemples les plus simples vus plus haut, u représentera la hauteur de la déformation

d'une corde ou celle d'une vague a la surface de l'eau. *usera une fonction de plusieurs* variables etparamètres utilisés pour avoir la description la plus complète. Ainsi, comme l'onde évolue au cours du temps, u sera une fonction de la variable temps, représentée par le symbole t. Pour préciser la position de l'onde dans l'espace, u sera aussi une fonction des coordonnées x, y, z. Néanmoins, dans un mouvement unidimensionnel, une seule coordonnée, x par exemple, sera suffisante. Si la propagation de l'onde se fait avec une célérité constante c (cas des milieux non-résistants ou non-visqueux), u dépendra du paramètre c. Dans le cas d'un milieu non-dissipatif et en l'absence de forces extérieures, l'onde se propage en conservant sa forme ; dans ce cas, un paramètre h ou A peut représenter la hauteur maximale de l'onde ou son amplitude (mais celle-ci peut être une quantité algébrique, positive ou négative, ou même complexe). Si l'onde possède des propriétés de périodicité, des paramètres correspondants, tels que pulsation, longueur d'onde ou période, peuvent aussi apparaitre. [12]

#### II.4.1 Conditions pour qu'on peut propager une onde

 Il ne suffit pas de perturber un milieu matériel pour qu'une onde mécanique puisse se propager, ou du moins se propager efficacement. Il faut tout d'abord que le système se trouve en chaque point traversé par l'onde dans un état d'équilibre ; dans le cas contraire le passage de l'onde peut entrainer une brusque modification du milieu. Ce système est maintenant perturbé localement. Son nouvel ´état peut ˆêtre aussi un état d'équilibre ; il n'y a alors pas de propagation. Dans le cas contraire, il existe une force de rappel qui tend à ramener le système dans son ´état original. Dans le cas d'une corde vibrante, il s'agit simplement de la tension de la corde.

 Si la force de rappel va tendre à ramener le système à l'´équilibre au point où il a été perturbé, propageant la perturbation de proche en proche, il faut que l'énergie contenue dans la perturbation ne soit pas « perdue » en étant transmise au milieu. Ce phénomène, appelé dissipation, est toujours présent lors de la propagation d'ondes mécaniques, lié par exemple a la viscosité des fluides (à l'exception notable de l'Hélium superfluide). Il existe aussi pour les ondes lumineuses, sauf dans le vide. On pourra négliger ce phénomène si l'atténuation de l'onde qui en résulte est faible à des échelles caractéristiques correspondant à l'expérience considérée. Lorsque ces conditions ne peuvent pas être remplies (si la dissipation est trop importante) il n'y a alors pas de propagation d'ondes. [13]

# II.5 Propagation des ondes sonores dans un fluide [14]

L'onde sera caractérisée indifféremment par le déplacement des ́éléments de fluide ou par la variation de pression autour de la pression moyenne. Cet exemple permettra aussi d'aborder la propagation des ondes à trois dimensions, ce qui n'est évidemment pas possible sur une corde vibrante.

#### II.5.1 Description d'un fluide

On considère que les propriétés d'un fluide considère varient continument d'un point a l'autre de son volume ; on se place ainsi dans l'approximation des milieux continus.

Cette approximation sera correcte lorsque les phénomènes d'écrits auront des échelles caractéristiques très grand es devant le libre parcours moyen des particules constituant le fluide.

Les différentes quantités physiques caractérisant le fluide sont donc des champs c'est-àdire des fonctions de la position  $\vec{x}$  et du temps t (description dite eulérienne).

Les différents champs à considérer par la suite sont :

- le champ de densité  $\rho(\vec{x},t)$  qui donne la masse volumique locale du fluide dans un volume infinitésimal centre au point $\vec{x}$ , à l'instant t
- le champ de température  $T(\vec{x},t)$
- le champ de pression  $P(\vec{x},t)$ ,

– le champ de vitesse  $\vec{v}(\vec{x},t)$  qui donne la vitesse moyenne de l'écoulement pour volume infinitésimal de fluide centre au point  $\vec{x}$ , a l'instant t

Toutes ces quantités sont des moyennes statistiques effectuées à l' instant t sur les particules présentes dans un volume infinitésimal centré autour du point $\vec{x}$ .

Pour écrire le principe fondamental de la dynamique, on considérer a plutôt le système constitue d'un petit volume de fluide, dont on va suivre les déplacements et déformations au cours du temps (description dite lagrangienne). Cet élément de fluide, qui se trouvait a une position moyenne x  $\vec{=}$ x  $\vec{=}$  (0) `a l'instant initial  $t = 0$ , se trouve a la position x  $\vec{=}$  (t) a un instant ultérieur. Cette dernière est donc une fonction du temps, correspondant a la position moyenne des particules de l'élément de fluide considère, a l'instant t.

On peut alors définir le déplacement de cet élément de fluide comme qui donne le déplacement du petit volume de fluide qui se trouvait au point  $\vec{x}$  `a t= 0 ( c'est-à-dire que :  $\vec{\psi}$  $(\vec{x},0) = 0$ 

$$
\vec{\psi}(\vec{x},t) = \vec{x}(t) - \vec{x}(0)
$$
 (eq9)

#### II.5.2 Ondes acoustiques a une dimension

Dans la suite de cette partie, pour simplifier mathématiquement l'étude des ondes acoustiques, nous supposerons que tous les champs caractérisant l'onde ne dépendent que  $d'$ une seule coordonnée  $x$ .

Dans le cas où le milieu de propagation est infini, cela s'applique naturellement dans le cas où nous considérons uniquement une onde plane ; il suffit alors de prendre l'axe  $Ox$ parallèle au vecteur d'onde  $\vec{k}$ .

Cette hypothèse est aussi valable si nous considérons la propagation des ondes acoustiques dans un tuyau de section petite devant sa longueur, en négligeant les effets de bord  $p$  revenant de la viscosité du fluide. Il suffit l'a encore de prendre l'axe  $Ox$  parallèle a l'axe du tuyau.

#### II.5.3 Force de pression

 Négligeant l'influence des forces visqueuses (frottements fluides) et de la gravitation, les forces s'exerçant sur un élément de fluide infinitésimal sont uniquement des forces de pression. Comme explique précédemment, on considère un tuyau, rempli de fluide, tel que l'aire de sa section est donnée par s. a une dimension, toutes les quantités vectorielles, comme les forces, deviennent des quantités algébriques c'est-à-dire des nombres positifs ou négatifs.

En tout point du fluide on définit le champ de pression  $P(x,t)$  de la manière habituelle. On note  $F(x, t)$  la force (algébrique) au point x et 'à l' instant t exercée par la partie du fluide située dans la région  $y \leq x$  sur le fluide dans la région  $y > x$ .

Le champ de pression est alors défini par :

$$
F(x,t) = s \times P(x,t) \quad (eq10)
$$

## II.5.4 Force nette appliquée a un élément de fluide

Considérons un élément de volume de fluide d'épaisseur infinitésimale  $dx$ , délimité par deux faces d'aires, situées en  $x - \frac{dx}{2}$ et  $x + \frac{dx}{2}$ .

La somme des forces appliquées au système sera alors donnée par la somme des forces de pression sur les deux faces, voir figure (II.9). Ces forces appliques au fluide seront dirigées La somme des forces appliquées au système sera alors donnée par la somme des forces de pression sur les deux faces, voir figure (II.9). Ces forces appliques au fluide seront dirigées vers l'intérieur de l'élément de fluid donn ée en termes du champ de pression par :

$$
F|x - \frac{d}{x^2} = P\left(x - \frac{d}{x^2}, t\right) s\left(\text{eq11}\right)
$$

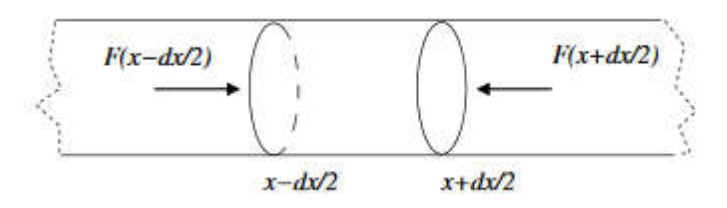

Figure II.9 force pressantes appliquées à l'élément de fluide

Figure II.9 force pressantes appliquées à l'élément de fluide<br>La force de pression sur la face opposée, située en  $x + \frac{dx}{2}$ , est orientée vers les x décroissants (car vers l'intérieur de l'élément de fluide) :

$$
F|x + \frac{dx}{2} = -P\left(x + \frac{dx}{2}, t\right)s \quad \text{(eq12)}
$$

Additionn ant les deux contr ibu tions des deux faces nous obtenons

$$
F|x - dx2 + F|x + \frac{dx}{2} = \left[ P\left(x - \frac{dx}{2}, t\right) - P\left(x + \frac{dx}{2}, t\right) \right] s \approx -\left(\frac{\partial P(x, t)}{\partial x}\right) * dx s \text{(eq13)}
$$

Ou nous avons supposé l'épaisseur de la tranche de fluide infinitésimale

#### II.5.5 Principe fondamental de la dynamique

 Le principe fondamental de la dynamique, à une dimension, pour l'élément de fluide soumis à des forces (algébriques) Fi s'écrit donc, dans le cas où les perturbations ne dépendent que d'une dimension :

$$
m\left(\frac{\partial v(x,t)}{\partial t}\right) = \sum i \text{F} i(\text{eq} 14)
$$

La masse du système, constante par définition, est donnée par :

$$
m = \rho(x, t)\delta V = \rho s dx (eq15)
$$

en fonction de la masse volumique du fluide  $\rho(x,t)$ . En utilisant l'expression (eq13)

Pour les forces de pression s'exerçant sur l'élément de fluide, le principe fondamental de la dynamique donne l'équation suivante d'évolution :

$$
\frac{\rho(x,t)\partial v}{(x,t)\partial t} = -\frac{\partial P(x,t)}{\partial x}(\text{eq16})
$$

# II.5.6 Equation de conservation de la masse :

Naturellement, l'écoulement du fluide doit être tel qu'il conserve le nombre de particules, c'est-à-dire qu'il conserve la masse. On peut considérer alors l'évolution de la masse de fluide contenue dans un élément de volume fixe infinitésimal, pendant un intervalle de temps infinitésimal. Par un raisonnement analogue à celui de la sous-section (eq11), on obtient l' ́équation locale de la conservation de la masse

$$
\partial \rho(x, t) \partial t + \partial \partial x [\rho(x, t) v(x, t)] = 0 \qquad (eq17)
$$

Cette équation stipule que la variation de la masse dans l'élément infinitésimal est égale à la différence entre la masse entrante et la masse sortante.

La quantité  $\rho(x,t)v(x,t)$ , qui a la dimension d'une masse par unité de surface et par unité de temps, est identifiée avec le flux de masse de fluide a travers une section transverse du tuyau sonore.

Les équations fond amentales de la dynamique du fluide, (eq16) et (eq17), ne sont pas suffisantes pour caractériser complètement le fluide. Si toutes deux font intervenir le champ de vitesse, la première fait intervenir le champ de pression et la seconde le champ de densité.

Pour obtenir une caractérisation complète du système il faut introduire une équation d'état liant la pression, la densité et la température du fluide.

La variation de masse pendant  $dt$  due à l'écoulement est donnée par la somme des flux de masse entrants à travers les deux faces pendant cet intervalle de temps. La masse proprement dite est donnée par (eq15). Considérons la face située en  $x - \frac{dx}{2}$ .

Pendant un intervalle de temps dt la masse de fluide entrant par cette face est donnée par

$$
\delta m \parallel x - \frac{dx}{2} = \rho \left( x - \frac{dx}{2}, t \right) \times sv \left( x - \frac{dx}{2}, t \right) dt \qquad (eq18)
$$

En termes du champ de vitesse v, qui est orthogonal à la face considérée. De même la masse entrant par la face située en  $x + \frac{dx}{2}$  est donnée par :

$$
a\delta m \parallel x + \frac{dx}{2} = -\rho \left( x + \frac{dx}{2}, t \right) s v \left( x + \frac{dx}{2}, t \right) dt \qquad (e q 19)
$$

Addition nant également les contributions des autres faces nous obtenons pour la variation de la masse pendant  $dt$ :

$$
s\partial \rho(x,t) dx \partial t dt = \left[ \rho\left(x - \frac{dx}{2}, t\right) v\left(x - \frac{dx}{2}, t\right) - \rho\left(x + \frac{dx}{2}, t\right) v\left(x + \frac{dx}{2}, t\right) dx dx dt + \frac{dx}{2} \int_{0}^{t} s \, dt \approx -\frac{\partial \rho x}{\partial x} \int_{0}^{t} \frac{ds}{\partial x} dt dt
$$

Nous obtenons finalement l'équation locale de la conservation de la masse (eq17).

# II.6 Conclusion :

Ce chapitre a été consacré aux ondes sonores, ces applications et leurs comportements dans les fluides. Donc à travers les informations ce que nous avons cité dans les deux premiers chapitre à propos des incendies et des ondes sonores nous avons pu conclure les interactions entre eux et le mécanisme de travail de notre système d'extinction de la flamme a en se basant sur les ondes sonores qui est représenté dans le chapitre suivant de la simulation.

# Chapitre 03 : Simulation et outils utilisés

# III.1 Introduction

Notre objectif est de simuler et réaliser un système anti incendie à ondes sonores, ce chapitre est consacré pour la partie de simulation de notre projet en commençant par l'explication du mécanisme pour que les ondes sonores puissent éteindre une flamme, puis nous présentons les logiciels que nous avons utilisé pour la création de notre interface ensuite la présentation des algorithmes de simulation du notre système et les résultats de cette simulation.

# III.2 Mécanisme d'extinction des incendies par les ondes sonores :

 Un feu nécessite une combinaison de combustible, d'oxygène, d'une source d'inflammation et d'une réaction chimique continue communément appelée combustion.

 Les feux sont éteints par l'élimination de la chaleur, du combustible ou de l'air, ou en interrompant la réaction chimique de combustion.

 Et pour maîtriser un incendie, il faut rompre l'association des trois éléments du triangle du feu.

Cette rupture peut être réalisée selon quatre modes :

- Le refroidissemen*t*, qui consiste à absorber l'énergie calorifique émise par le foyer, a pour objectif d'abaisser la température du combustible au-dessous de la température d'inflammation afin de bloquer la distillation des gaz inflammables.
- L'étouffement permet d'abaisser la teneur en oxygène aux alentours du foyer afin de rendre l'atmosphère incomburante. En fonction de la nature du combustible et s'il s'agit d'un feu profond (sans braise), il peut être nécessaire de réduire cette teneur au-dessous de 8 p. 100 (15 p. 100 suffisent pour la plupart des combustibles).
- L'isolement, mode d'action proche du précédent, sépare « physiquement » les gaz de distillation par rapport à l'oxygène de l'air. L'agent extincteur forme donc une couche isolant le combustible même après l'extinction.
- L'inhibition a pour rôle de bloquer la réaction chimique du feu. Une flamme est le siège d'une multitude de réactions au sein desquelles des produits éphémères

apparaissent et disparaissent rapidement. Ces produits, les radicaux libres, sont « piégés » par les inhibiteurs qui les empêchent de passer. [15]

Au plus de ces modes citer ci-dessus nous allons utiliser les ondes sonores comme unnouveau mode qui est le mode de séparation du comburant du combustible ; d'après ce que nous avons présenté dans le chapitre précédent ces ondes sonores vont provoquer des perturbations mécaniques d'une maniéré qu'ils vont vibrer les molécules d'air trouvés dans la zone longitudinales de la propagation des ondes sonores et cette vibration va pousser les molécules d'air avec une distance locale .

L'air représente un mélange de nombreux [gaz,](https://physique-chimie-college.fr/definitions-fiches-science/etat-gazeux/) mais ses deux principaux constituants sont le dioxygène (21%)le diazote (78%) et il reste également moins de 1% d'autres gaz : argon, néon, dioxyde de carbone, ozone donc lorsque nous propageons les ondes sonores dans la zone où se trouve l'incendies ces molécules s'éloigneront ce qu'implique l'abaisser la teneur en oxygène.

Pour une meilleure visualisation nous avons simulé ce phénomène en utilisant le logiciel matlab

# III.3 Logiciels utilisés pour la simulation

#### III.3.1 Matlab

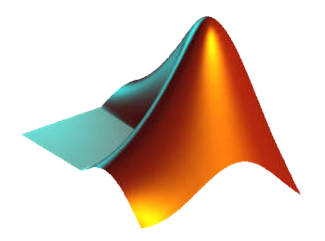

Figure 0.1 :logo du logiciel matlab

MATLAB est un langage technique qui intègre le calcul, la visualisation et la programmation où les problèmes exprimés en notations mathématiques, MATLAB est une abréviation du Matrix Laboratory. Ce programme incroyablement fonctionne principalement avec les matrices, MATLAB à besoin d'une meilleure compréhension de la façon de l'utiliser et des connaissances précises à commander. Les utilisations courantes de ce langage de programmation sont les suivantes :

- Mathématiques,
- Développement d'algorithmes,
- Modélisation, simulations et prototypage,
- Analyse de données, exploration et visualisation,
- Graphiques scientifiques et techniques et
- Les développements d'applications comme graphical user interface (GUI).

MATLAB peut être utilisé dans différents aspects comme la Science, les mathématiques, l'analyse numérique, l'exploration de la recherche, la recherche de nouvelles solutions d'ingénierie et le traitement de l'image.

Un système interactif de programmation scientifique, pour le calcul numérique et la visualisation graphique, basé sur la représentation matricielle des données, dont le nom est dérivé de Matrix Laboratory. C'est un outil multi-plates-formes qui est disponible pour les environnements Windows, Unix (et dérivés BSD, Linux, Solaris, MacOS...).

 MATLAB a été écrit à l'origine, en Fortran, par C. Moler. La version actuelle, écrite majoritairement en C (mais aussi Perl, Java et autres) par The MathWorks Inc., existe en version professionnelle et étudiante, et est disponible sur plusieurs plates-formes avec quelques différences minimes de fonctionnalités. MATLAB se présente comme un environnement complet pour le calcul et la visualisation. Son langage de programmation relativement simple à assimiler en fait un environnement ouvert et programmable qui permet un gain de productivité important.

Outre le noyau, MATLAB peut être complété par des outils (« tool boxes ») spécifiques à certains domaines comme le traitement du signal, l'image, l'automatique, les statistiques, la mécanique, le calcul symbolique, les réseaux de neurones... Il est possible de lui adjoindre un environnement supplémentaire Simulink→ permettant d'effectuer de la programmation par schémas-blocs.

Ainsi, MATLAB s'adresse à un large public ; il est utilisé tant pour le développement industriel que pour l'analyse financière ou l'enseignement et la recherche. Il n'est besoin pour s'en rendre compte que de consulter le site de MathWorks, qui offre un nombre considérable d'informations sur les développements réalisés à l'aide de cet outil.

MATLAB se présente avant tout comme un langage de commande dont la caractéristique est d'être interprétée ; il permet donc d'utiliser simplement des structures de données et d'écrire rapidement des programmes assez complexes. Bien qu'il se veuille complet et autonome, MATLAB reste ouvert aux autres langages tels que C, Fortran et Java, ce qui permet d'en étendre les possibilités. Comme pour tout langage de commande, il peut apparaître une certaine lenteur d'exécution, notamment lors de l'écriture de boucles. Il est alors possible d'écrire les parties sensibles du code dans un autre langage de manière à en accélérer l'exécution. De plus, à l'aide de la boîte à outils compilateur (MATLAB Compiler), la génération automatique de code C et la création d'un programme « stand alone » ou d'une libraire dynamique partageable à partir d'une application développée en code MATLAB sont particulièrement simples à effectuer. [16]

#### III.3.2 GUI (Graphical user interface).

MATLAB dispose de ce programme de visualisation qui combine différentes images et différentes techniques et méthodes pour une meilleure visualisation des résultats après la simulation. Procédure d'ouverture de la fenêtre GUI dans Matlab Ecrivez Guide dans la fenêtre de commande, puis sélectionnez Blank GUI (Default) puis ok, la fenêtre GUI MATLAB ci-dessous dans la figure s'ouvrira.[17]

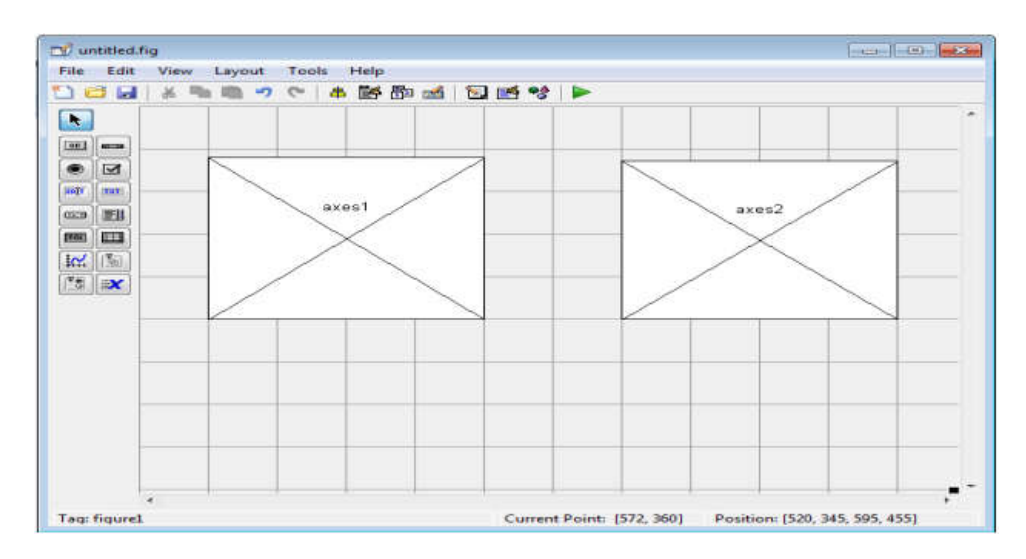

Figure 0.2: Graphical user interface
# a Avantages du matlab:

- Programmation infiniment plus rapide pour le calcul et pour l'affichage
- Une librairie très riche
- Possibilité d'inclure un programme en C/C++
- Langage interprété : pas de compilation donc pas d'attente pour compiler
- Possibilité d'exécuter du code en dehors du programme
- Code facile à comprendre et très lisible
- Une aide très bien faite

# b Inconvénients du matlab :

- Vitesse de calcul moins rapide que  $C/C++$
- Payant (équivalent gratuit scilab)
- Application auto-exécutable peu pratique. [18]

# III.4 Simulation :

 En utilisant GUI (Graphical user interface) nous avons créé cette interface qui représente notre système anti incendie à ondes sonores pour visualiser le comportement des particules d'air sous la propagation des ondes sonores afin d'éteindre la flamme à cause de la diminution de la teneur d'oxygène

Cette interface englobe 3 boutons (particules d'air, flamme, et ondes sonores), un curseur pour varier la fréquence des ondes sonores, et 4 axes :

- Axe 01 : pour la visualisation des particules d'air ;
- Axe 02 : pour la visualisation de la flamme ;
- Axe 03 : pour la visualisation de déplacement des particules d'air à cause de la propagation des ondes sonores ;
- Axe 04 : pour la visualisation des particules d'air.

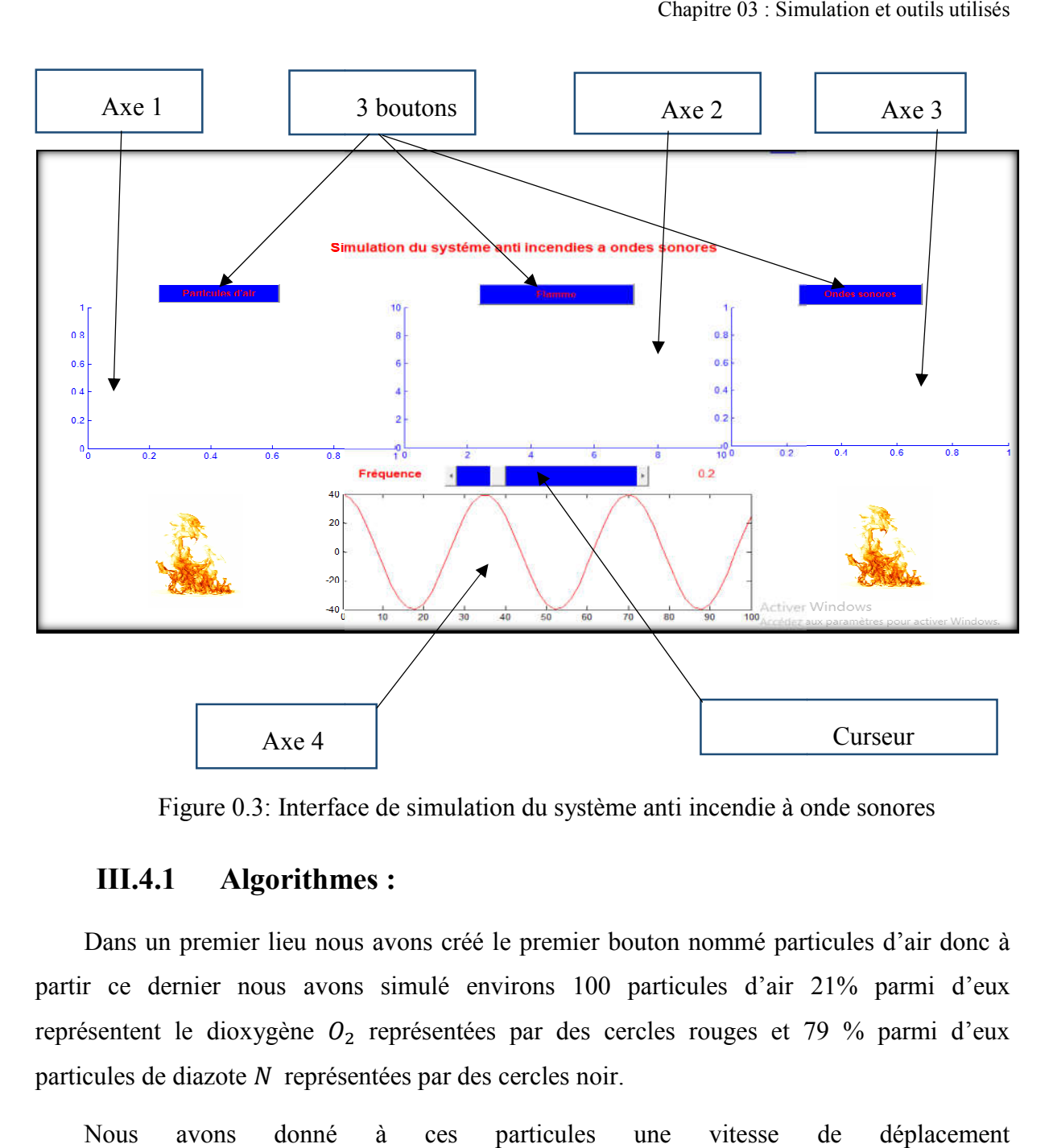

Figure 0.3: Interface de simulation du système anti incendie à onde sonores

# III.4.1 Algorithmes :

Dans un premier lieu nous avons créé le premier bouton nommé particules d'air donc à partir ce dernier nous avons simulé environs 100 particules d'air 21% parmi d'eux représentent le dioxygène  $O_2$  représentées par des cercles rouges et 79 % parmi d'eux particules de diazote N représentées par des cercles noir.

Nous avons donné à ces particules une vitesse de déplacement V pour l'oxygéne,  $V_1$  pour le diazoteet une position aléatoire X pour l'oxygéne,  $X_1$  pour le diazote ou nous avons pu les simuler en se basant sur cet algorithme.

#### Algorithme 01:Particules d'air

// Algorithme pour simuler les particules d'air

Variables :

 $O_2$ , N, , X, X<sub>1</sub>, V, V<sub>1</sub>, L, o, t, M, M<sub>1</sub>.

# Début :

Pour  $i$  allant de 1 jusqu'à  ${\cal N}$  :

$$
X(:,i) \leftarrow L * rand(1,N) - \frac{L}{2}
$$
  

$$
V(:,i) \leftarrow 5 * \frac{rand(-30 * L, 30 * L)}{10 * L}
$$

Fin

Pour *i* allant de 1 jusqu'à  $O_2$ :

$$
X_1(:,i) \leftarrow L * \text{rand}(1, 0_2) - \frac{L}{2}
$$
  

$$
V_1(:,i) \leftarrow 5 * \frac{\text{rand}(-30 * L, 30 * L)}{10 * L}
$$

Fin

Pour  $T$  allant du o jusqu'à  $T$  :

$$
X \leftarrow X + t * V
$$
  
\n
$$
X_1 \leftarrow X_1 + t * V_1
$$
  
\n
$$
Y_1 \leftarrow X_1 + t * V_1
$$
  
\n
$$
S_i
$$
  
\n
$$
X(1, i) + R \ge L - 10^{-3} |X(1, i) - R \le -L + 10^{-3}
$$
  
\n
$$
V(1, i) \leftarrow V(1, i)
$$
  
\n
$$
= V(1, i)
$$
  
\n
$$
S_i
$$
  
\n
$$
X(2, i) + R \ge L - 10^{-3} |X(2, i) - R \le -L + 10^{-3}
$$
  
\n
$$
V(2, i) \leftarrow V(2, i)
$$
  
\n
$$
= V(2, i)
$$
  
\n
$$
= \text{Fin}
$$
  
\n
$$
= \text{Fin}
$$

Pour *i* allant du 1 jusqu'à  $O_2$ :

Si  
\n
$$
X_1(1,i) + R \ge L - 10^{-3} ||X_1(1,i) - R \le -L + 10^{-3}
$$
  
\n $V_1(1,i)$   
\nFin  
\nSi  
\n $X_1(2,i) + R \ge L - 10^{-3} ||X_1(2,i) - R \le -L + 10^{-3}$   
\n $V_1(2,i)$   
\nFin  
\nFin  
\nFin  
\nFin  
\nFin

Sortie : représentation de particules d'air

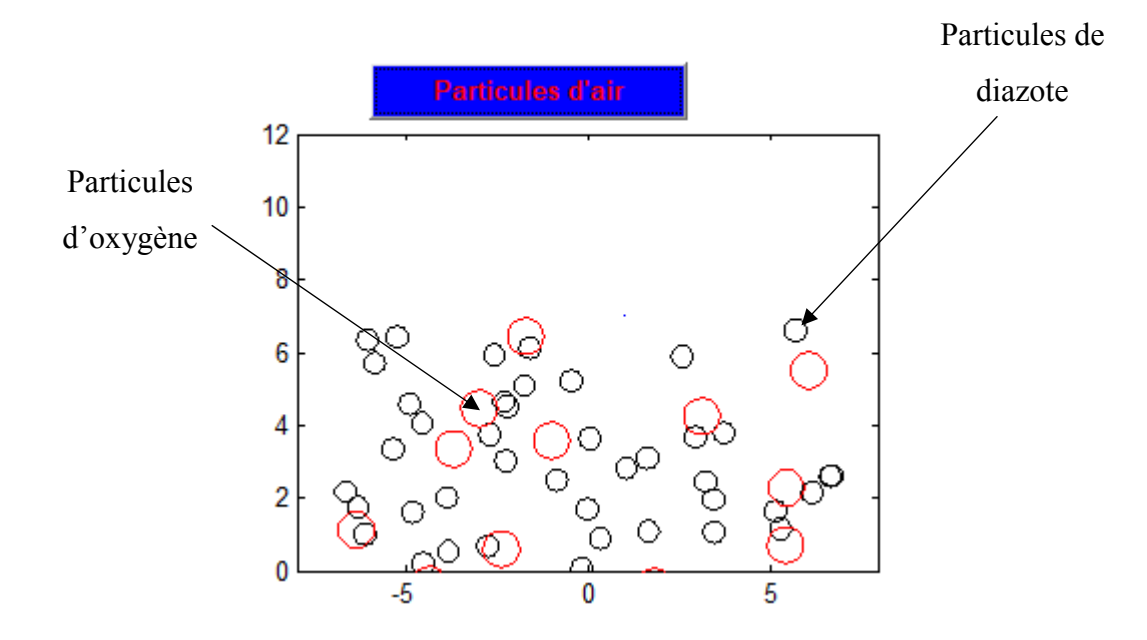

Figure 0.4: Simulation des particules d'air

 Le deuxième bouton permit de générer des points aléatoires afin de permettre une visualisation de la flamme avec les particules d'air que nous avons simulé dans le premier graphe

 Nous avons ajouté à l'algorithme précédent cette partie qui est consacrée à la simulation de la flamme ou nous avons générer des point aléatoire s à partir la fonction  $f(s)$ pour obtenir une forme similaire de celle de la flamme

#### Algorithme 2 : flamme

// Algorithme permit de visualiser la flamme

## Variables :

 $f, s$ 

#### Début :

 $s \longleftarrow$  rand (1,80)

# $f(s)$   $\longleftarrow$  génération des points aléatoire

Fin : Représentation de la flamme

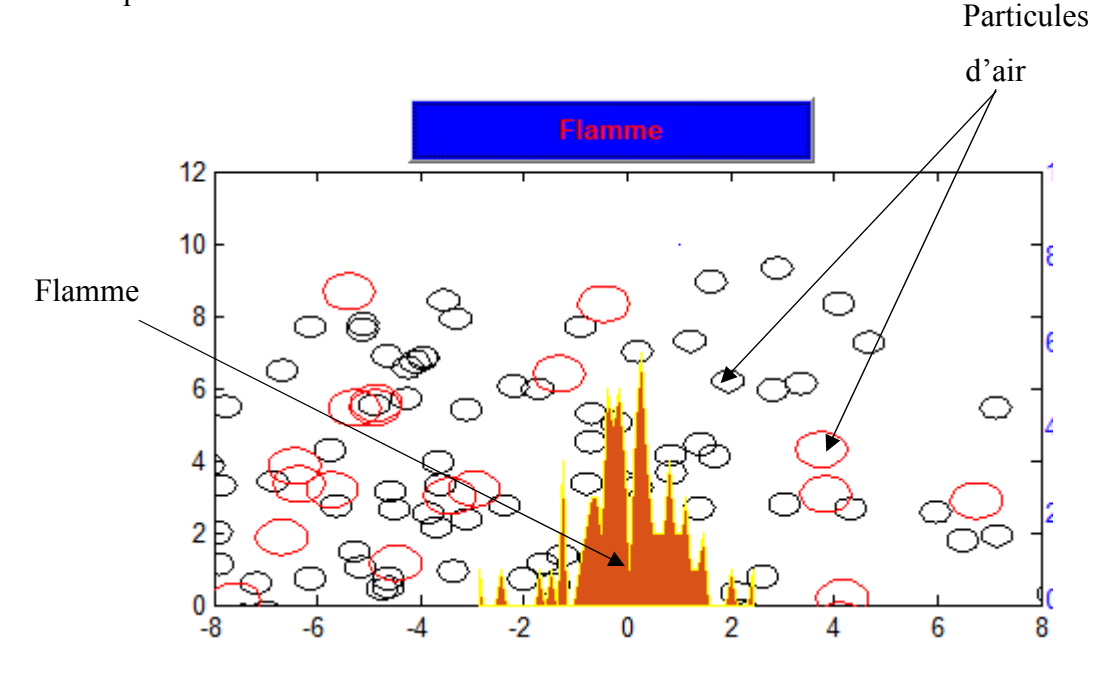

Figure 0.5 : Représentation de la flamme

 Ensuite nous avons programmé le dernier bouton nommé par ondes sonores ou nous avons simulé le phénomène d'extinction de la flamme en se basant sur les ondes sonores.

 Ce dernier se réalisera si et seulement si nous avons séparé l'oxygène du combustible et cette séparation se faite par le déplacement des particules d'air poussé par les ondes sonores avec une langueur  $\lambda$  d'onde d'une manière locale que nous avons cité dans le deuxième chapitre d'une manière que la position  $X_1$  des particules d'oxygène deviendra  $X_1 + \lambda$ 

 En se basant sur le premier algorithme de la simulation des particules nous avons pu simuler ce phénomène mais en changeant une partie de cet algorithme qui est l'équation de positionnement des particules d'oxygène.

# Algorithme 3 : ondes sonores

// Algorithme permis de visualiser le déplacement des particules à cause de la propagation des ondes sonores

#### Variables :

 $O_2$ , N, , X, X<sub>1</sub>, V, V<sub>1</sub>, L, o, t, M, M<sub>1</sub>,.

## Début :

Pour  $i$  allant de 1 jusqu'à  $N$  :

$$
X(:,i) \leftarrow L * rand(1, N) - \frac{L}{2}
$$
  

$$
V(:,i) \leftarrow 5 * \frac{rand(-30 * L, 30 * L)}{10 * L}
$$

Fin

Pour *i* allant de 1 jusqu'à $O_2$ :

$$
X_1(:,i) \leftarrow L * \text{rand}(1, 0_2) - \frac{L}{2}
$$
  

$$
V_1(:,i) \leftarrow S * \frac{\text{rand}(-30 * L, 30 * L)}{10 * L}
$$

Fin

Pour  $T$  allant du o jusqu'à  $T$  :

 $X \leftarrow X + t * V$ 

$$
X_1 \leftarrow \qquad \qquad X_1 + t * V_1
$$

 $P_{\text{out}}$  i allant du 1 jusqu'à  $N$ 

Four *i* allant du 1 jusqu'à *N*:

\nSi

\n
$$
X(1,i) + R \geq L - 10^{-3} \left| |X(1,i) - R \leq -L + 10^{-3} \right|
$$
\n
$$
V(1,i) \leftarrow -V(1,i)
$$
\nFin

\nSi

\n
$$
X(2,i) + R \geq L - 10^{-3} \left| |X(2,i) - R \leq -L + 10^{-3} \right|
$$
\n
$$
V(2,i) \leftarrow -V(2,i)
$$
\nFin

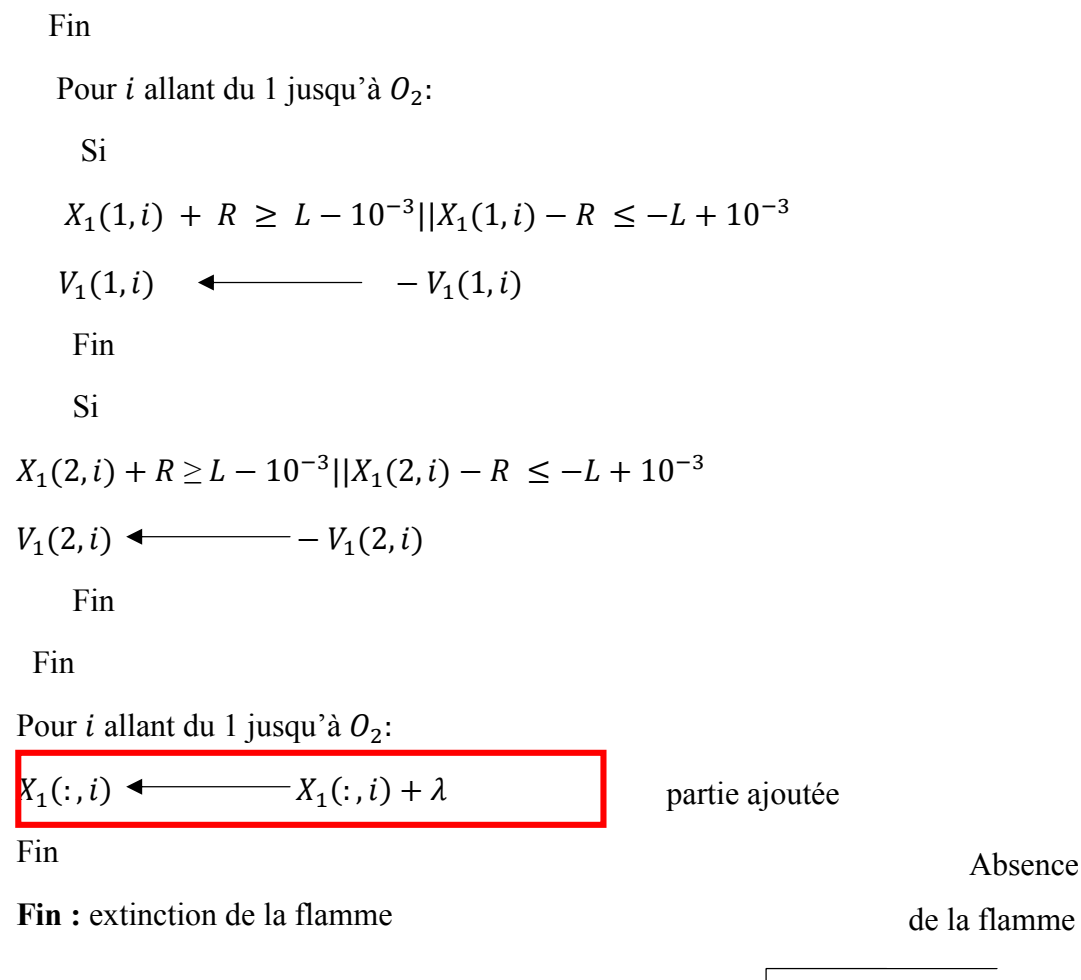

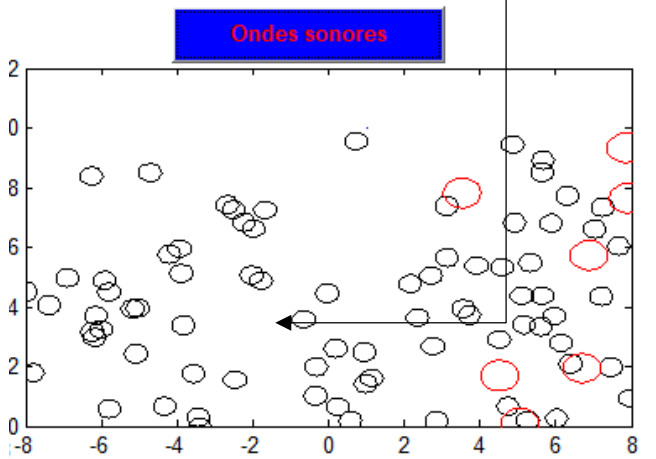

Figure 0.6 : extinction de la flamme

Nous terminons par la simulation de la fonction des ondes sonores en se basant sur le principe du joseph Fourier qui a démontré que Tout signal dépendant du temps peut être décrit comme une somme de pures sinusoïdes : il est possible de décomposer un signal u(t) de fréquence *f* associé à la propagation d'une onde périodique non sinusoïdale, en une somme

infinie de signaux sinusoïdaux. Tel est le principe de la décomposition de Fourier du signal concernant les ondes Chapitre 03 : Simulation et outils<br>ux. Tel est le principe de la décomposition de Fourier du<br>de Fourier la fonction sinusoïdale s'écrit comme se suit :

Donc selon le théorème de Fourier la fonction sinusoïdale s'écrit comme se suit

$$
P(x,t) = A * cos(Wt - \frac{w}{v} * x) \dots (1)
$$

nous avons  $G=2*\pi*$ f……. (2)

Nous remplaçons *G* de l'équation (1) par l'équation (2) nous obtenons cette équation que nous avons utilisé dans l'algorithm \*f……. (2)<br>
<del>D</del> de l'équation (<br>
ans l'algorithme :

$$
P(x,t) = A * \cos (2 * \pi * f * t - \frac{2 * \pi * f}{v} * x)
$$

Algorithme 4 : fonction des ondes sonores

// Algorithme permit de visualiser la variation de la fréquence des ondes sonores en les représentés sous forme d'une fonction sinusoïdale selon le théorème de Fourier Nous remplaçons G de l'équation (1) par l'équation (2)<br>
nous avons utilisé dans l'algorithme :<br>  $P(x, t) = A * \cos(2 * \pi * f * t - \frac{2 * \pi * \pi}{\nu})$ <br> **Algorithme 4 :** fonction des ondes sonores<br>
// Algorithme permit de visualiser la vari

#### Variables :

 $p, A, f, v, x$ 

Début :

f   
\n
$$
P(x, t) \qquad \qquad 4 \text{ *cos} (2 * \pi * f * t - \frac{2 * \pi * f}{v} * x)
$$

Fin : représentation de la fonction des ondes sonores

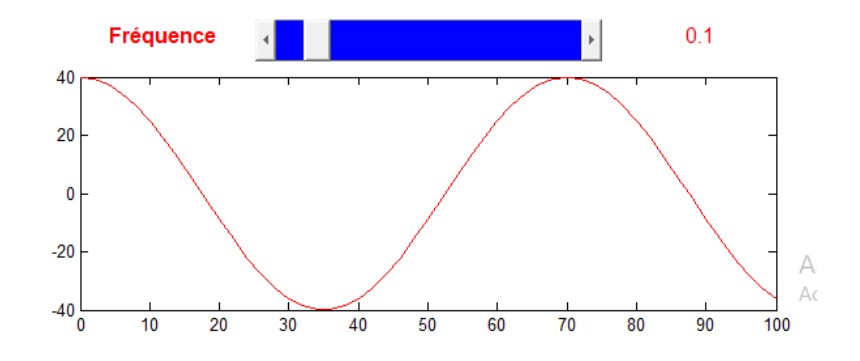

Figure 0.7 : variation de la fréquence

# III.4.2 Résultat récapitulatif

Existence de la flamme en présence de l'oxygène

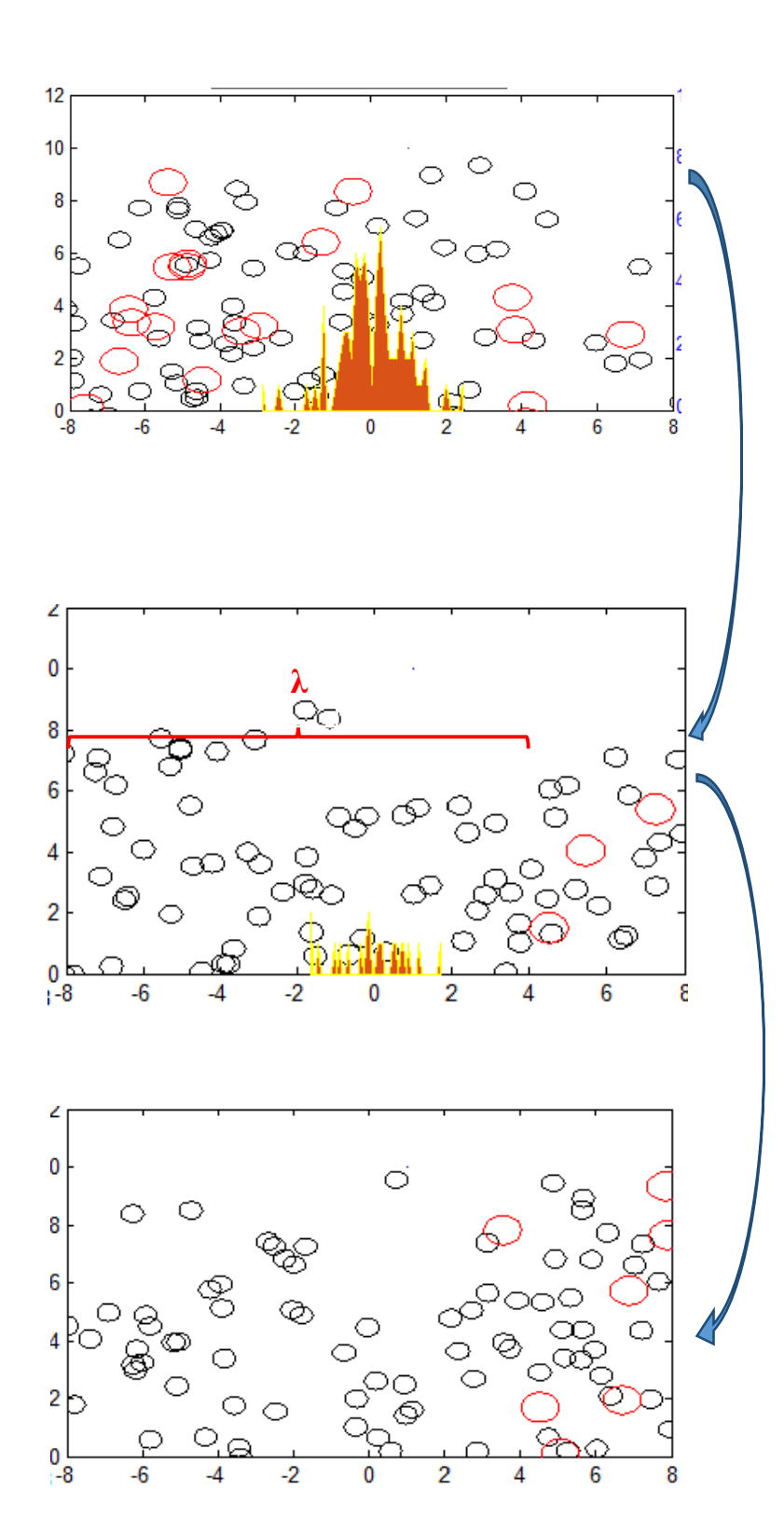

Déplacement des particules avec une distance λce qu'implique l'absence du comburant pour qu'une flamme reste bruler

Extinction de la flamme à partir des ondes sonores

# III.5 Conclusion :

Dans ce chapitre nous avons représenté le fonctionnement de notre système à partir une simulation qui nous a permettre de visualiser comment les ondes sonores agissent sur les molécules à partir de sa propagation dans l'air et comment le feu s'éteint à partir eux en utilisant quatre algorithmes.

Après avoir simulé notre système nous avons passé à sa réalisation qui est présentée dans le chapitre suivant.

# Chapitre 4: Réalisation et outils utilisé

# IV.1 Introduction

Dans ce dernier chapitre nous avons présenté le fruit de notre travail qui est la réalisation Dans ce dernier chapitre nous avons présenté le fruit de notre travail qui est la réalisation<br>de système anti incendie a ondes sonores ou nous avons commencé par la présentation des outils utilisés ainsi les composants électroniques que nous avons choisis et nous avons terminé par la présentation de la partie informatique et électronique de notre réalisation du système.

# IV.2 Généralités sur les logiciels utilisés

## IV.2.1 Arduino

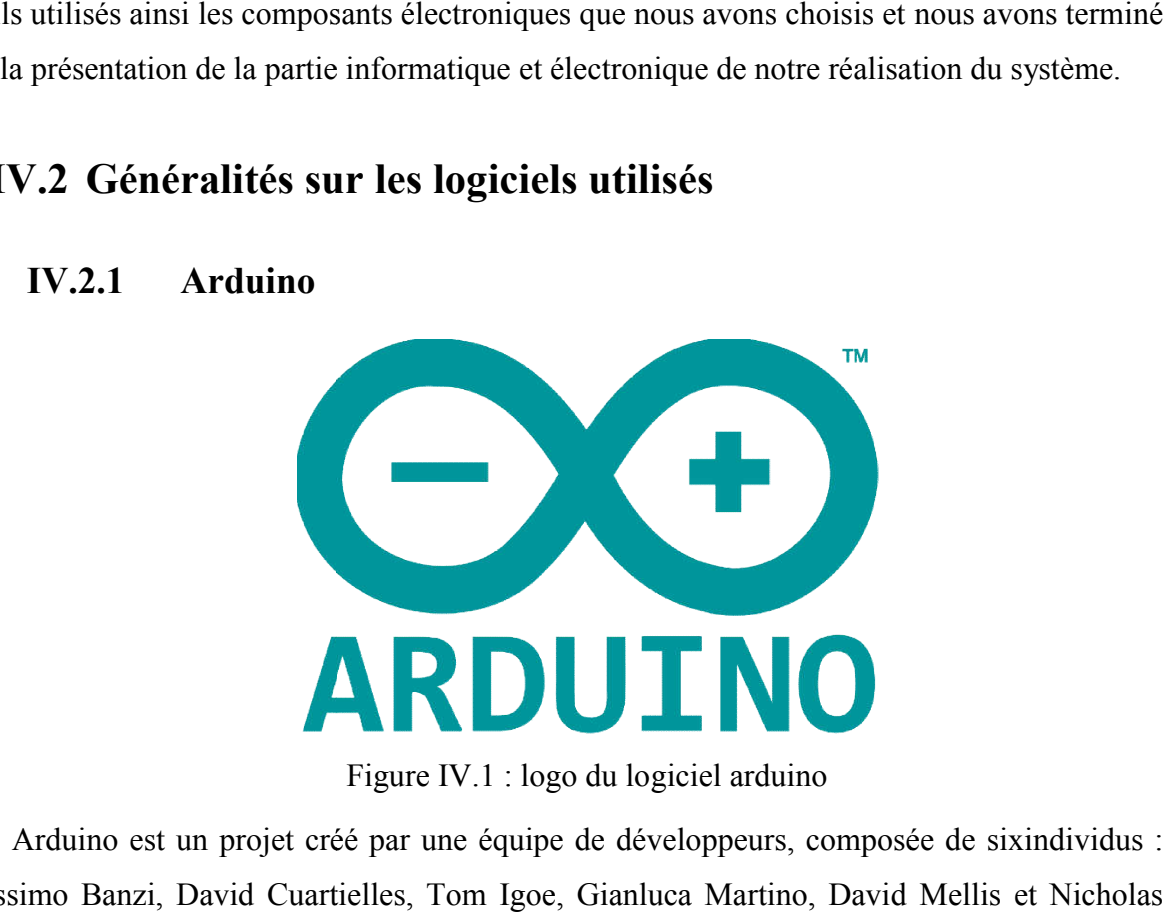

Figure IV.1 : logo du logiciel arduino

Arduino est un projet créé par une équipe de développeurs, composée de sixindividus : Massimo Banzi, David Cuartielles, Tom Igoe, Gianluca Martino, David Mellis et Zambetti. Cette équipe a créé le "système Arduino". C'est un outil qui va permettre auxdébutants, amateurs ou professionnels de créer des systèmes électroniques plus ou moins complexes. Zambetti. Cette équipe a créé le "système Arduino". C'est un outil qui va permettre<br>auxdébutants, amateurs ou professionnels de créer des systèmes électroniques plus ou moins<br>complexes.<br>**a.But et Utilité**<br>Le système Arduin

# a.But et Utilité

Le système Arduino, nous donne la possibilité d'allier les performances de la programmation à celles de l'électronique. Plus précisément, nous allons programmer des systèmes électroniques. Le gros avantage de l'électronique programmée c'est qu'elle simplifie grandement les schémas électroniques et par conséquent, le coût de la réalisation, mais aussi la charge de travail à la conception d'une carte électronique.

L'utilité est sans doute quelque chose que l'on perçoit mal lorsque l'on débute, mais une fois que vous serez rentré dans le monde de l'Arduino, vous serez fasciné par l'incroyable puissance dont il est question et des applications possibles !

#### b.Applications

Le système Arduino nous permet de réaliser un grand nombre de choses, qui ont une application dans tous les domaines ! Je vous l'ai dit, l'étendue de l'utilisation de l'Arduino est gigantesque. Pour vous donner quelques exemples, vous pouvez :

- Contrôler les appareils domestiques
- Fabriquer votre propre robot
- Faire un jeu de lumières
- Communiquer avec l'ordinateur
- Télécommander un appareil mobile (modélisme)

…etc.

Avec Arduino, nous allons faire des systèmes électroniques tels qu'une bougie électronique, une calculatrice simplifiée, un synthétiseur, etc.Tous ces systèmes seront conçus avec pour base une carte Arduino et un panel assez large de composants électroniques.

#### c .Les bonnes raisons de choisir Arduino

Il existe pourtant dans le commerce, une multitude de plateformes qui permettent de faire la même chose. Notamment les microcontrôleurs « PIC » du fabricant Microchip. Nous allons voir pourquoi choisir l'Arduino.

 $\bullet$  Le prix

En vue des performances qu'elles offrent, les cartes Arduino sont relativement peu couteuses, ce qui est un critère majeur pour le débutant.

La liberté

C'est un bien grand mot, mais elle définit de façon assez concise l'esprit de l'Arduino. Elle constitue en elle-même deuxchoses :

- Le logiciel : gratuit et open source, développé en Java, dont la simplicité d'utilisation relève du savoir cliquer sur la souris.
	- Le matériel : cartes électroniques dont les schémas sont en libre circulation sur internet.

Cette liberté a une condition : le nom « Arduino » ne doit être employé que pour les cartes « officielles ». En somme, vous ne pouvez pas fabriquer votre propre carte sur le modèle Arduino et lui assigner le nom« Arduino ».

Les cartes non officielles, on peut les trouver et les acheter sur Internet et sont pour la quasi-totalité compatibles avec les cartes officielles Arduino. éle Arduino et lui assigner le nom« Arduino ».<br>
Les cartes non officielles, on peut les trouver et les acheter sur Internet et sont pour la<br>
i-totalité compatibles avec les cartes officielles Arduino.<br>
• La compatibilité<br>

• La compatibilité

Le logiciel, tout comme la carte, est compatible sous les plateformes les plus courantes (Windows, Linuxet Mac), contrairement auxautres outils de programmation du commerce qui ne sont, en général, compatibles qu'avec Windows. • Le logiciel : gratuit et open source, développé en Java, dont la simplicité<br>
• Le matériel : cartes électroniques dont les schémas sont en libre circulation sur<br>
• Le matériel : cartes électroniques dont les schémas sont

La communauté La communauté Arduino est impressionnante et le nombre de ressources à son sujet est en constante évolution sur internet. De plus, on trouve les références du langage Arduino ainsi qu'une page complète de tutoriels sur le site arduino.cc (en anglais) et arduino.cc (en français). [19]

# IV.2.2 ISIS :

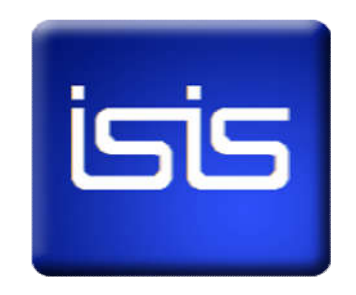

Figure IV.2 :logo du logiciel ISIS

Ce logiciel de Proteus est principalement connu pour éditer des schémas électriques. Ce logiciel de Proteus est principalement connu pour éditer des schémas électriques.<br>Par ailleurs, le logiciel permet également de simuler ces schémas ce qui permet de déceler certaines erreurs dès l'étape de conception.

ISIS permet aussi :

La saisie d'un schéma structurel d'un circuit électronique (assemblage de composants électroniques dont on fixe les valeurs et les références) relié par des connexions électriques.

La simulation du comportement : Le lancement d'un simulateur (PRO SPICE) permet la simulation du comportement des composants du schéma. Ce simulateur effectue des calculs en se basant sur des modèles mathématiques

# De plus, un module additionnel contenu dans ISIS (VSM) permet la simulation du comportement de circuits basé sur des microcontrôleurs

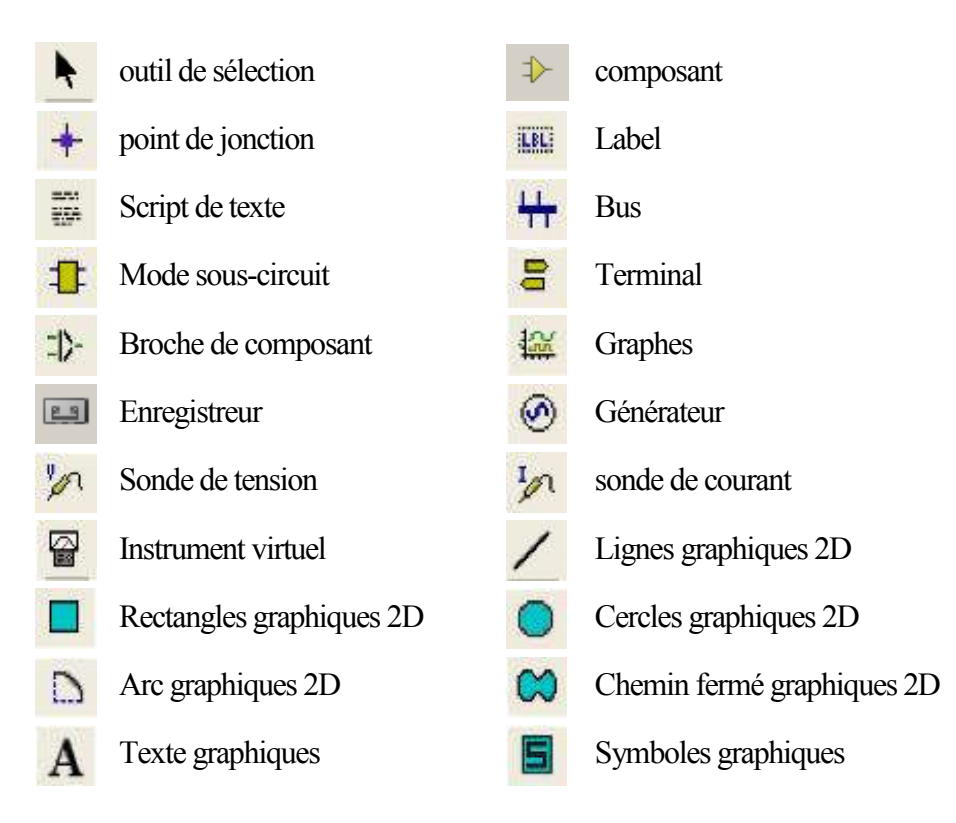

#### a.Outils du logiciel :

Marqueurs graphiques

- Outil de sélection : Cet outil sert à sélectionner un ensemble ou un objet du circuit. Suite à cette sélection, l'objet peut ensuite être déplacer, pivoter voir même supprimer.
- Outil de composition : Le but de cet outil est de sélectionner un composant dans la bibliothèque, et ensuite de le placer à l'endroit voulu.
- Point de jonction : On utilise cet outil pour joindre les différents composants entre eux.
- Label : L'outil Label sert à nommer les fil reliant les composants.
- Script de texte : On utilise cet outil pour écrire du texte sur n'importe quel endroit de la feuille.
- Bus : Le mode Bus sert à connecter plusieurs composant sur d'autre à l'aide d'un seul fil. Cet outil est surtout utile pour les micro-contrôleurs.
- Mode sous-circuit : Les modes sous-circuits sont utilisés pour joindre des feuilles de niveau inférieur à des feuilles de niveau supérieur.Chaque souscircuit à un nom qui identifie la feuille enfant ainsi que le circuit enfant.
- Terminal : L'outil terminal sert a remplacer les fils. Les broches devant être connectées doivent avoir exactement le même nom l'une que l'autre.
- Broches de composant : L'outil broche de composant sert a crée des composant qui n'existent pas. Et également de les reliés entre eux.
- Graphes : Cet outil sert à observer les variations de tension ou d'intensité d'un circuit grâce à des sondes que l'on installe sur circuit. Plus généralement, elles sont placées au début et à la fin du circuit.
- Enregistreur : L'outil présent sert à enregistrer une partie d'un signal ou une vague de signal.
- Générateur : Cet outil est utilisé pour générer un courant, qu'il soit sinusoïdale, pulsé, transmit par vague ...
- Sonde de tension : Cette sonde sert à relevé la tension émise par un générateur. Suite à ce prélèvement, on peut ensuite visualiser les variation de la tension grâce à l'outil graphe.
- Sonde de courant : Cette sonde sert non pas à relevé la tension, mais a relevé l'intensité émise par un générateur. De même que pour l'outil précédent on peut visualiser les variations grâce au graphe.
- Instrument virtuel : Cet outil regroupe les différents instruments de mesure du logiciel ISIS, c'est à dire : Oscilloscope, Voltmètre, Ampèremètre (pour courant alternatif ou continue).
- Lignes graphiques 2D : Le but de cet outil est de crée des lignes, de modifier leurs tailles, leurs couleurs ou encore leurs épaisseurs.
- Rectangles graphiques 2D : On utilise cet outil pour crée des rectangles, modifier leurs tailles, leurs couleurs ou encore leurs épaisseurs.
- Cercles graphiques 2D : Cet outil a pour but de crée des cercles, de modifier leurs tailles, leurs couleurs ou encore leurs épaisseurs.
- Arc graphiques 2D : L'outil présent sert à crée des arcs de cercles, à modifier leurs tailles ou leurs couleurs.
- Chemin fermé graphiques 2D : cet outil sert à crée une forme quelconque en partant d'un point et en y revenant.
- Texte graphique : On utilise cet outil pour écrire un texte après la sélection de l'emplacement
- Symbole graphique : Cet outil a pour but de créer et d'insérer un symbole sur la feuille de travail.
- Marqueurs graphiques : Grâce à cet outil, on peut marquer un endroit de la feuille. [20]

# IV.3 Généralités et étude sur certains équipements électroniques

# IV.3.1 Capteur

#### a.Définition d'un capteur

Le capteur se distingue de l'instrument de mesure par le fait qu'il ne s'agit que d'une simple interface entre un processus physique et une information manipulable. Par opposition, l'instrument de mesure est un appareil autonome se suffisant à lui-même, disposant d'un affichage ou d'un système de stockage des données. Le capteur, lui, en est dépourvu.

 Les capteurs sont les éléments de base des systèmes d'acquisition de données. Leur mise en œuvre est du domaine de l'instrumentation.[21]

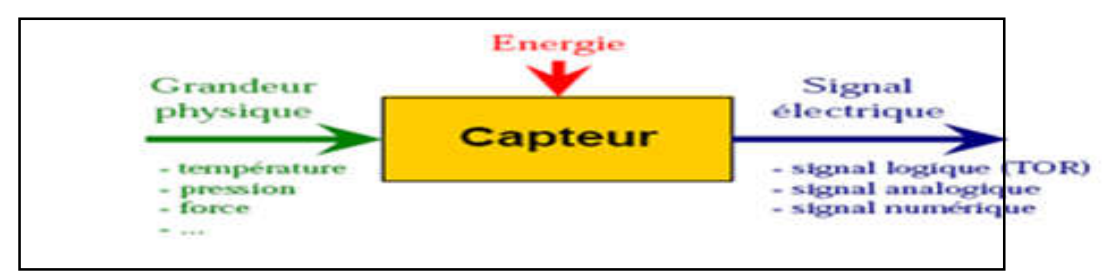

Figure IV.3 *:* Capteur

# b.Constitution d'un capteur :

Les parties constitutives d'un capteur sont les suivantes :

- Le corps d'épreuve : Est un élément mécanique qui réagit à la grandeur à mesurer, il a pour rôle de transformer la grandeur à mesurer en une autre grandeur physique dite mesurable. Cette grandeur constitue la réaction du corps d'épreuve.
- L'élément de transduction : Est un élément sensible lié au corps d'épreuve. Il traduit les réactions du corps d'épreuve en une grandeur électrique constituant le signal de sortie.
- Le boîtier : Est un élément mécanique de protection, de maintien et de fixation du capteur.
- Instrument de mesure : Appareil mesureur, destiné à exécuter les mesures en atelier.
- Chaîne de mesure : C'est une suite d'éléments transducteurs et d'organe de liaison d'un instrument de mesure allant du capteur qui est le premier élément au dispositif d'indication, de stockage ou de traitement qui en est le dernier élément.
- Boucle de régulation : C'est un ensemble d'éléments utilisé par l'asservissement à une grandeur, elle va du capteur à l'actionneur (organe de sortie). Les éléments intermédiaires traitent généralement le signal par voie électronique ou pneumatique.
- Transmetteur : Il est influencé par une grandeur physique mesurée, qui transmet un signal se peut être un ensemble de capteurs, d'amplificateur ou d'un convertisseur.
- Transducteur : Instrument qui sert à transformer suivant une loi déterminée la grandeur mesuré en une autre grandeur en valeur de la même grandeur avec précision spécifié.[21]

#### c .Caractéristiques d'un capteur :

Un capteur est caractérisé selon plusieurs critères dont les plus courants sont :

- la grandeur physique observée ;
- Etendue de mesure : Valeurs extrêmes pouvant être mesurée par le capteur.
- Résolution : Plus petite variation de grandeur mesurable par le capteur.
- Sensibilité : Variation du signal de sortie par rapport à la variation du signal d'entrée.
- Précision : Aptitude du capteur à donner une mesure proche de la valeur vraie.
- Rapidité : Temps de réaction du capteur. La rapidité est liée à la bande passante.
- Linéarité : représente l'écart de sensibilité sur l'étendue de mesure.
- sa reproductibilité.
- sa bande passante.
- son hystérésis.
- sa gamme de température d'utilisation.[21]

#### d.Classification

Il existe deux classes de capteurs :

#### Capteurs passifs

Ils ont besoin dans la plupart des cas d'apport d'énergie extérieure pour fonctionner(ex. : thermistance, photorésistance, potentiomètre, jauge d'extensométrie appelée aussi jauge de contrainte). Ce sont des capteurs modélisables par une impédance. Une variation du phénomène physique étudié (mesuré) engendre une variation de l'impédance. Il faut leur appliquer une tension pour obtenir un signal de sortie.

#### Capteurs actifs

Fonctionnant en générateur, un capteur actif est généralement fondé dans son principe sur effet

physique qui assure la conversion en énergie électrique de la forme d'énergie à la grandeur physique à prélever, énergie thermique, mécanique ou de rayonnement.

#### eType de détection

La détection du capteur se faite par deux méthodes :

- Détection avec contact (le capteur doit entrer en contact physique avec un phénomène pour le détecter).
- Détection sans contact (le capteur détecte le phénomène à proximité de celui-ci).

# f .Type de sortie

Les capteurs et leurs conditionneurs peuvent aussi faire l'objet d'une classification par type de sortie :

## Capteurs analogiques

Les capteurs analogiques servent à transformer une grandeur physique en un autre type de variation d'impédance, de capacité, d'inductance ou de tension. Un signal est dit analogique si l'amplitude de la grandeur physique qu'il représente peut prendre une infinité de valeurs dans un intervalle donné. Ainsi, on peut dire que la tension de secteur sinusoïdale (230VAC) est un signal de type analogique.

- Signal continu : c'est un signal qui varie " lentement " dans le temps et qu'on retrouve en sortie d'une sonde de température, de pression ou encore d'une photo résistance.
- Temporel : c'est la forme de ce signal au cours du temps. C'est aussi la trace du signal sur l'écran d'un oscilloscope.
- fréquentiel : c'est le spectre fréquentiel qui transporte l'information désirée.
- Quelques capteurs analogiques typiques :
- capteur à jauge de contrainte ;
- LVDT ;
- thermocouple.

#### Capteurs numériques

Les capteurs numériques donnent en sortie une valeur finie. Par exemple, si une grandeur physique croît de manière linéaire, la sortie du capteur qui va la mesurer donnera soit une information du type : un train d'impulsion ou un échantillonnage.

- Train d'impulsions : chaque impulsion est l'image d'un changement d'état. Par exemple, un codeur incrémental donne un nombre fini et connu d'impulsions par tour.
- échantillonnage : c'est l'image numérique d'un signal analogique sous la forme d'un " escalier " (on retrouve cette caractéristique en sortie des convertisseurs analogiques / numériques). Pour un intervalle de tension d'entrée, correspond une seule valeur de la sortie.

Quelques capteurs numériques typiques :

- codeur rotatif incrémental.
- codeurs référentiels AA34.

# Capteurs logiques

Ou capteurs TOR. La sortie est un état logique que l'on note 1 ou 0. La sortie peut prendre ces deux valeurs. Il y a 4 types de capteurs logiques :

- courant présent/absent dans un circuit ;
- potentiel, souvent  $5 \text{ V}/0 \text{ V}$ ;
- DEL allumée/éteinte ;
- signal pneumatique (pression normale/forte pression).

Quelques capteurs logiques typiques :

- capteurs de fin de course ;
- capteurs de rupture d'un faisceau lumineux ;
- divers capteurs de position.[21]

# g.Principes physiques courants exploités par les capteurs :

Parmi les principes physiques courants exploités par les capteurs il y a :

- Variation d'inductance.
- Variation de résistance.
- Effet Hall.
- Induction.
- Effet Faraday.
- Effet photoélectrique.
- Dilatation, déformation.
- Piézo-électricité.
- Effet Doppler.
- Principe de la corde vibrante.
- Effet thermoélectrique ou effet Seebeck.
- Variation de capacité.

# h.Recensement des capteurs par grandeur physique mesurée

Angle : La traduction directement numérique de l'angle d'un axe tournant est un atout majeur dans les systèmes qui travaillent avec des signaux numérisés. Elle permet un gain de temps (car pas de conditionnement du signal analogique et économie d'une conversion analogique en numérique) et surtout de précision. Le codeur rotatif est un capteur de position angulaire lié mécaniquement à l'axe de rotation du système sur lequel on travaille.

Contrainte :

- corde vibrante
- piézo-électrique
- jauge de contrainte (jauge de déformation)
- plot magnétique.

## Courant :

- capteur de courant à effet Hall.
- shunt.
- flux gâte.
- capteur de courant à effet Néel.

## Débit ·

- débitmètre à turbine.
- roue ovale.
- plaque à orifice.
- tube de Pitot.

Champ magnétique : Le capteur de champ magnétique (ou capteur magnétique) est l'élément de base (élément sensible) du magnétomètre. Il en existe de nombreuses sortes :

- capteur magnétique à effet Hall ;
- capteur magnétique utilisant l'effet Faraday ;
- $\bullet$  flux gâte;
- fluxmètre ;
- magnétorésistance :

Déplacement : Un capteur de déplacement peut être de type :

- $\bullet$  capacitif ;
- inductif : LVDT, RVDT.

Distance ·

- $\bullet$  inductif;
- capacitif
- optique
- ultrason
- micro-onde

Force : Est un dispositif utilisé pour convertir une force (par exemple un poids) appliquée sur un objet en signal électrique. Le capteur est généralement construit en utilisant des jauges de déformation connectées en un pont approprié. Un amplificateur est normalement nécessaire pour lire le signal délivré par le transducteur.

Inertiels :

- accéléromètre
- inclinomètre
- gyromètre
- gyroscope

Lumière ·

- Photodiode ou phototransistor ;
- capteur photographique
- cellule photoélectrique

Niveau :

- à pression différentielle
- à sonde capacitive
- à tube de torsion

# Position :

- souris (informatique)
- capteur de proximité
- codeur

# Pression :

- tube de Bourdon
- capsule anéroïde
- piézo-électrique

# Son :

- Microphone
- Micro pour instruments
- Micro magnétique pour guitare électrique

# Température :

- thermomètre
- thermomètre à résistance de platine,

# i .Choix d'un capteur :

Tous les capteurs dont les fonctionnements ont été décrits précédemment présentent deux parties distinctes. Une première partie qui a pour rôle de détecter un événement et une deuxième partie qui a pour rôle de traduire événement en un signal compréhensible d'une manière ou d'une autre par une partie PC. Pour choisir correctement un capteur, il faudra définir tout d'abord

- le type événement à détecter,
- la nature d'événement,
- La grandeur de l'événement,

• l'environnement de l'événement.[21]

## IV.3.2 Servomoteur :

Les servomoteurs sont des actionneurs. Très utilisés en modélisme et dans l'industrie, ils ont comme caractéristique principale leur « couple », c'est-à-dire la force de rotation qu'ils peuvent exercer. Plus un servomoteur aura de couple et plus il pourra actionner des « membres » lourds comme déplacer un bras qui porte une charge.

Pour la robotique de loisirs, les servomoteurs ont en général peu de couple et sont de taille réduite, bien adaptée à un encombrement minimal et à une énergie disponible limitée.

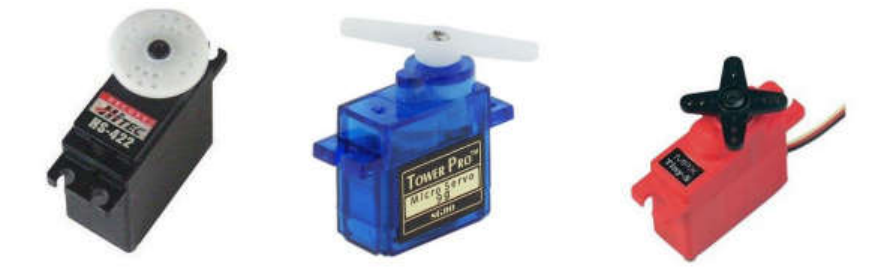

Figure IV.4:Servomoteur

Les servomoteurs sont pilotés par un fil de commande et alimentés par deux autres fils. Habituellement, ces 3 fils sont rassemblés dans une prise au format standard.

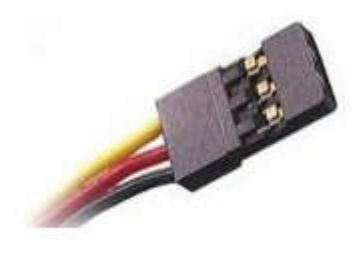

Figure IV.5: fils du servomoteur

Un fil rouge est relié à l'alimentation positive (+5 ou +6 V selon le servo), le fil noir est relié à la masse (GND) et le fil jaune est utilisé pour la commande. Il y aurait beaucoup à dire sur le fonctionnement d'un servomoteur, ses composants, son moteur et le petit potentiomètre

qui permet de connaître sa position mais cette fiche va droit au but et se limitera à son utilisation avec l'Arduino.[22]

#### aPrincipe de fonctionnement d'un servomoteur

La partie électrique d'un servomoteur ne dispose que de 3 fils codés par couleur, pour des servomoteurs type modélisme, et 5 fils pour des servomoteurs de grosse puissance genre Mastodon 9944 et Mammoth 38055 de chez Topmodel, qui permettent d'alimenter le moteur et de lui transmettre des ordres de positions sous forme d'un signal codé en largeur d'impulsion plus communément appelés PWMou RCO. Cela signifie que c'est la durée des impulsions qui détermine l'angle absolu de l'axe de sortie et donc la position du bras de commande du servomoteur. Le signal est répété périodiquement, en général toutes les 20 millisecondes, ce qui permet à l'électronique de contrôler et de corriger continuellement la position angulaire de l'axe de sortie, cette dernière étant mesurée par le potentiomètre. Lorsque le moteur tourne, l'axe du servomoteur change de position, ce qui modifie la résistance du potentiomètre. Le rôle de l'électronique est de commander le moteur pour que la position de l'axe de sortie soit conforme à la consigne reçue : c'est un asservissement

PWM : La modulation de largeur d'impulsions (MLI ; en anglais : Pulse Width Modulation, soit PWM).

RCO : Rapport Cyclique d'Ouverture [23]

#### b.Grands types de servomoteur

Les grands types du servomoteur sont :

- Servomoteur standard : Déplacement de 0° A 180°.
- Servomoteur a rotation continu : A la différence du servomoteur standard, le servomoteur à rotation continue tourne comme un moto-réducteur à courant continu : c'est l'impulsion de commande qui définit le sens et la vitesse de rotation.
- Servomoteur analogique : avec signal de feedback. Un signal analogique dépendant de la position du servomoteur permet de connaître la position réelle de celui-ci. Ce signal permet d'améliorer la précision et la stabilité. [23]

# c .Choix d'un servomoteur :

Ils peuvent être choisis selon :

- Leur taille (Mini, standard ou maxi)
- La nature des pignons (métallique ou plastique)
- Le couple qu'ils sont en mesure de développer (de 3 à 15 kg.cm pour les plus courants). Ce couple diminue si on augmente la distance à l'axe, et augmente avec la tension de fonctionnement. Les caractéristiques données correspondent à un couple calculé à 1 cm de l'axe. Les servos ayant une plage de fonctionnement en tension (généralement de 4,8 à 7,2 V), les couples sont généralement précisés à la tension mini et à la tension maxi de fonctionnement
- La nature de l'électronique : analogique ou digital
- servomoteur à rotation « angulaire » o à rotation continue. [24]

# IV.3.3 Arduino :

Une carte Arduino est une petite (5,33 x 6,85 cm) carte électronique équipée d'un microcontrôleur.

Le microcontrôleur permet, à partir d'événements détectés par des capteurs, de programmer et commander des actionneurs ; la carte Arduino est donc une interface programmable. [25]

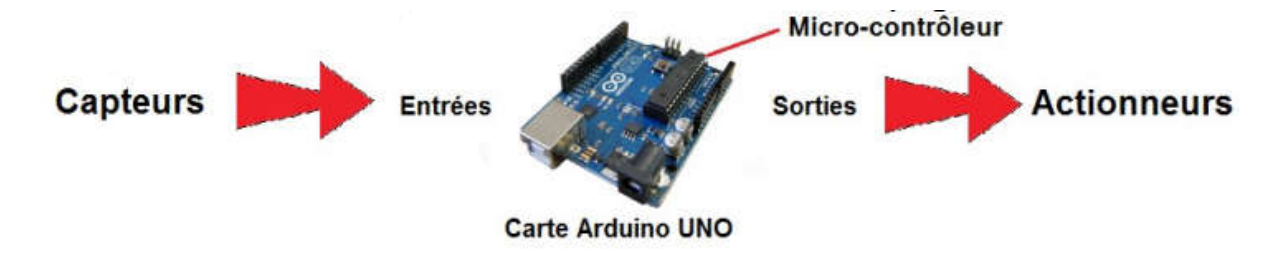

Figure IV.6 : carte arduino uno

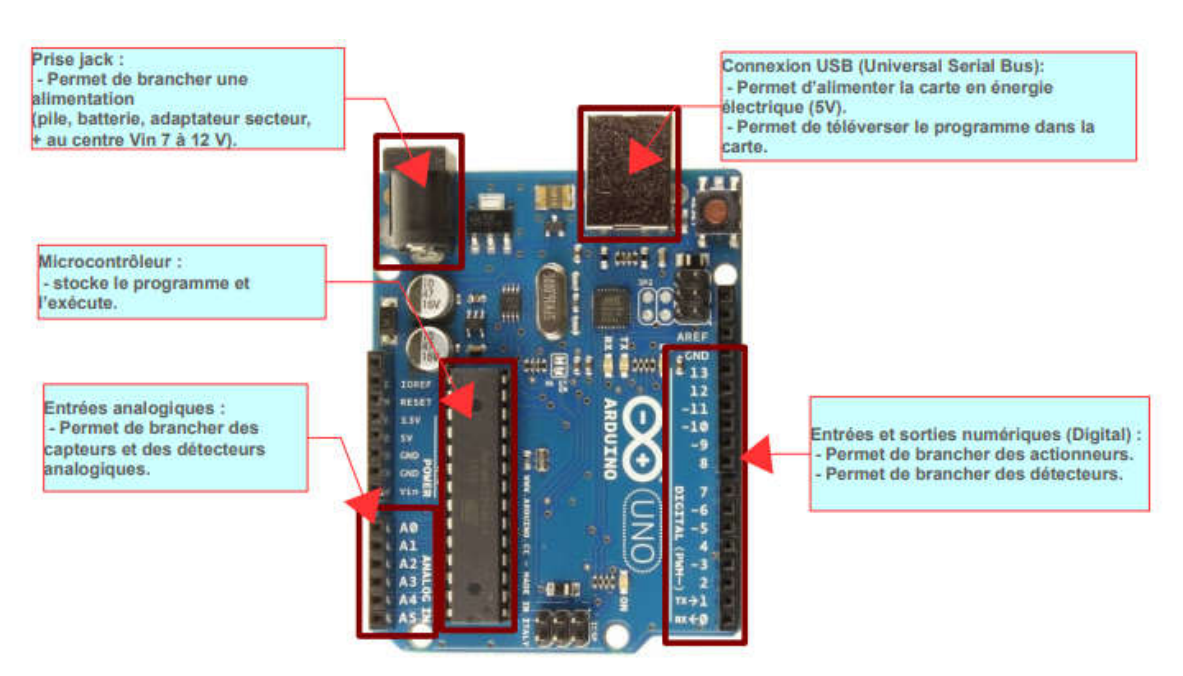

#### a.Zoom sur la carte :

Figure IV.7 : zoom sur la carte arduino

Les entrées/sorties numériques : de D0 à D13

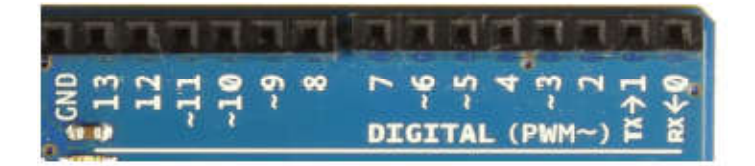

Figure IV.8:entrées et sorties de la carte arduino

Chacun des connecteurs D0 à D13 peut être configuré par programmation en entrée ou en sortie, nous pouvons donc avoir par exemple les connecteurs 2 et 3 configurés comme des entrées et les connecteurs 7, 8 et 9 configurés comme des sorties.

Il est par conséquent possible de connecter côte à côte des capteurs logiques (interrupteurs par exemple) aux connecteurs 2 et 3 et des actionneurs aux connecteurs 7, 8 et 9.

Les signaux véhiculés par ces connecteurs sont des signaux logiques, c'est-à-dire qu'ils ne peuvent prendre que deux états : HAUT (5 Volts) ou BAS (0 Volt), par rapport au connecteur de masse GND, qui lui est toujours, par définition, à 0 Volt.[25]

Les entrées analogiques A0 à A5

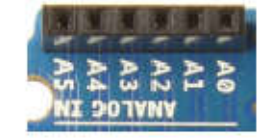

Figure IV.9:entrées analogique

Contrairement aux entrées/sorties numériques qui ne peuvent prendre que deux états HAUT et BAS, ces six entrées peuvent admettre un millier de valeurs (1024 exactement) analogiques comprises entre 0 et 5 Volts.

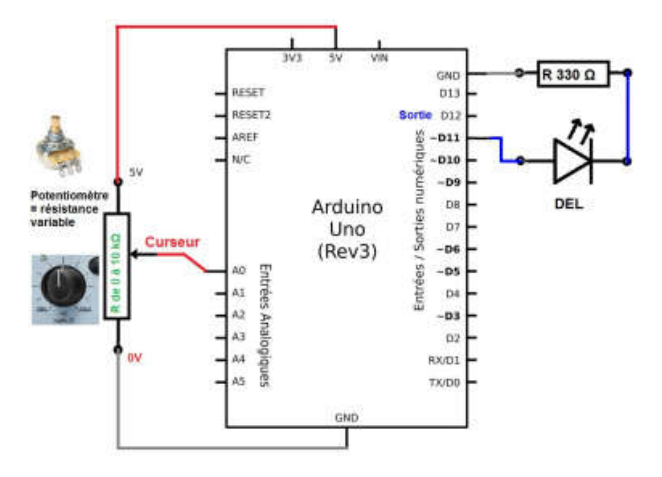

Figure IV.10:circuit de la carte arduino

Nous pourrons donc avoir des valeurs de tension précises à 5 mV près ( $\approx$  5V/1024). Exemple d'utilisation d'une entrée analogique : faire varier la luminosité d'une DEL Si nous tournons le potentiomètre, le curseur se déplace d'un bout à l'autre de la résistance, et la tension de l'entrée A0 varie de 0 V à 5 V (0V en bas, 5V en haut sur le schéma).

Cette valeur analogique peut être ici utilisée par le programme pour faire varier la luminosité de la diode lumineuse.

On pourrait ainsi commander la vitesse de rotation d'un moteur ou la position d'un servomoteur.

L' « entrée/sortie numérique » D1 est utilisée en entrée (INPUT). - Si le bouton poussoir est appuyé, l'entrée D1 est en contact avec le niveau 5V, c'est le niveau « Haut » - Si le bouton poussoir n'est pas appuyé, l'entrée D1 n'est pas alimentée en tension, elle reste à 0V, c'est le niveau « Bas ». L' « entrée/sortie numérique » D12 est utilisée en sortie (OUTPUT). Pour allumer la diode (DEL), le programme alimente la sortie D12 en 5V, il la place en niveau « Haut ».[25]

#### b.Types des cartes arduino :

#### Carte Arduino Leonardo :

C'est la carte qui est prévue pour succéder à la carte Arduino Uno en présentant des caractéristiques équivalentes mais une ergonomie revue et une stabilité plus éprouvée. Sa diffusion moins importante limite le support utilisateur disponible sur le net. 26]

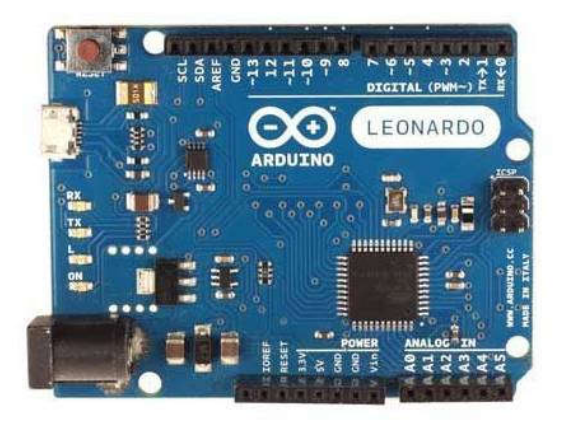

Figure IV.11:Carte Arduino Leonardo

#### Carte Arduino Méga

La carte Arduino Méga est la carte la plus diffusée après la carte Arduino Uno. Elle offre un nombre d'entrées/sorties beaucoup plus important (54 contre 14), un processeur plus puissant doté d'une mémoire plus vaste qui permet d'exploiter des algorithmes plus complexes.[26]

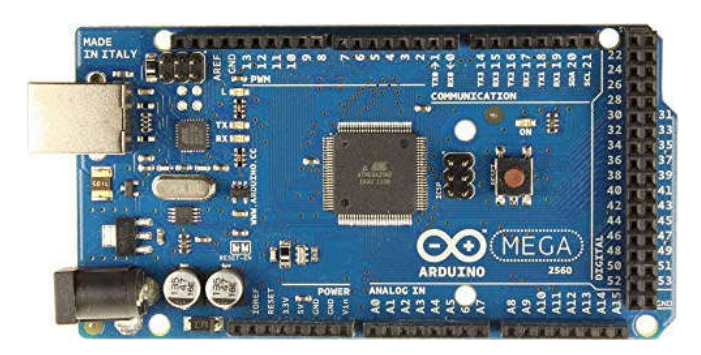

Figure IV.12:Carte Arduino Méga

# Carte Arduino Méga ADK

La carte Arduino méga ADK offre les mêmes caractéristiques techniques que la carte Arduino méga mais sont port USB permet de la connecter avec un environnement Androïd ouvrant de nouvelles perspectives d'interaction avec le monde des smartphones et des capteurs dont ils sont dotés. Sa mise en œuvre nécessite par contre de solides connaissances en Java et la capacité à développer ses propres applications.[26] [26]

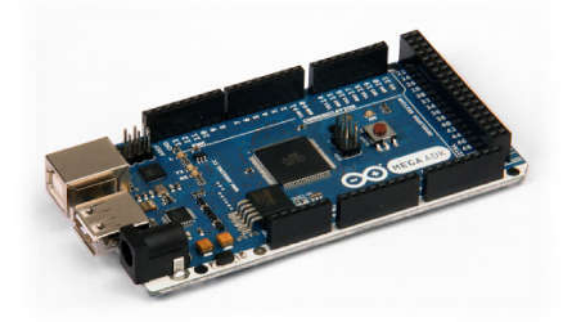

Figure IV.13: Carte Arduino Méga ADK

## Carte Arduino Nano

La carte Arduino nano n'est ni plus ni moins qu'une carte Arduino uno miniaturisée. Sa La carte Arduino nano n'est ni plus ni moins qu'une carte Arduino uno miniaturisée. Sa taille et son poids réduits la destinée à une utilisation dans des espaces réduits (en textile par exemple) ou dans des applications de robotique ou de modélisme pour lesquels le poids et la taille sont des facteurs déterminants (hélicoptères, drônes…).[26]

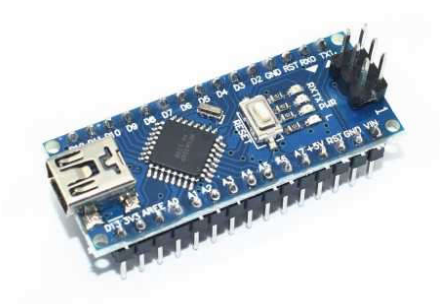

Figure IV.14: Carte Arduino Nano

# Carte Arduino Mini Pro

La carte arduino Mini Pro est une carte Arduino Uno simplifiée à l'extrême permettant néanmoinsde piloter de petits projets ou certains éléments d'un projet. Attention, cette carte n'intègre pas deport USB ce qui rends sa connectivité délicate. [26]

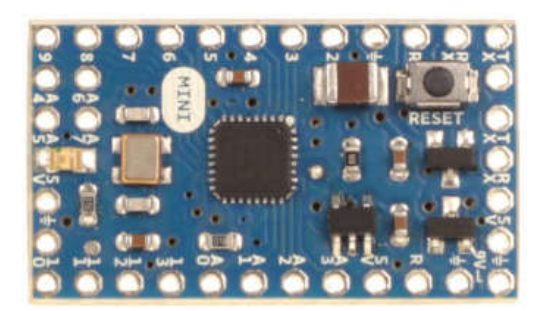

Figure IV.15: Carte Arduino Mini Pro

## Carte Arduino Yun

La carte Arduino Yun, récemment proposée par Arduino, est conçue pour contrer les avantages de la carte Raspberry. Elle est un dérivé de la carte Leonardo et a pour objectif de combiner la puissance de Linux avec la facilité d'utilisation d'une carte Arduino. Elle est également la première carte Arduino à être dotée nativement d'un wifi intégré [26]

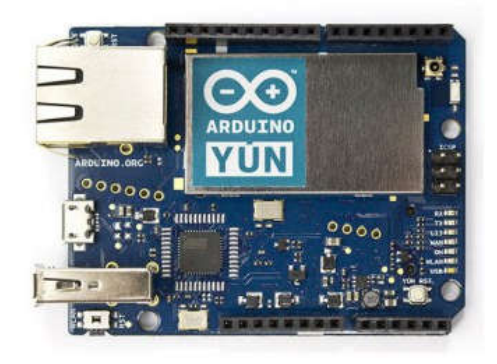

Figure IV.16: Carte Arduino Yun

# c .Choix d'une carte arduino

Les paramètres à prendre en compte pour vous aider à choisir sont :

- Le prix.
- La dimension
- Le nombre d'entrée et sorties
- Le poids
- La taille mémoire
- Les connecteurs disponibles
- Le besoin de souder les connecteurs. [27]

# IV.3.4 Potentiomètre

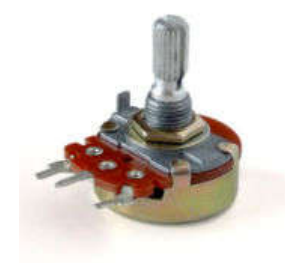

Figure IV.17: potentiomètre rotatif

Un potentiomètre est un type de résistance variable à trois limites, dont une est reliée à un curseur se déplaçant sur une piste résistante terminée par les deux autres limites.

Ce dispositif sert à recueillir, sur la limite reliée au curseur, une tension qui dépend de la position du curseur et de la tension à laquelle est soumise la résistance.

Il existe l'équivalent sous forme de circuit intégré : le potentiomètre numérique, navant particulièrement utilisé dans l'électronique analogique à commande numérique dorénavant particulièrement utilisé dans l'électronique analogique à commande numérique moderne.

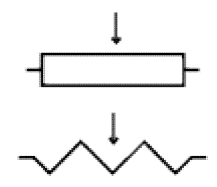

Figure IV.18: Symbole du potentiomètre

Les potentiomètres sont fréquemment employés dans les circuits électroniques. Ils servent par exemple à contrôler le volume d'une radio. Les potentiomètres peuvent aussi être utilisés comme des transducteurs dans la mesure où ils convertissent une position en une tension. Ce type de système peut être rencontré dans des joysticks. Des potentiomètres de petite taille (les trimmers ou trimpots) se retrouvent souvent sur les circuits qui nécessitent des ajustements précis pour leur bon fonctionnement. Dans les appareils de la vie quotidienne, ces petits potentiomètres montés à même le circuit sont rarement conçus pour être contrôlés par l'utilisateur final.[28] Les potentiomètres sont fréquemment employés dans les circuits électroniques. Ils<br>nt par exemple à contrôler le volume d'une radio. Les potentiomètres peuvent aussi être<br>sés comme des transducteurs dans la mesure où ils co

#### aTypes de potentiomètres Types

Un potentiomètre peut être :

- $\bullet$  rectiligne/rotatif ;
- $\bullet$  linéaire (B) /logarithmique (A) /anti-logarithmique;
- analogique/numérique ;
- · mono/stéréo ;
- avec position arrêt (petit cran quand on le tourne à fond à gauche, lié à un interrupteur);
- avec cran central (permet d'avoir une position zéro au centre de la piste);
- couplé (se dit d'un potentiomètre numérique commandé par un potentiomètre couplé analogique). [28]

#### - Potentiomètre linéaire

Un potentiomètre linéaire est un potentiomètre dont la valeur de résistance fluctue par rapport à la distance entre ses limites et le curseur. Il est utilisé, par exemple dans une source de tension variable. Ce principe est utilisé dans les appareils de mesures tels que le pied à coulisse.

La variation est progressive : lorsque le curseur se trouve au centre de la piste, la résistance ohmique qu'on peut mesurer entre le curseur et une extrémité est la même que celle qu'on peut mesurer entre le curseur et l'autre extrémité : Ra = Rb (si le potentiomètre est un modèle 100 kΩ, Ra = Rb = 50 kΩ). Lorsque le curseur est à 80 % de sa course (plus vers l'extrémité haute), Ra = 20 % de la résistance totale et Rb = 80 % de la résistance totale. Il s'agit du type de potentiomètre que vous devrez utiliser si rien n'est spécifié par l'auteur du schéma électronique, sauf s'il s'agit d'un potentiomètre de volume (dans ce cas un modèle log est requis). [28]

#### - Potentiomètre logarithmique

La résistance de ce type de potentiomètre fluctue de façon exponentielle, c'est-à-dire que la valeur de sa résistance augmente ou diminue de plus en plus rapidement quand on déplace le curseur.

La variation de la valeur de la résistance entre le curseur et une extrémité répond à une fonction logarithmique. Lorsque le curseur se trouve au centre de la piste, la résistance ohmique qu'on peut mesurer entre le curseur et une extrémité n'est pas la même que celle qu'on peut mesurer entre le curseur et l'autre extrémité :  $Ra \neq Rb$ . Pour donner un ordre de grandeur et pour compléter les trois exemples cités ci-avant, Ra = Rb lorsque le curseur est à 90 % de sa course totale. Vous comprendrez facilement qu'on ne peut pas utiliser un potentiomètre de ce type dans une alimentation secteur pour ajuster finement la tension de sortie. En effet, la variation est lente lorsque le curseur se déplace vers une extrémité, et est particulièrement rapide lorsque le curseur arrive sur l'autre extrémité. Ce type de potentiomètre est essentiellement utilisé pour les réglages de volume sonore, pour «coller» à la caractéristique de l'oreille, qui possède précisément une réponse logarithmique à la pression que l'air exerce sur les tympans. À cause de cette particularité, le respect du sens de branchement des deux extrémités de la piste résistive a énormément plus d'importance que pour le potentiomètre linéaire.[28]

#### Potentiomètre à prise médiane

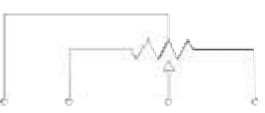

Figure IV.19 : Symbole d'un potentiomètre avec prise médiane

Le potentiomètre à prise médiane, essentiellement utilisé dans les anciens amplificateurs, n'est plus utilisé depuis la fin des années 1980.

Ce type de résistance variable est, électroniquement, presque équivalent à un potentiomètre ayant deux résistances fixes raccordées aux deux limites qui ne sont pas le curseur.

#### - Potentiomètre numérique

Un potentiomètre numérique est un composant actif qui simule le comportement d'un potentiomètre analogique, mais à la différence de ce dernier, on ne fait pas fluctuer sa résistance mécaniquement en le tournant. Il fluctue sa résist résistance en fonction d'une valeur numérique (fréquemment un octet) qu'il reçoit. Il ne peut par conséquent prendre qu'un nombre fini de valeurs de résistances envisageables. L'échelle de correspondance entre les n valeurs numériques et les différentes valeurs de résistances sont propres à chaque modèle de potentiomètre. Figure IV.19 : Symbole d'un potentiomètre avec prise médiane<br>
Le potentiomètre à prise médiane, essentiellement utilisé dans les anciens amplificateurs,<br>
plus utilisé depuis la fin des années 1980.<br>
Cc type de résistance v

Limitations : Ce type de potentiomètre est fréquemment limité à quelques dizaines de milliampères en entrée ainsi qu'à une tension maximale de 5 volts. Le changement de polarité à ses limites peut poser problème, en faisant fluctuer sa résistance au passage et par conséquent en induisant des déformations non linéaires du signal. [28]

#### bPuissance

Les potentiomètres ne sont le plus souvent pas prévus pour contrôler de fortes puissances (supérieures à un watt). Ils servent plutôt à l'ajustement de signaux analogiques comme le volume dans un dispositif audio ou l'intensité d'une LED. Un système de par exemple un gradateur, utilisera un potentiomètre qui commande d'autres composants de puissance (comme un triac). Les composants de puissance se chargeront du passage du courant vers une lampe ou un ventilateur par exemple. , utilisera un potentiomètre qui commande<br>ac). Les composants de puissance se cha<br>un ventilateur par exemple.[28]
c .Codes

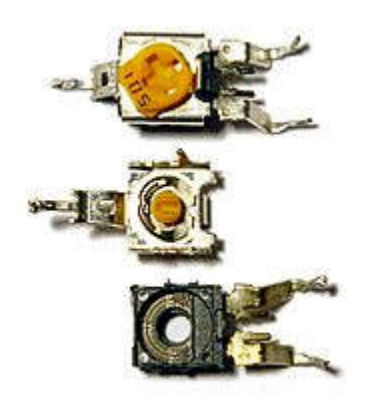

Figure IV.20:Les différentes parties d'un trimpot de 500Ω. En haut, le support de la vis de réglage. Au centre, la partie interne du support de la vis et du curseur métallique. En bas, la partie en plastique supportant la piste résistive circulaire.

Les potentiomètres possèdent des codes qui permettent de les identifier. Sur les plus gros, la résistance est le plus souvent indiquée de manière explicite, en ohm (par exemple 500K pour 500 000 Ω). Sur les *trimmers*, la notation est plus concise avec trois chiffres, les deux premiers étant les chiffres significatifs et le dernier le multiplicateur (la puissance de 10 correspondante). A titre d'exemple, le code'501'correspond à 50 $\cdot$ 10<sup>1</sup>, soit 500 Ω. Le code 103 correspond à  $10 \cdot 10^3$ , soit 10 kΩ.

Le type de bande résistive n'est indiqué que sur les potentiomètres d'une certaine taille. Le tableau suivant résume les codes des potentiomètres les plus usités. [28]

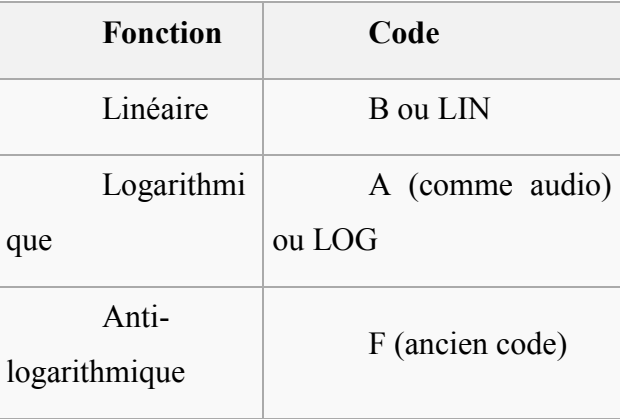

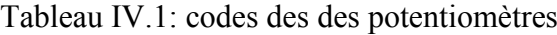

#### d.Utilisations des potentiomètres

Les potentiomètres sont beaucoup présents dans les circuits pour assurer l'interaction avec l'utilisateur ou des réglages par l'électronicien. La majorité des circuits dans les appareils électroniques grand public en possèdent, que ce soit sous leur forme analogique ou digitale. Cependant, avec l'avènement de l'ère numérique, les potentiomètres analogiques sont sur le déclin et sont fréquemment remplacés par des contrôles numériques. Les constructeurs d'appareils audio restent toujours particulièrement attachés aux potentiomètres puisqu'on les retrouve dans le réglage du volume/fréquence sur les radios, les équaliseurs, etc. [28]

#### Applications audio/vidéo

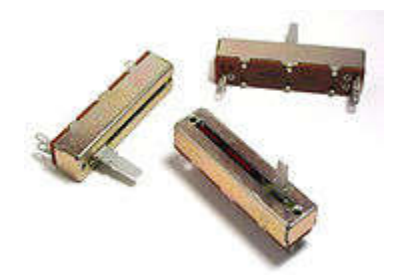

Figure IV.21 : Potentiomètres linéaires (faders)

Les appareils destinés au traitement du son ou de la vidéo possèdent fréquemment des potentiomètres, qu'ils soient linéaires ou rotatifs. Ces potentiomètres permettent de contrôler les divers paramètres relatifs au son (volume, fréquence, etc.).

Le potentiomètre log (pour logarithmique) est utilisé pour modifier le volume dans les amplificateurs, les radios, etc. Sa courbe logarithmique est volontairement choisie pour s'apparenter au maximum à la sensibilité de l'oreille humaine. La réponse en amplitude chez l'humain est en effet logarithmique. Cela sert à simuler une linéarité lors de la rotation du potentiomètre. A titre d'exemple, pour un potentiomètre entre 1 et 10, la valeur 5 aura un volume deux fois plus faible que le maximum (10). Le potentiomètre de type anti-log est l'inverse du log. Il est généralement combiné avec un log, par exemple pour gérer la balance dans une installation stéréo (augmenter le son d'un côté doit le diminuer de l'autre).

Les potentiomètres linéaires sont habituels sur les appareils de réglage du son comme les équaliseurs ou les tables de mixage. On les rencontre aussi sur les radios pour le réglage du volume ou de la fréquence de réception.

#### Télévision

Sur les anciens modèles de télévision, les potentiomètres rotatifs permettent de régler le contraste, la luminosité ou encore la saturation. D'autres appareils possèdent aussi un potentiomètre vertical hold qui ajuste la fréquence de synchronisation entre le signal reçu et la vitesse de balayage. Les appareils aujourd'hui fabriqués sont en grande partie contrôlés par l'utilisateur au travers de contrôles discrets. A titre d'exemple, le réglage du contraste sur un écran d'ordinateur peut se faire au travers de deux boutons (+ et –) sur une gamme réduite de valeurs envisageables (par exemple entre 1 et 100). [28]

#### • Transducteurs

Les potentiomètres permettent de convertir un déplacement ou une rotation vers d'autres grandeurs physiques (résistance/tension/courant). Ce principe sert à réaliser des capteurs. Un tel système est utilisé dans les pédales d'effet de guitare de type wah-wah : la pédale amovible est reliée à une crémaillère dont les dents font tourner un engrenage monté sur un potentiomètre. Ce dernier sert à contrôler l'intensité de l'effet sonore. [28]

#### Ordinateurs

Dans les ordinateurs analogiques, les potentiomètres permettent d'augmenter ou diminuer des valeurs intermédiaires par des constantes, ou encore de définir des valeurs initiales pour un calcul. Un potentiomètre activé par un mécanisme motorisé pouvait être employé comme un générateur de fonction. [28]

#### Utilisation en résistance variable

Potentiomètre de puissance avec une bande résistive constituée par un bobinage. Ce type de système est le plus souvent câblé pour former un rhéostat.

On utilise le potentiomètre comme une résistance variable pour pouvoir modifier l'intensité du courant. Ce système se nomme un rhéostat. Certaines résistances qui sont conçues pour cette application sont bobinées d'une manière spécifique : la section du conducteur est plus importante à une extrémité du potentiomètre. [28]

#### a. Schéma équivalent

Pour les formulations, un potentiomètre de valeur P est à considérer comme 2 résistances R1 et R2 dont le point commun est le curseur. Ces 2 résistances ont alors une valeur fonction de la position du curseur.

On repère cette position par un paramètre "alpha" ou "a" compris entre 0% (ou 0) et 100% (ou 1). On choisit alpha=0 pour une extrémité (A) de la piste et alpha=1 pour l'autre extrémité (B).

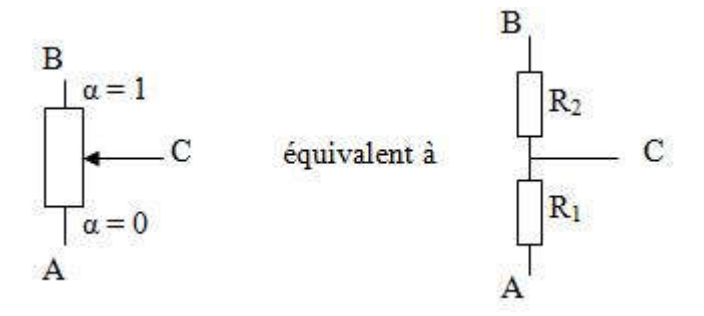

On a  $R_1 = \alpha.P$ ,  $R_2 = (1 - \alpha) \cdot P$  *et donc*  $R_1 + R_2 = P$  alors : Utilisé en résistance variable, le schéma équivalent se simplifie :

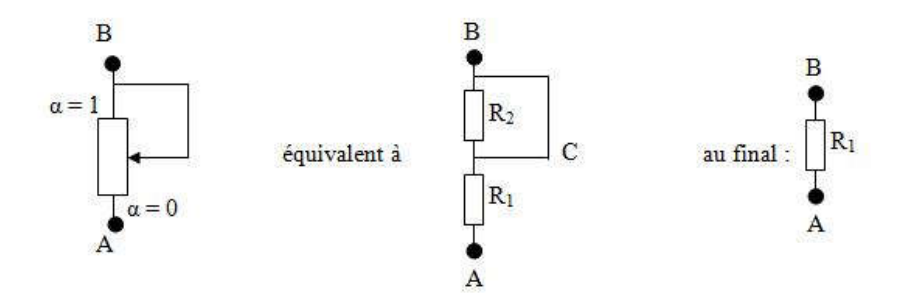

On a alors :  $RAB = \alpha * p$  [28]

# IV.3.5 Haut de parleur :

 Un haut-parleur, ou hautparleur, est un transducteur électroacoustique destiné à produire des sons à partir d'un signal électrique. Il est en cela l'inverse du microphone. Par extension, on emploie parfois ce terme pour désigner un appareil complet destiné à la reproduction sonore.

 Trois types de haut-parleurs, électrodynamique, électrostatique et piézoélectrique, représentent les technologies actuelles les plus courantes. Le haut-parleur électrodynamique, couvrant environ 99 % du marché, a encore un fonctionnement relativement simple pour une technologie de masse.

Le 10 décembre 1877<sup>2</sup>, le premier brevet concernant un haut-parleur à bobine mobile fut accordé à Werner von Siemens. Le haut-parleur remplit une gamme très variée d'applications : on trouve des haut-parleurs aussi bien dans des cartes de vœux que reliés à des amplificateurs de puissance pour concert. [29]

#### a.Principe de fonctionnement :

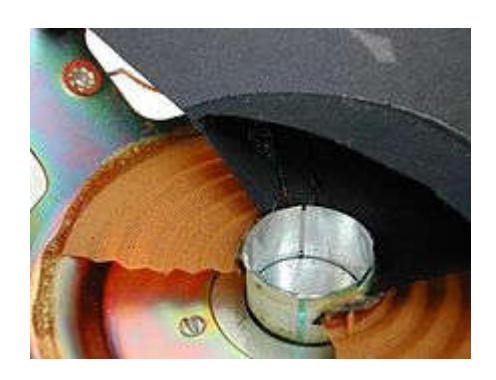

Figure IV.22: Coupe dans le moteur du haut-parleur : bobine et suspension arrière Il fonctionne selon le principe suivant :

- Un moteur transforme l'énergie électrique en énergie mécanique ;
- ce moteur transmet cette énergie mécanique à la membrane ;
- la membrane transmet l'énergie mécanique à l'air ambiant d'où le son.

Le moteur est constitué comme suit :

 Un ensemble générant un champ magnétique B permanent (invariable dans le temps) dans un espace donné appelé entrefer. Cet espace est déterminé par la géométrie mécanique cc du moteur (voir plus loin). La source de champ magnétique est généralement un aimant permanent de type torique, de faible épaisseur relative par rapport à sa surface, polarisée dans le sens axial. Dans les anciens récepteurs à tubes, ce champ magnétique était produit par une bobine qui servait également d'inductance de filtrage dans l'alimentation. Cette technique est tombée en désuétude dès lors que des aimants permanents de coût et de qualité raisonnables sont apparus sur le marché. Le champ est concentré dans la culasse (plaque collée sur la face arrière de l'aimant), puis réorienté par le noyau central cylindrique vers la face opposée de l'aimant. Le champ en face avant est orienté dans la plaque de champ.

- Une bobine de fil (de cuivre ou d'aluminium et moins couramment d'argent) sur un support cylindrique (en papier, aluminium, Kapton, fibre de verre ou un composite de ces matériaux) est plongée dans cet entrefer dans le sens axial.
- Lorsqu'un courant parcourt cette bobine, du fait de la tension que l'on fixe à ses bornes, une force (F) tend à faire sortir la bobine du champ B de l'entrefer dans le sens axial. cette force est définie par la formule  $F=B^*L^*i^*\sin(\alpha)$  (force de Laplace), B étant le champ dans l'entrefer, L la longueur de fil de la bobine introduite dans l'entrefer, i le courant parcourant la bobine, et l'angle α (alpha) qui est égal à l'angle entre le vecteur B et le vecteur I : donc dans le cas du hautparleur, sin(α) sera toujours égal à 1. La force F est proportionnelle à i, si B est constant (ce qui est le cas si l'ensemble magnétique est bien conçu) et si L est constant quel que soit le déplacement de la bobine : il faut donc veiller à ce que la bobine soit montée symétriquement par rapport au champ, de manière que la longueur de fil qui sort de l'entrefer soit compensée par celle qui rentre dans l'entrefer.

La modélisation mathématique du haut-parleur repose largement sur les travaux de Thiele et Small. Dans ce modèle, le haut-parleur est caractérisé grâce aux paramètres Thiele/Small (en)<sup>5</sup>. Malgré certaines insuffisances liées à la complexité du transducteur qu'est le haut-parleur, ce modèle reste le plus largement utilisé à ce jour par les concepteurs de matériel électro-acoustique. [29]

#### b.Types

On distingue généralement quatre types de haut-parleurs :

- 1. Woofer ou Boomer, haut-parleur des graves ;
- 2. Médium, haut-parleur des médiums ; appelé également " Squaker " (terme très peu employé)
- 3. Tweeter, haut-parleur des aigus.
- 4. Large bande, haut-parleur reproduisant une large gamme de fréquences, souvent l'essentiel du spectre audible [29]

Deux types spécifiques peuvent être ajoutés à cette classification :

- 1. Subwoofer, haut-parleur des infra-graves ;
- 2. Super tweeter, haut-parleur pour les extrême-aigus.

Ces divisions sont néanmoins artificielles.

#### c .Caractéristiques techniques

Un haut-parleur possède plusieurs caractéristiques techniques dont il faut tenir compte en fonction de l'utilisation que l'on compte en faire :

- La puissance efficace ou RMS (RootMean Square), exprimé en watts.
- La puissance de crête, exprimée en watts. C'est la puissance que le haut-parleur peut supporter de manière ponctuelle.
- La bande passante, exprimée en hertz. Elle correspond à la plage de fréquences que le haut-parleur peut restituer. En fait, pour une exploitation sérieuse de cette donnée, il faut disposer d'une courbe de réponse.
- La sensibilité ou efficacité, exprimée en décibels. Il s'agit de la pression acoustique mesurée à un mètre du haut-parleur, lorsqu'on lui fournit une puissance d'un watt.
- L'impédance, exprimée en ohms. Il s'agit d'une impédance normalisée pour les utilisations de base. Là encore, une étude approfondie exige de disposer de son tracé sur un diagramme de Bode. Connaître l'impédance d'un haut-parleur est très utile pour l'associer correctement à un amplificateur. [29]

# IV.4 Composants choisis pour notre réalisation

## IV.4.1 Capteur de flamme

Ce capteur qui va être relié avec le système de commande, va détecter la flamme, en transmettant l'information, le système de commande va :

- détecter l'ongle du positionnement de la flamme
- orienter le servomoteur vers l'ongle de la flamme
- lancer les ondes sonores

#### Le choix de détecteur :

Pour automatiser le fonctionnement de notre système

#### Les caractéristiques de détecteur :

- $\bullet$  Type : YG 1006 IR
- Alimentation : 3v-5v

# IV.4.2 Potentiomètre :

Ce potentiomètre qui va être utilisé dans notre système afin de varier la fréquence des ondes sonores dans un intervalle précis pour éteindre la flamme

#### Choix du potentiomètre :

Pour la variation de la fréquence

#### Caractéristiques du potentiomètre :

Puissance : 10k

## IV.4.3 Servomoteur :

Nous avons utilisé le servomoteur pour le balayage du haut de parleur vers la position la flamme.

#### Caractéristique du servomoteur :

Type : Servomoteur standard

## IV.4.4 Arduino :

Cet arduino est utilisé pour le commandement de notre système

#### Caractéristique d'arduino :

• Type : arduino méga 2560

## IV.4.5 Haut de parleur :

Il est utilisé pour la propagation des ondes sonores

#### Caractéristique du haut de parleur :

- Types : haut de parleur Large bande
- Puissance : 100 w
- Indépendance :  $4 \Omega$

# IV.5 Réalisation :

Nous avons réalisé un système anti incendie à ondes sonores ou son fonctionnement est représenter dans ce diagramme :

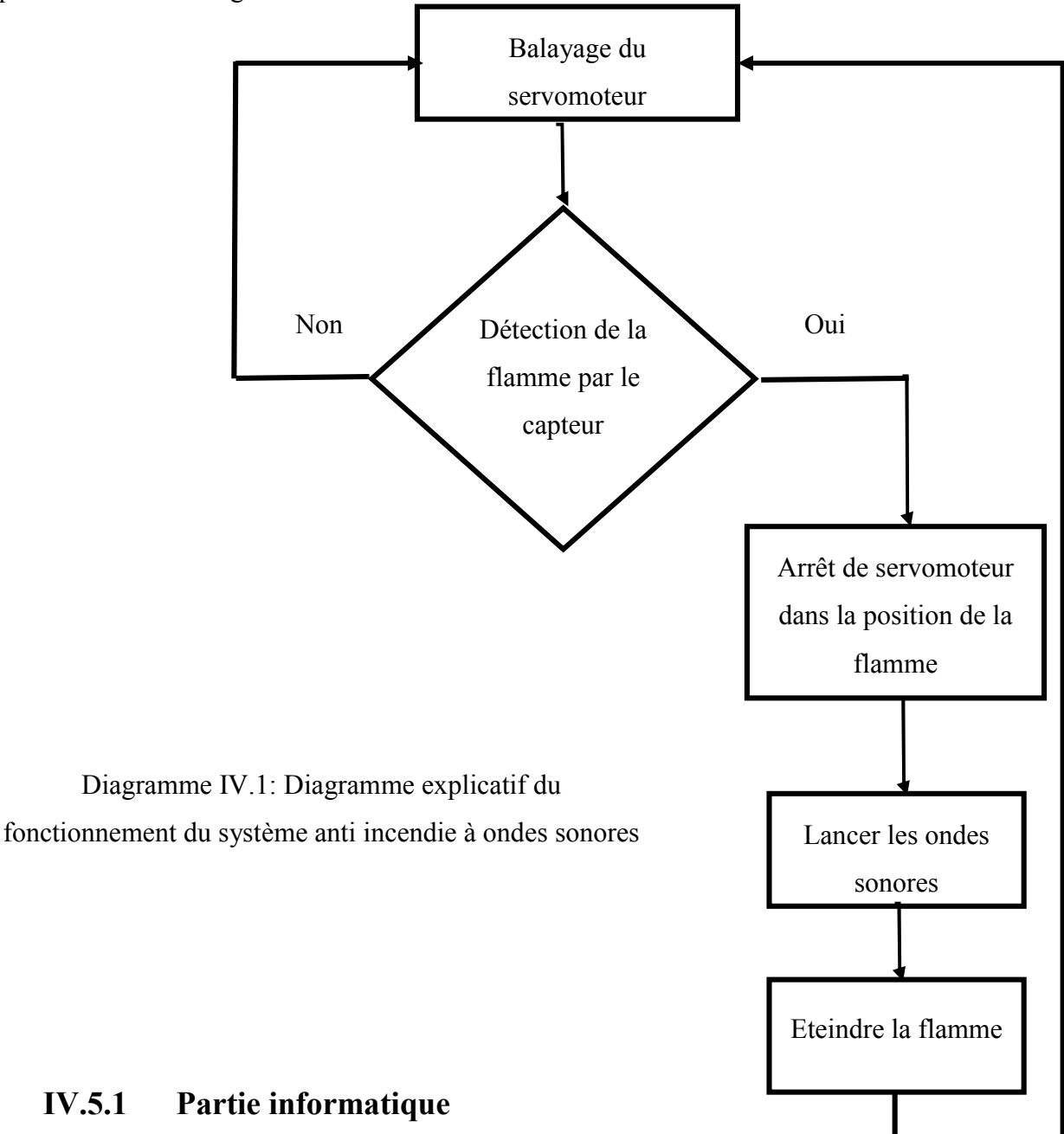

Dans la partie programmation de ce projet, nous avons utilisé le logiciel arduino ou nous avons passé par quatre étapes :

- Définition des variables
- Configuration logicielle du matériel
- Programmation des interactions

Test et téléchargement

# IV.5.2 Partie électronique :

#### a. Composants électroniques utilisés :

Nous avons utilisé comme composants:

- plaque expirimentale : pour le cablage des différents composants .
- led : un dispositif opto-électronique capable d'émettre de la lumière lorsqu'il est parcouru par un courant électrique.
- Potentiomètre
- Arduino mega 2560
- Capteur de flamme
- Les fils
- Servomoteur
- Haut de parleur

#### b.Montage :

Le circuit de notre réalisation réaliser sous le logiciel ISIS est représenté dans cette figure :

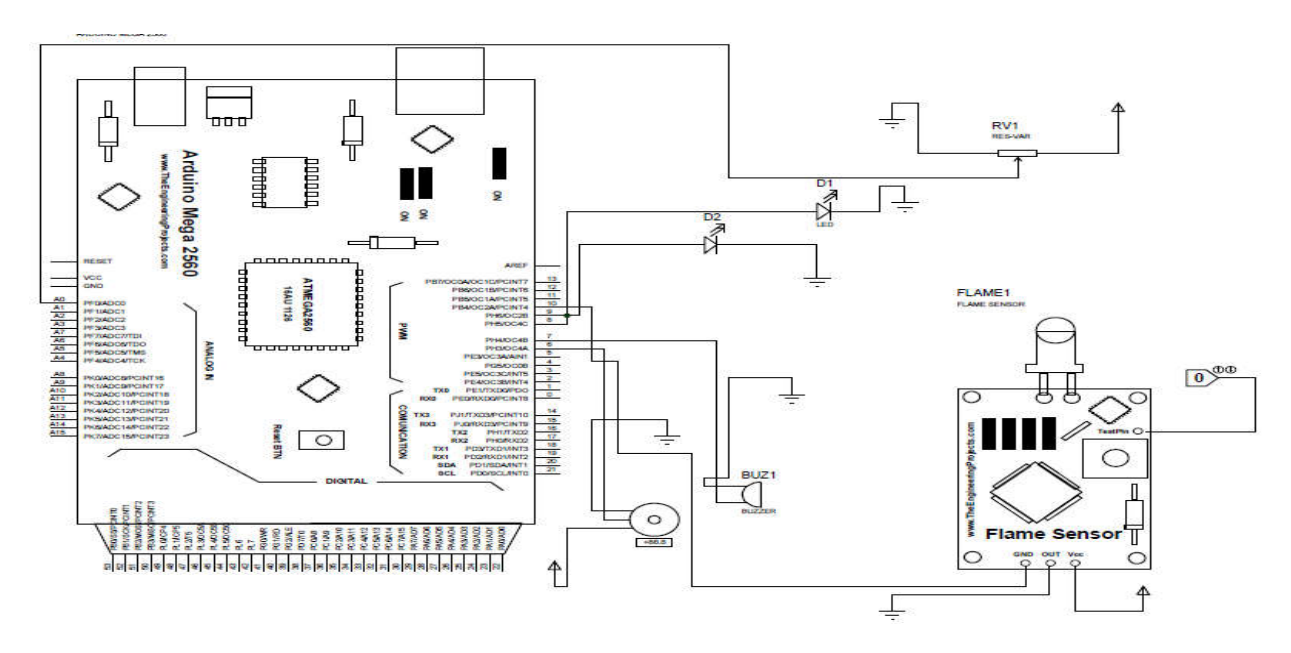

Figure IV.23 : circuit du système anti incendie à ondes sonores

Après la simulation sur le logiciel ISIS et plusieurs essais sur la plaque d'expérimentation nous sommes arrivées à réaliser notre système qui est présenter dans les figures suivantes :

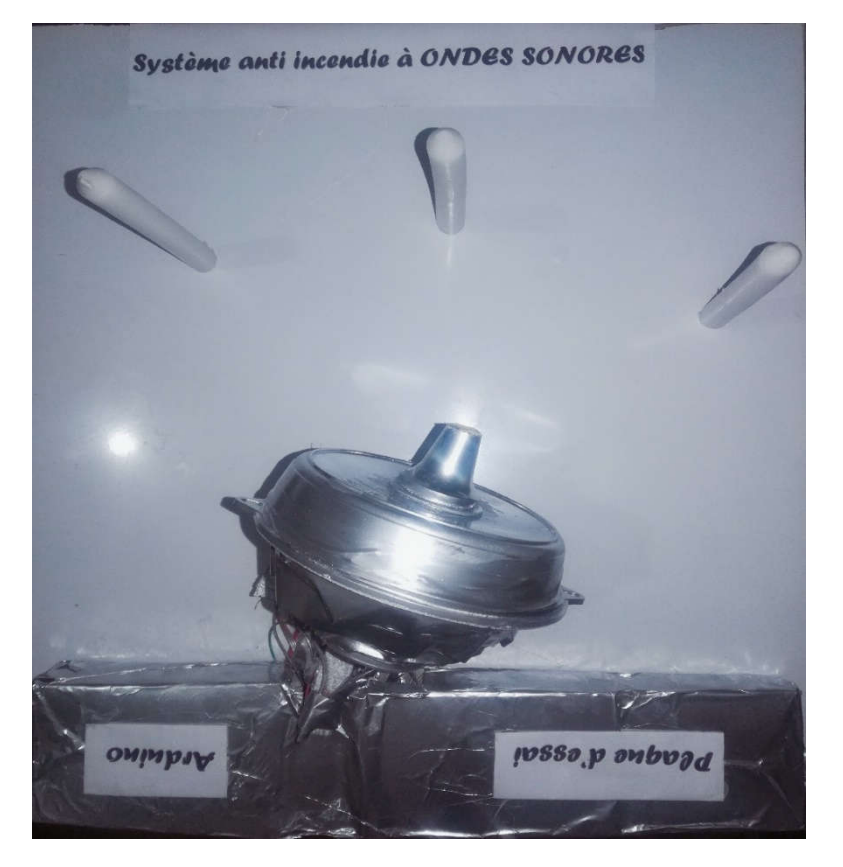

Figure IV.24: système anti incendie à ondes sonores

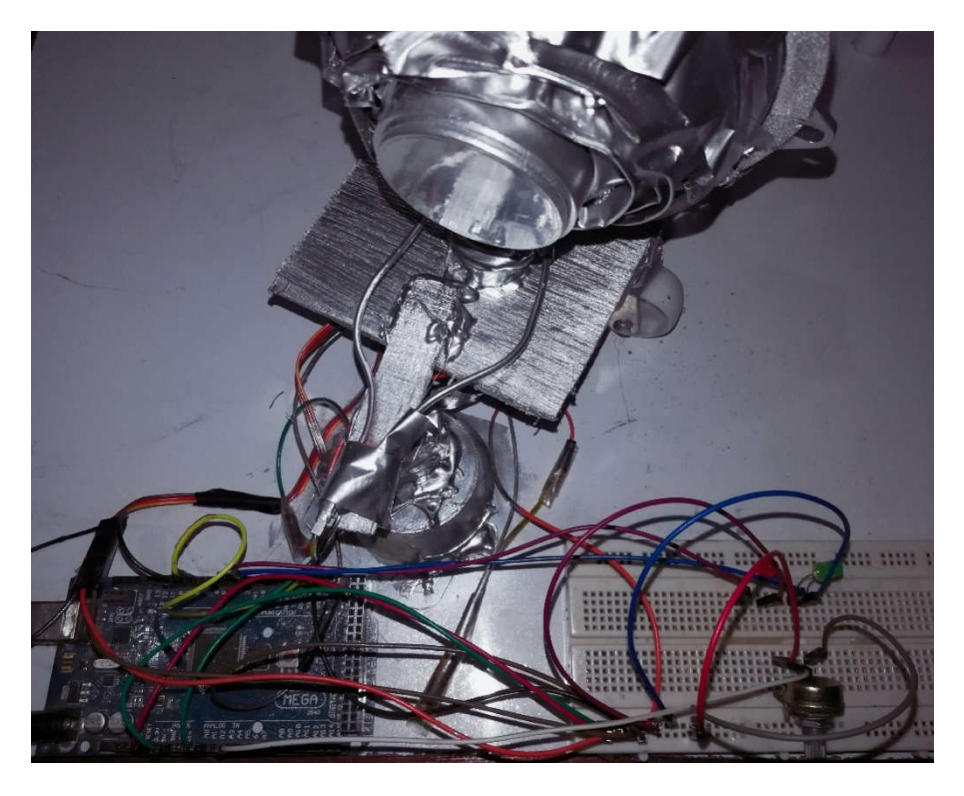

Figure IV.25: circuit du système anti incendie à ondes sonores

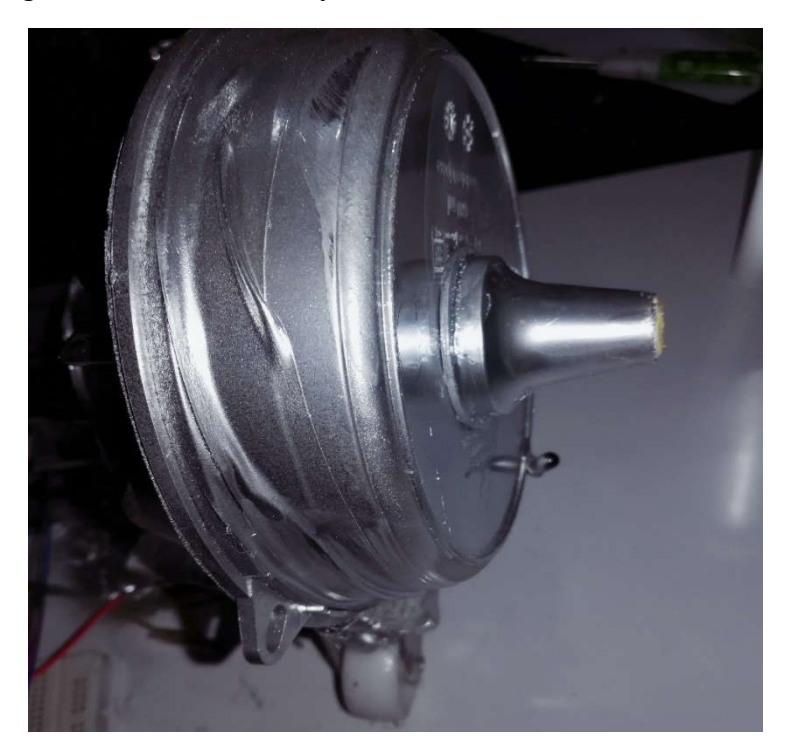

Figure IV.26: baffle utilisé pour le lancement des ondes sonores

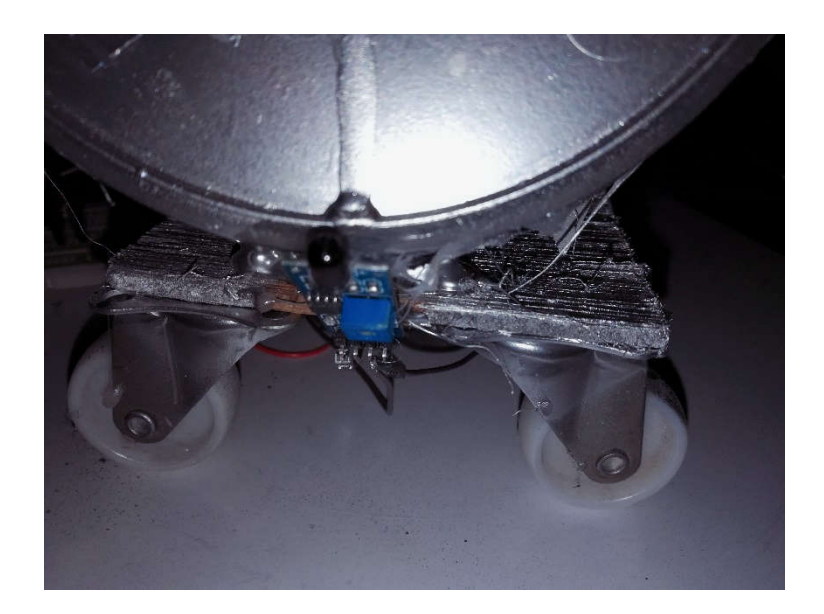

Figure IV.27: capteur de flamme du système

# IV.5.3 Tableau des résultats obtenus :

Nous avons varié la fréquence des ondes sonores de notre système et nous avons obtenu ces résultats :

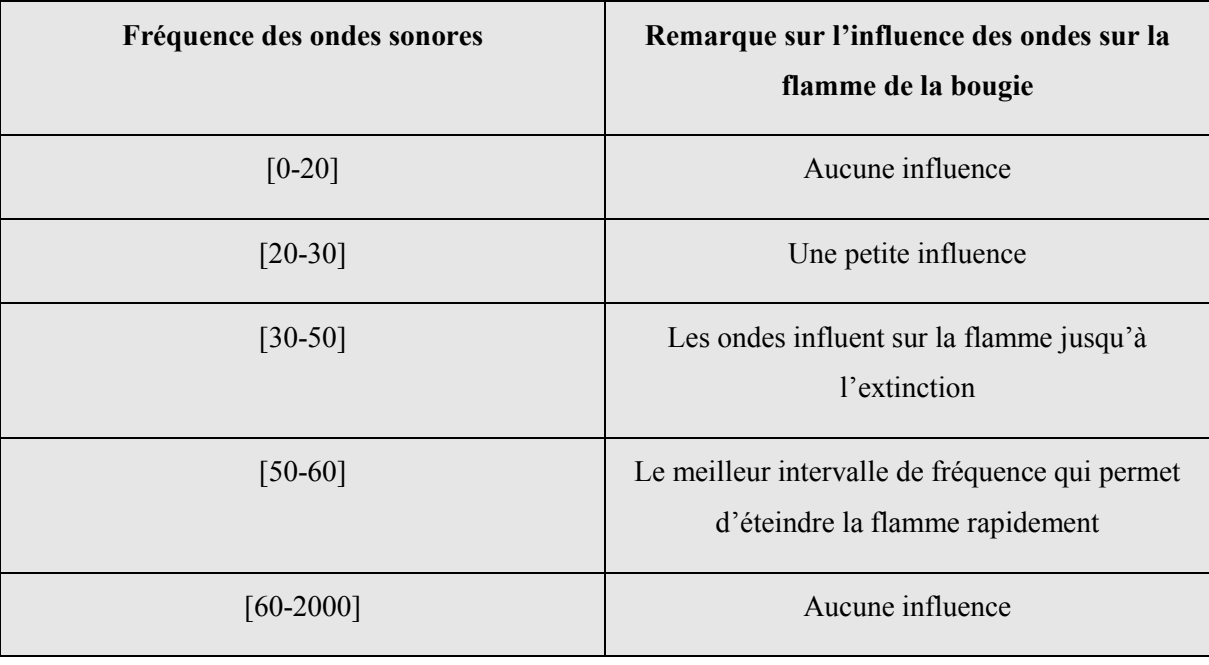

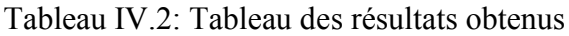

# IV.6 Conclusion :

Dans ce chapitre, nous avons décrit l'aspect pratique de notre projet. Tout d'abord, nous avons listé l'ensemble des logiciels utilisés.Puis, nous avons présenté les différents composants utilisés dans la réalisation du notre système. A travers cette réalisation, nous avons pu atteindre les objectifs fixés et nous avons pu découvrir plusieurs outils informatiques et composants électroniques.

# Conclusion générale

Conclusion générale

# Conclusion générale

Malgré toutes les mesures de prévention prises, il est toujours possible qu'un incendie survienne. Le risque « zéro » n'existe pas ; La lutte contre le risque d'incendie impose de mettre en place des mesures techniques et organisationnelles visant à supprimer tout départ de feu ainsi qu'à limiter la propagation et les effets d'un incendie.

Dans ce travail, nous somme intéressé aux systèmes d'extinction des incendies ou nous avons étudié, simulé et de réalisé un nouveau système anti incendie à ondes sonores. Nous voulons à travers ce travail d'établir un moyen de sécurité qui peut être implémenté dans les entreprises qui les permettre à augmenter la sécurité de leurs employés, de faciliter la lutte contre les incendies, de protégés leurs équipement et de diminuer les dégâts des incendies.

Nous sommes arrivés à développer toutes les fonctionnalités du système visées au départ et l'intégration a été réalisée avec succès, la solution proposée à l'issue de ce travail permet d'assurer de façon efficace l'objectif visé.

La réalisation de ce projet nous a permis de mettre en pratique les connaissances acquises durant nos études universitaires, et de pratiquer de nouvelles technologies, elle nous a ainsi permis de maitriser la programmation des arduino, et les outils de simulations. Bien évidemment, nous avons rencontré des difficultés pendant ce projet. Ces difficultés vont de la simulation à la réalisation.

Ce travail nous a donné l'opportunité de toucher une partie de divers aspects tels que l'automatisation et la simulation.

#### Bibliographie :

[1]https://www.bureauveritas.fr/besoin/gestion-du-risque-incendie

[2] https://www.universalis.fr/encyclopedie/sons-production-et-propagation-des-sons/

[3] Guide sécurité incendie

[4] Incendie et lieu detravail « Prévention et lutte contre lefeu »

[5] mémoire de fin d'étude intutulé par : Evaluation des performances de système extinction automatique à gaz CO2 réalisé par : zidaneahmed et bensalahimadeddine en 2017/2018

[6]https://conseil.protectionincendieshop.be/hc/fr-be/articles/360000742677-Quels-sont-lesavantages-et-les-d%C3%A9savantages-de-certains-types-d-extincteurs-

[7]https://cours-examens.org/images/An\_2017\_1/Etudes\_superieures/Ondes/News/D2-4-VO- [4]-Ondes-Intro.pdf

[8]https://www.flegrand.fr/scidoc/docimg/sciphys/elecmag/paquet/paquet.html#:~:text=En%2 0principe%2C%20un%20paquet%20d,onde%2C%20de%20la%20mani%C3%A8re%20suiva nte.

[8]https://fr.wikipedia.org/wiki/Onde

[9]https://www.futura-sciences.com/sciences/definitions/physique-onde-sonore-15526/

[10]https://www.cap-concours.fr/sanitaire-et-social/concours-paramedicaux/reviser/les-ondesmecaniques-progressives-cc\_phy\_01

[11] http://www.cochlea.eu/son

[12]http://ipnwww.in2p3.fr/IMG/pdf/th-sazdjian-poly1.pdf

[13]https://www.lpthe.jussieu.fr/~israel/Enseignement/polyTD\_archive.pdf

[14]https://indico.in2p3.fr/event/4402/attachments/24585/30239/LP201chap5\_DI\_2010.pdf

[15]https://www.universalis.fr/encyclopedie/incendies/5-les-moyens-d-extinction/

[16]https://www.techniques-ingenieur.fr/base-documentaire/sciences-fondamentalesth8/methodes-numeriques-42105210/introduction-a-matlab-af1450/

[17]http://dlibrary.univboumerdes.dz:8080/bitstream/123456789/4228/1/Mussa%20Kipende. pdf

[18] http://www.samuelboudet.com/fr/matlab

[19] https://wiki.mdl29.net/lib/exe/fetch.php?media=elec:arduino-pour-bien-commencer-enelectronique-et-en-programmation.pdf

[20] http://blewando.dlinkddns.com/elv/Terminale/proteus/chap1/ISIS.html

[21] mémoire L3 : CONCEPTION ET REALISATION D'UNE STATION DE TRI

ELECTROMAGNETIQUE A FAIBLE CONSOMMATION D'ENERGIE

## **ELECTRIQUE**

[22]http://www.planetesciences.org/iledefrance/images/psidf/pdf/Fiche\_F4\_Commander\_des servomoteurs classiques et a rotation continue.pdf

[23]https://www.redohm.fr/2015/12/lesservomoteurs/#Principe%20de%20fonctionnement%2 0d'un%20servomoteur-001

[24]http://www.crepp.org/wp-content/uploads/2016/02/choixservo.pdf

[25]http://www.techmania.fr/arduino/Decouverte\_arduino.pdf

[26] https://www.academia.edu/39339945/Les\_diff%C3%A9rents\_type\_dArduino

[27] https://www.robot-maker.com/ouvrages/tuto-arduino/choisir-carte-arduino-adaptee/

[28] http://www.composelec.com/potentiometre.php

[29]https://fr.wikipedia.org/wiki/Haut-parle

#### Résumé

Toute entreprise a pour but d'augmenter la sécurité de ces employés et de diminuer les conséquences de n'importe quel danger qui la menace, parmi ces dangers, les incendies sont le plus grand risque connu malgré l'existence de plusieurs systèmes d'extinction.

Le travail présenté dans le cadre de ce mémoire de master consiste à étudier, simuler et réaliser un nouveau système anti incendie qui est un système à base d'ondes sonores,A travers de ce projet nous cherchons également à augmenter la sécurité des employés, de faciliter la lutte contre les incendies et de diminuer les conséquences des incendies. Pour cela, nous avons passé par les trois étapes suivantes :

Les études sur les incendies et les ondes sonores, puis la simulation du système sous le logiciel matlab, et nous avons terminé par la réalisation de ce système.

#### Abstarct

Any company with the aim of increasing the safety of these employees, reducing the consequences of any danger that threatens it and among these dangers there is the greatest known risk which is fires despite the existence of several extinguishing systems. fires.

The work presented within the framework of my Master consists in studying, simulating and realizing a new fire fightingsystem which is a sound wave-based system, Through our project we also seek to increase the safety of employees, to facilitate the fight against fires, Reduce the consequences of fires where we have gone through three stages:

The studies on fires and sound waves, then the simulation of the system under the matlab software, and we finished by the realization of this system.

ملخص

أي شركة تھدف إلى زیادة سلامة موظفیھا وتقلیل عواقب أي خطر یھددھا ومن بین ھذه الأخطار ھناك أكبر خطرمعروف وھو الحرائق رغم وجود عدة أنظمة إطفاء.

یتمثل العمل المقدم في سیاق برنامج الماستر في دراسة ومحاكاة وتحقیق نظام جدید لمكافحة الحرائق وھو نظام قائم على الموجات الصوتیة، ومن خلال مشروعنا نسعى إلى زیادة سلامة الموظفین، تسھیل مكافحة الحد من عواقب الحرائق,حیث وانتھینا بتحقیق ھذا النظام.مررنا بثلاث مراحل. دراسة الحرائق والموجات الصوتیة ثم محاكاة النظام